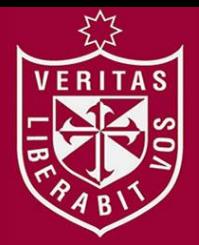

**FACULTAD DE INGENIERÍA Y ARQUITECTURA ESCUELA PROFESIONAL DE INGENIERÍA DE COMPUTACIÓN Y SISTEMAS** 

# **ALGORITMO PARA LA ASIGNACIÓN DE MAQUINARIAS A OBRAS EN LA EMPRESA CONSTRUCTORA ARAMSA CONTRATISTAS GENERALES S.A.C**

**PRESENTADA POR** 

# **JUAN EDUARDO RIVERA ORTEGA ALBERTO ALONSO SANTILLANA ARRUNÁTEGUI**

# **TESIS PARA OPTAR EL TÍTULO PROFESIONAL DE INGENIERO DE COMPUTACIÓN Y SISTEMAS**

**LIMA – PERÚ**

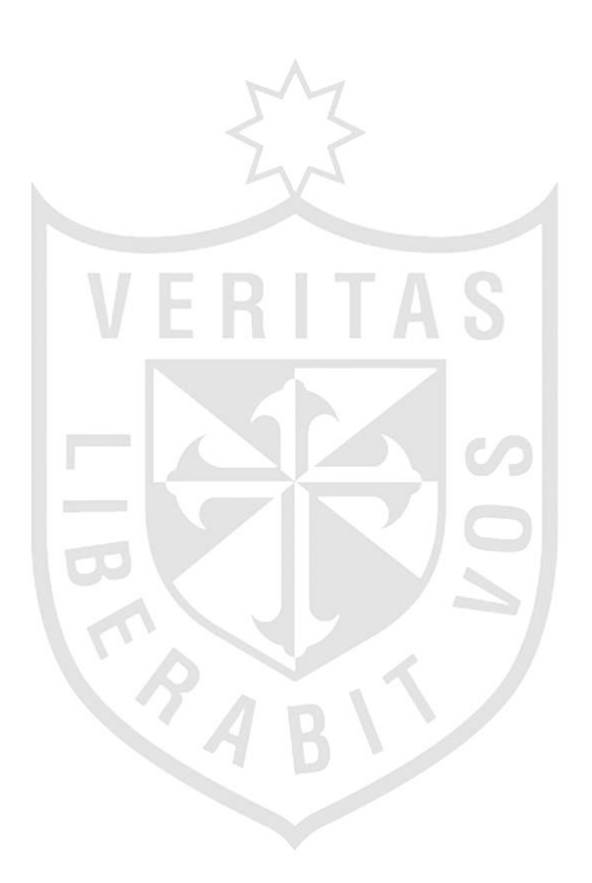

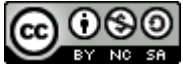

**Reconocimiento - No comercial - Compartir igual CC BY-NC-SA**

El autor permite transformar (traducir, adaptar o compilar) a partir de esta obra con fines no comerciales, siempre y cuando se reconozca la autoría y las nuevas creaciones estén bajo una licencia con los mismos términos.

<http://creativecommons.org/licenses/by-nc-sa/4.0/>

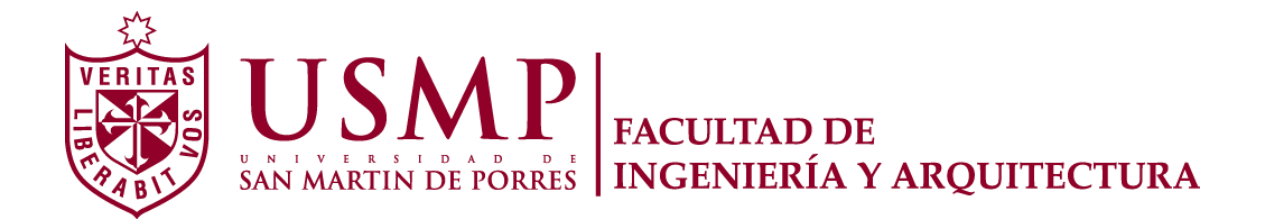

# **ESCUELA PROFESIONAL DE INGENIERÍA DE COMPUTACIÓN Y SISTEMAS**

# **ALGORITMO PARA LA ASIGNACIÓN DE MAQUINARIAS A OBRAS EN LA EMPRESA CONSTRUCTORA ARAMSA CONTRATISTAS GENERALES S.A.C**

**TESIS** 

# **PARA OPTAR EL TÍTULO PROFESIONAL DE INGENIERO DE COMPUTACIÓN Y SISTEMAS**

**PRESENTADA POR** 

# **RIVERA ORTEGA, JUAN EDUARDO SANTILLANA ARRUNÁTEGUI, ALBERTO ALONSO**

**LIMA – PERÚ** 

#### **Dedicatoria**

Queremos dedicar este trabajo a Dios que nos ha dado la vida y fortaleza para terminar este proyecto de investigación, anuestros padres por estar ahí cuando más los necesitamos; y a nuestras familias por la constante cooperación que nos han brindado.

## **Agradecimiento**

Gracias a nuestras familias por todo el amor que nos han brindado siempre y por el esfuerzo que hicieron para que podamos llegar a cumplir nuestras metas; también agradecemos a nuestros amigos y a todas las personas que nos ayudaron a que podamos culminar la tesis.

**ÍNDICE**

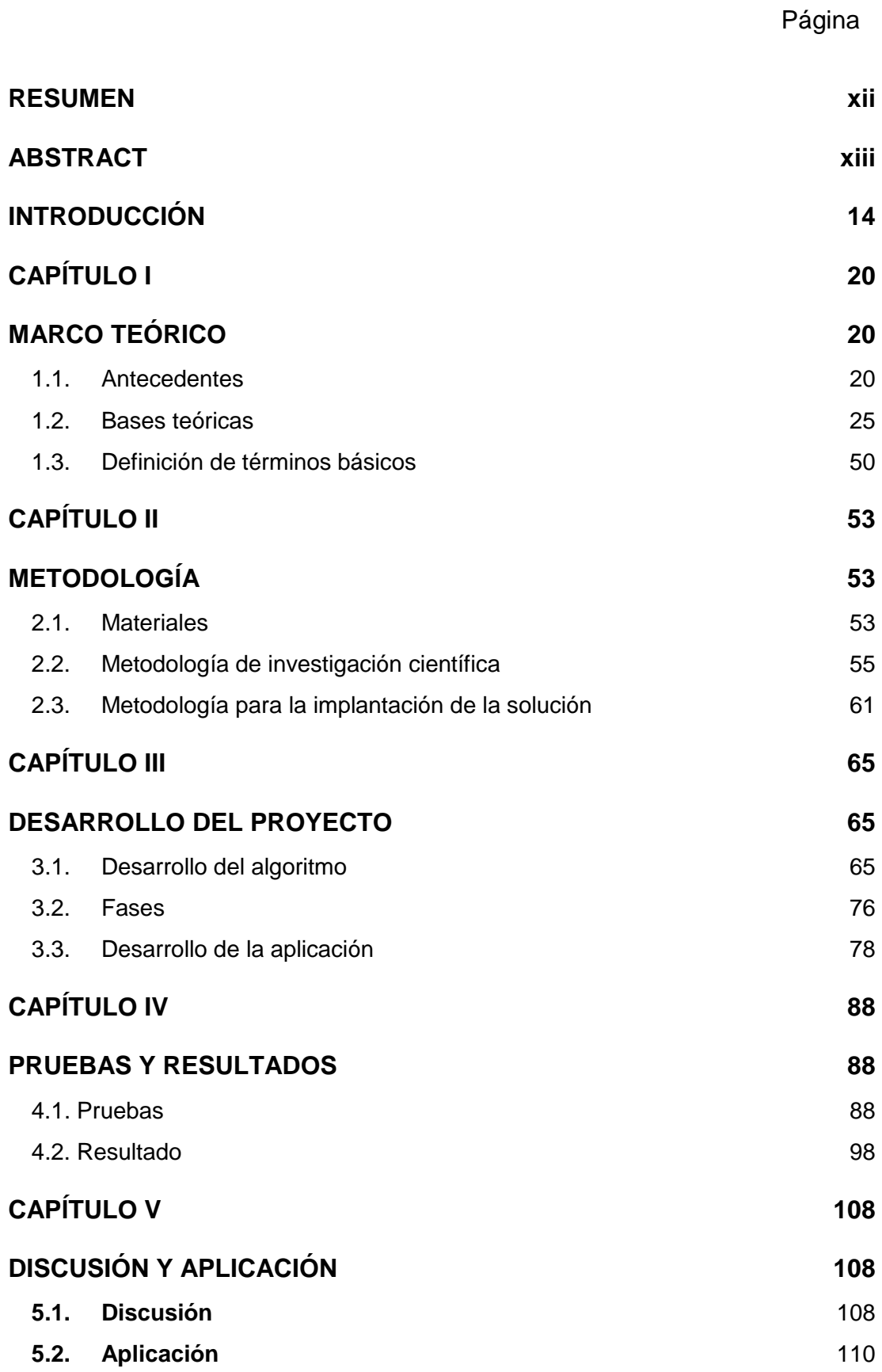

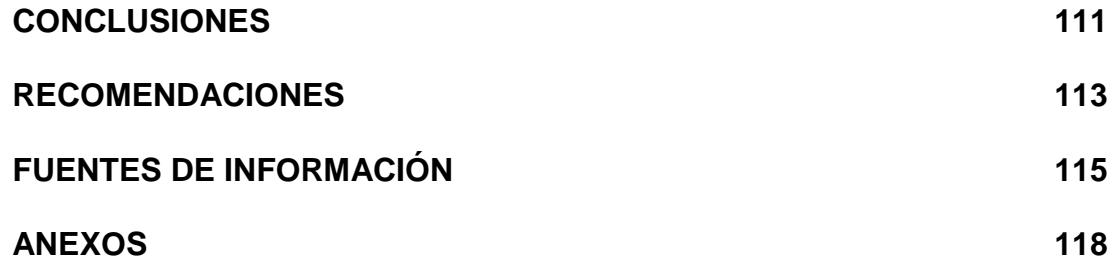

## **ÍNDICE DE TABLAS**

## Página

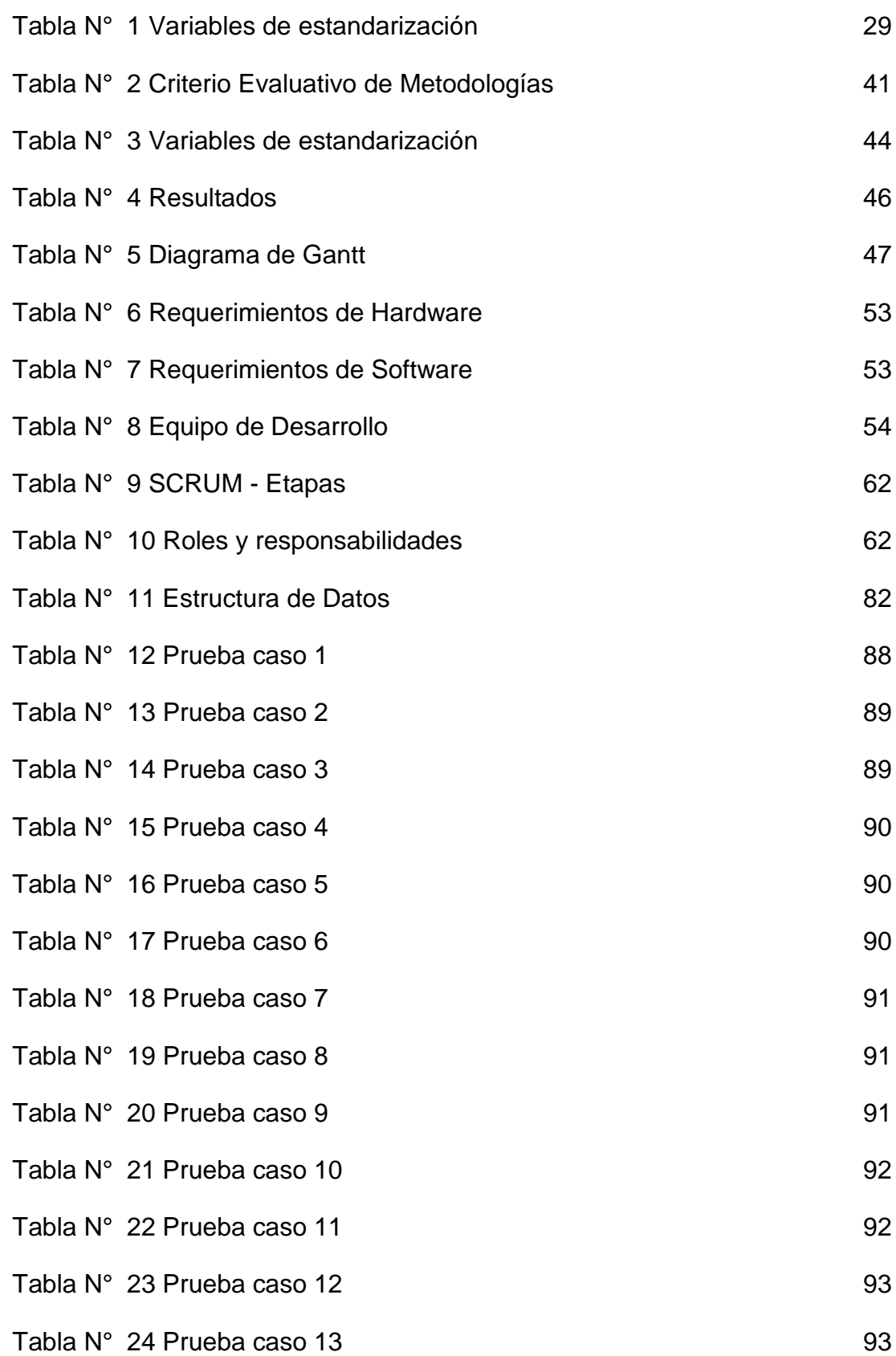

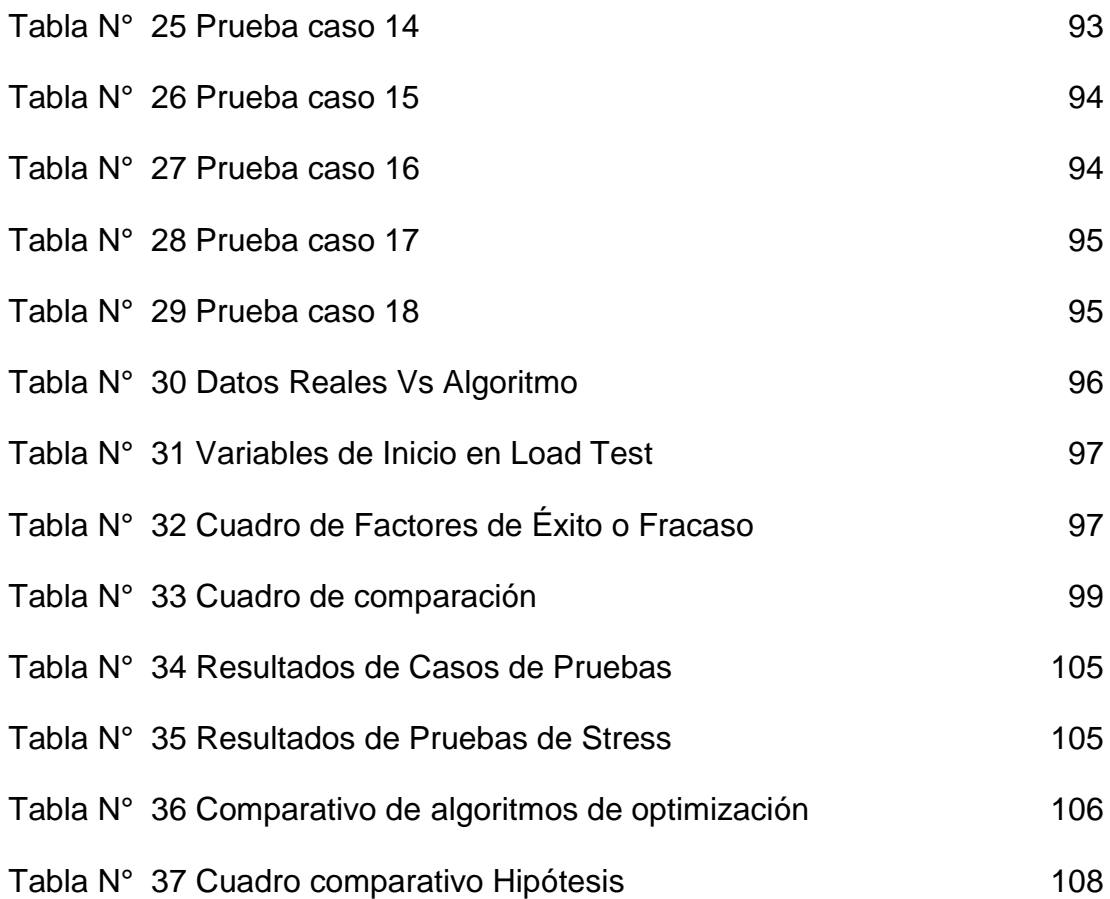

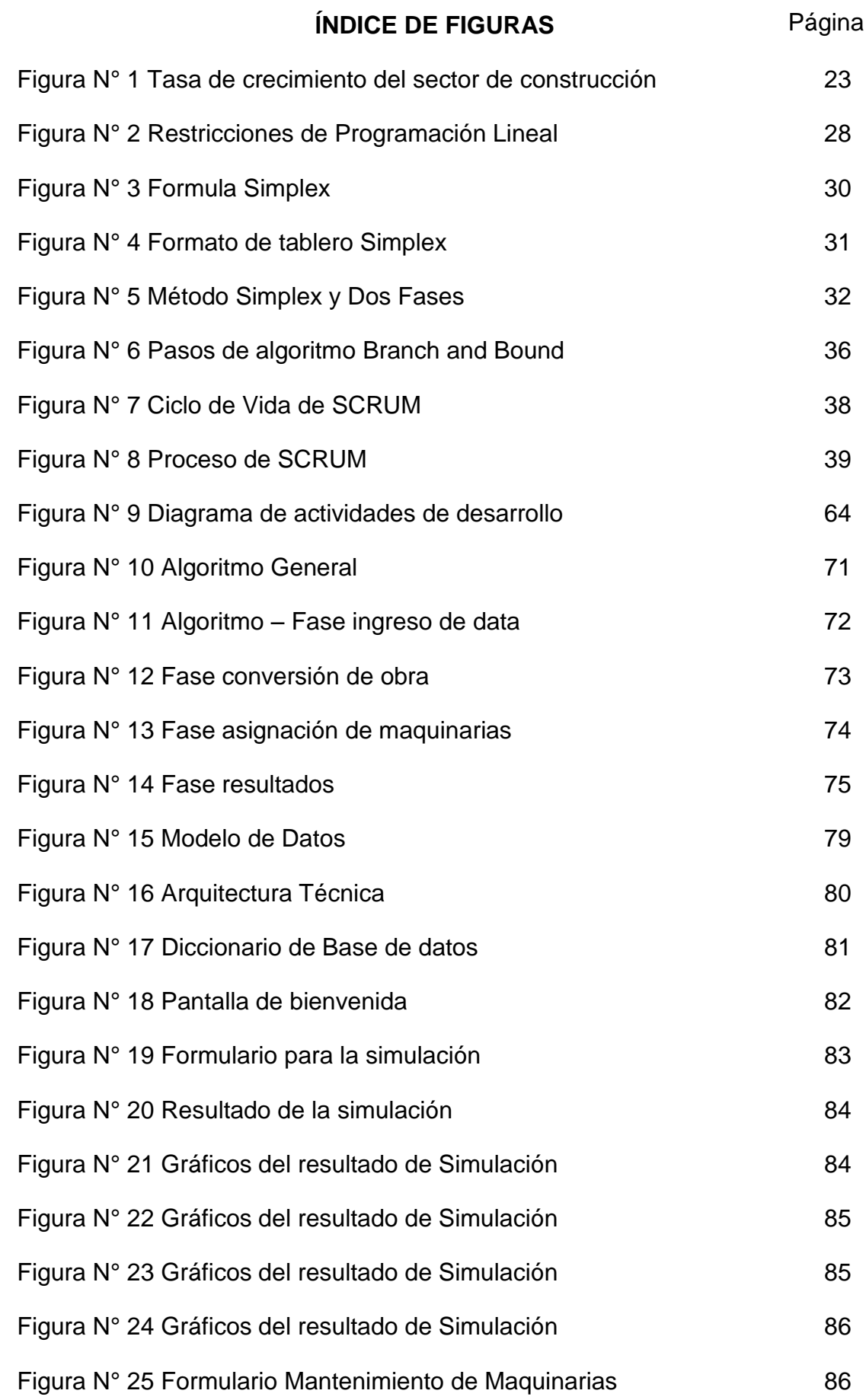

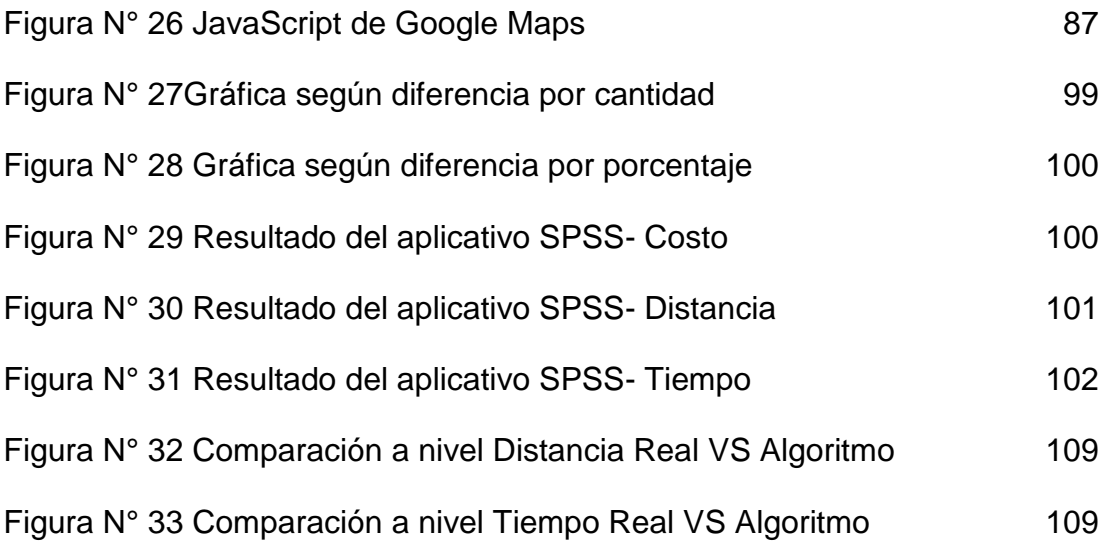

## **INDICE DE ANEXOS**

Página

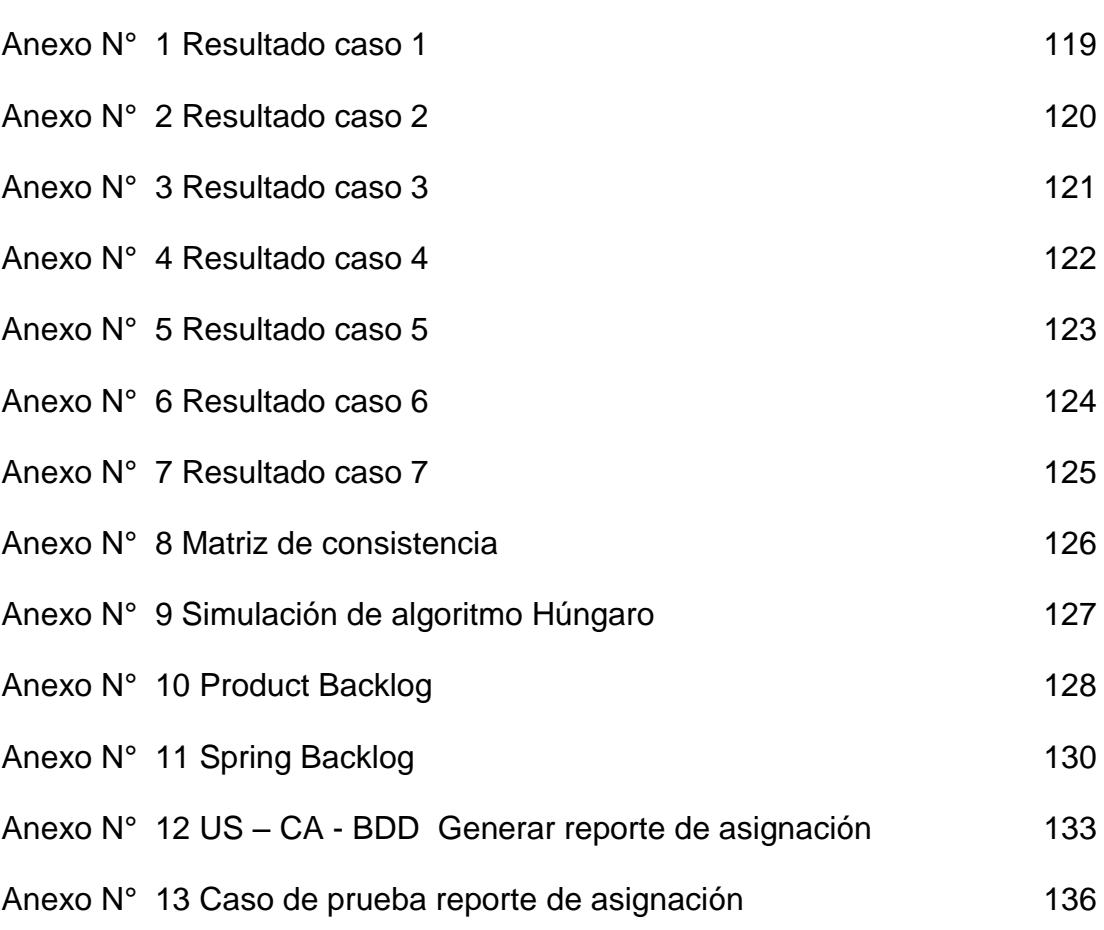

#### **RESUMEN**

<span id="page-12-0"></span>De la revisión de los modelos de Investigación Operativa (lineal, entera, no lineal, heurístico) y algoritmos relacionados a la mejora de asignación de recursos, se concluye que existe una escasez de algoritmos para la mejora de la asignación de maquinarias de obras civiles en el Perú. El enfoque actual de la empresa ARAMSA Contratistas Generales S.A.C. está basado en una asignación manual con el archivo Excel. El objetivo de la tesis es el desarrollo de un algoritmo para la mejora de asignación de maquinarias en las obras civiles del sector de la construcción, bajo el modelo Heurístico.

Se ha probado la hipótesis que si se determina la reducción de costos de desplazamiento en la asignación de máquinas a obras civiles con el modelo heurístico; entonces, el margen de contribución total que perciba la empresa será el máximo. El uso de este algoritmo pretende reducir los costos de desplazamiento para llegar a una toma de decisiones. Se usó una muestra de 20 obras.

Las principales conclusiones a que se arribaron es que para la realización de un estudio de este tipo no se necesita grandes inversiones económicas ni tecnológicas, pues contando con recursos limitados se ha logrado desarrollar el presente estudio, que es el de brindar una herramienta útil y necesaria para que las organizaciones puedan optimizar la utilización de sus recursos y maximizar sus contribuciones y de esta manera cumplir con sus obligaciones como tal.

**Palabras Claves**: Investigación operativa,asignación de maquinarias, modelo Heurístico, sector construcción.

**xii**

#### **ABSTRACT**

<span id="page-13-0"></span>A review of operations research models (Linear, Full, Nonlinear, Heuristic) and related algorithms to improve resource allocation, it is concluded that there is a dearth of algorithms to improve the allocation of civil works machinery Peru. The current focus of the company above is based on a manual assignment with the Excel file. The aim of the thesis is to develop an algorithm to improve allocation of machinery for civil works in the construction industry under the heuristic model.

It has tested the hypothesis that if the cost reduction is determined shift in the allocation of civil works machines with the heuristic model; then the total contribution margin received by the Company shall be the maximum. Using this algorithm aims to reduce travel costs to reach a decision. A sample of 20 works was used.

The main conclusions were arrived is that for a study of this type no major economic or technological investments needed , because with limited resources have been able to develop this study , which is to provide a useful and necessary for organizations to optimize the use of their resources and maximize their contributions and thus fulfill their obligations as such.

**Keywords**: Operational research allocation machinery, Heuristic model, construction sector.

### **INTRODUCCIÓN**

<span id="page-14-0"></span>La presenta tesis es una investigación que tiene por objetivo desarrollar un algoritmo que sea capaz de optimizar la asignación de maquinarias a obras en la constructora ARAMSA Contratistas Generales S.A.C.; la óptima asignación de maquinarias es un problema a nivel mundial, dado que este incurre en costos ocultos respecto a tiempo, distancia y recursos que a la larga hacen daño a las empresas, así lo explica Lee (2010) las organizaciones a nivel mundial destacan que una de las actividades más importante en donde se debe mejorar las operaciones es en la planeación de la producción. La asignación de trabajos a máquinas es una operación que forma parte de la planeación y control de la producción de una empresa, consiste en definir en qué máquinas se procesarán las órdenes requeridas por los clientes. Debido a que es una operación fundamental en una empresa, el tema ha llamado la atención a un gran número de investigadores, los cuales han hecho diversas aportaciones a este tema.

Otro punto muy importante es la falta de sustento técnico y tecnológico que tienen las empresas referente a la asignación de maquinarias y todas las variables que incurren en esta decisión, esto lo señala Araujo (2010) al realizar el análisis del proceso de asignación maquinarias a obras que cuenta la empresa se detectó lo siguiente: la forma como se llevaba a cabo la asignación de maquinaras a obras, existía una escasez de sustento técnico científico valido, tal asignación eran determinadas por encargado un archivo Excel y les era difícil considerar todos los criterios que involucran tal asignación, por esta razón se ignoraba cual era la forma de asignación óptima; por lo tanto, la contribución total que percibía la empresa en un periodo determinado podría ser la máxima. Para dar solución al problema se decidió formular un modelo heurístico que involucre todos los criterios posibles para la asignación de máquinas a obras tomando en cuenta lo siguiente:

- La empresa debe optimizar la asignación de maquinarias.
- Generar m*e*nor costo.

Mediante el presente trabajo se busca apoyar a las empresas del rubro de construcción para que por medio de modelos y herramientas tecnológicas optimicen la asignación de maquinarias y así puedan reducir costos, como lo manifiesta Araujo (2010) es importante que las empresas mediana e instituciones del estado que son las fuerzas generadoras de divisas en el país, puedan implementar modelos similares al que se presenta, ya que se necesita justamente la aplicación de la ciencia y la tecnología para optimizar procesos y así ahorrar dinero que pueda ser invertido en sectores necesitados.

Este trabajo presenta los siguientes capítulos:

En el capítulo I proporciona una descripción del estado actual del conocimiento del problema, la información de utilidad para el desarrollo del proyecto y las tecnologías relacionadas.

En el capítulo II se aborda una descripción de materiales, métodos, actividades, mecanismos y/o herramientas utilizadas en el desarrollo del proyecto.

En el capítulo III presenta la ejecución del capítulo anterior, donde se utilizara las fases iterativas de la metodología Scrum, para poder desarrollar nuestra investigación.

En el capítulo IV muestran las pruebas realizadas durante el desarrollo de los proyectos alineados con los requerimientos funcionales definido. Asimismo, se muestran los resultados luego de las pruebas los cuales buscan confirmar las hipótesis propuestas.

En el capítulo V consiste en analizar e interpretar los resultados obtenidos.

#### **1. Situación problemática**

Escasez de algoritmos para la asignación óptima de maquinarias a obras en empresas constructoras medianas en el Perú.

## **2. Objetivos**

## **2.1.Objetivos**

Desarrollar un algoritmo para la asignación de maquinarias a obras en la empresa constructora mediana ARAMSA Contratistas GeneralesS.A.C. que mejore la asignación en base a tiempo, distancia y costo.

## **2.2.Objetivos Específicos**

- a) Elaborar el algoritmo para la asignación de maquinarias a obras en la empresa constructora mediana ARAMSA Contratistas GeneralesS.A.C. que mejore la asignación en base a tiempo, distancia y costo.
- b) Probar el algoritmo para la asignación de maquinarias a obras en la empresa constructora mediana ARAMSA Contratistas Generales S.A.C. que mejore la asignación en base a tiempo, distancia y costo.
- c) Afinar el algoritmo para la asignación de maquinarias a obras en la empresa constructora mediana ARAMSA Contratistas Generales S.A.C. que mejore la asignación en base a tiempo, distancia y costo.

## **3. Justificación**

A continuación se describe brevemente aspectos importantes en cuanto a la justificación del proyecto:

## **3.1.Justificación Teórica**

Taha (1995) explicó lo siguiente: Al plantear un problema en investigación de operaciones, se tiene la opción de utilizar un modelo matemático o un modelo de simulación. Al utilizar un modelo matemático, este puede ajustarse a un modelo común, por ejemplo de programación lineal, y resolverse en una forma conveniente mediante técnicas matemáticas. Debido a los avances en el desarrollo de herramientas de cómputo para la solución de problemas de investigación de operaciones, es cada vez más viable que se opte por utilizar un modelo matemático en aplicaciones reales, inclusive cuando éstas manejan una gran cantidad de variables como es el caso bajo estudio.

La contribución de la investigación radica en el uso de los modelos de Investigación Operativa, para incursionar en la mejora de la asignación de las máquinas de obras a construcciones dando beneficios como:

- a) Permitir la toma de decisión más conveniente conforme a los recursos disponibles y a los objetivos que se tratan de conseguir.
- b) Lograr la abstracción de los componentes en una situación para poder estructurarla como un modelo matemático.
- c) Reducir el tiempo de búsqueda de una solución que se ajuste a los objetivos propuesto.

## **3.2.Justificación Social**

Araujo (2010) menciona que no se necesita grandes inversiones económicas ni tecnológicas, contando con recursos limitados se puede lograr desarrollo de una herramienta útil y necesaria para que las organizaciones pueden mejorar la utilización de los recursos y maximizar sus contribuciones.

## **3.3.Justificación Económica**

La empresaARAMSA Contratistas GeneralesS.A.C. no financiará el proyecto mediante terceros.

Este proyecto informático de inversión que la empresa ARAMSA Contratistas GeneralesS.A.C. está implementando internamente, tiene únicamente variables de costos (inversión inicial, costos de operación los cuales pueden ser: sueldos del personal, consumo de energía, mantenimiento del equipo y otros materiales), lo cual quiere decir que el proyecto no generará ingresos por sí mismo, pero es una inversión necesaria, ya que proporcionará una enorme ayuda en el área de equipos; por lo tanto, como estamos al frente de un proyecto informático que no genera ingresos por sí mismo, se utilizará el método del criterio del valor presente de los costos y el de análisis incremental.

#### a) Inversión del proyecto

La inversión inicial será de 15,000.00 Nuevos Soles referidos a muebles, licencia de desarrollo y laptop. El proyecto se realizara en 4 meses los cuales tendrán egresos de 7000.00 Nuevos Soles respectivamente, estos referidos a personal y costos indirectos de la investigación; teniendo un total de inversión de 43,000.00 Nuevos Soles.

#### b) Resultados

Se ha realizado pruebas referentes a obras de la empresa ARAMSA Contratistas Generales S.A.C. de un periodo de 44 meses equivalentes a 20 obras, teniendo como resultado una comparación de asignación de maquinarias reales versus asignación de maquinarias con nuestro proyecto, teniendo las siguientes cifras, tanto mensuales, anuales y por los 44 meses:

Podemos notar que con nuestro proyecto la asignación de maquinarias en las 20 obras ha sido más eficiente, teniendo una reducción de costos de 71927.84 Nuevos Soles.

#### c) Proyección

Para la proyección del proyecto hemos adquirido información básica financiera de la empresa ARAMSA Contratistas GeneralesS.A.C. para poder realizar los cálculos necesarios.

Nuestras variables de decisión son el margen de contribución, el costo variable, valor de venta, incremento de ventas, inversión del proyecto, ingresos y ahorros.

Teniendo un margen de contribución de 42%, factores de ingresos de fidelización de clientes de 1% y nuevas ventas de 1%, además de ahorros de combustible de 19617.00 Nuevos Soles anuales y penalidades por falta de cumplimiento de 1% referente a las ventas, llegamos a un flujo de caja anual de 204630.00 Nuevos Soles, proyectado a 5 años.

#### **Tasa de rendimiento incremental o valor actual neto incremental**

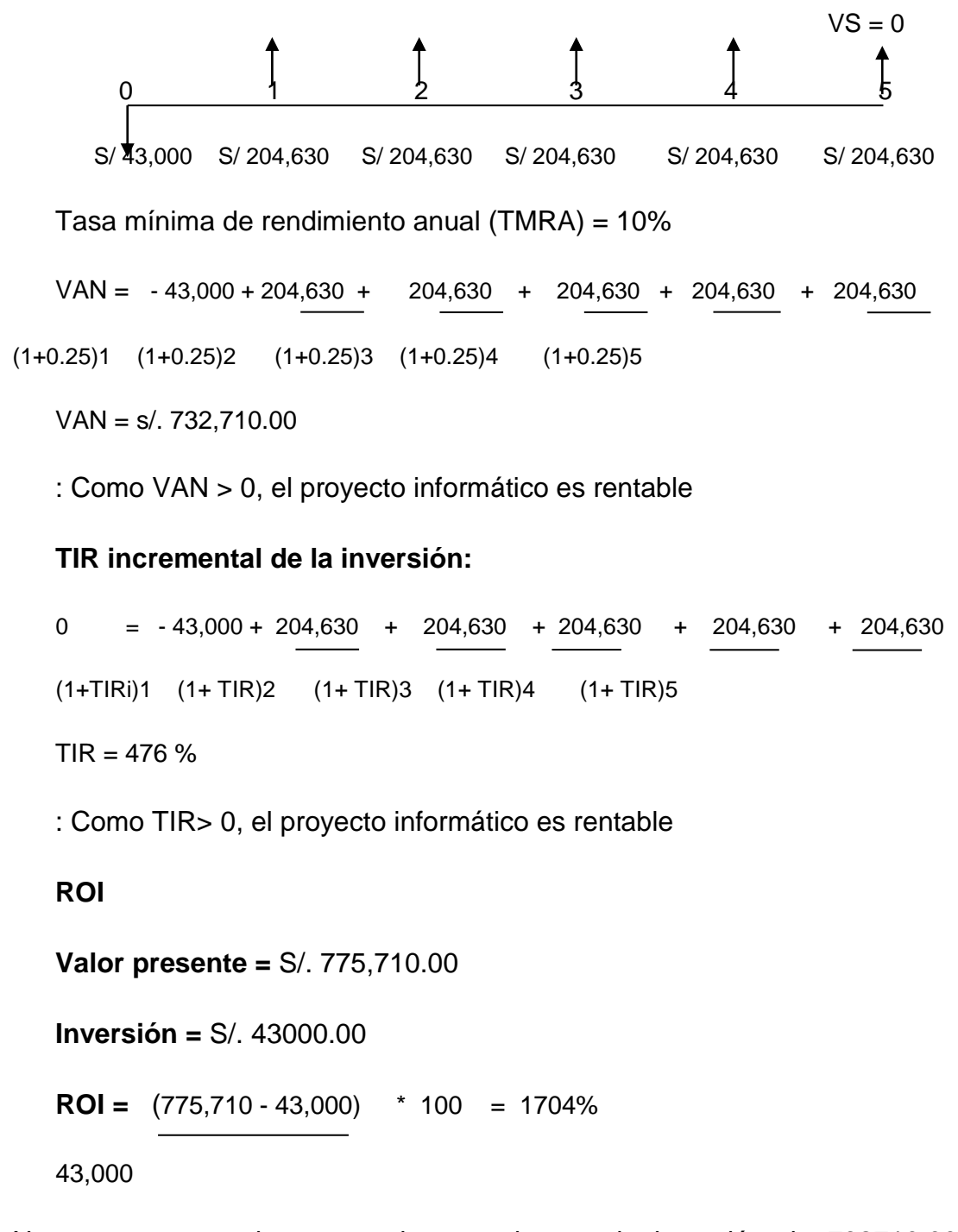

Nuestro proyecto tiene un valor actual neto de inversión de 732710.00 Nuevos Soles y una tasa interna de retorno de 476%, haciéndolo un proyecto muy rentable, además de tener un retorno de inversión de 1704%.

# **CAPÍTULO I MARCO TEÓRICO**

### <span id="page-20-2"></span><span id="page-20-1"></span><span id="page-20-0"></span>**1.1. Antecedentes**

Las organizaciones a nivel mundial destacan que una de las actividades más importantes en donde se debe mejorar las operaciones es en la planeación de la producción, y un punto vital es la asignación de maquinaria, respecto al rubro de construcción.

Araujo(2010) explicó que las empresas del sector construcción, secundario o Industrial (construcción, maderera, textil, papelera, entre otros) y terciario o de servicios (bancos, seguros, trasporte, hotelería, entre otros), en especial de los países desarrollados, dada la escasez inminente y encarecimiento de algunos recursos básicos para su funcionamiento; se encuentran aplicando hoy, técnicas de investigación operativa como la programación lineal, programación no lineal, programación estocástica, métodos de redes CPM-PERT, métodos numéricos, teoría de juegos y la simulación entre otras más para resolver problemas de programación de la producción, con la finalidad de optimizar sus recursos como tiempo, materiales , personal, e incrementar de esta manera sus contribuciones e igualmente reducir sus costos.Debido a la demanda del mercado en el sector de construcción, y a las oportunidades que este ofrece, es imperioso que las empresas apliquen principios y criterios técnicos, para asegurar un producto de calidad confiable y alta durabilidad, optimizando procesos, minimizando desperdicios de materia prima y recurso humano.

En la empresa en estudio no se ha realizado ningún estudio referente a asignación óptima de recursos, más aun de la asignación de máquinas a órdenes de producción. Se ha encontrado estudios de otras empresas pero del tipo de asignación de máquinas mediante la Programación Lineal Entera Binaria.

En esta sección se explica las investigaciones previas que se realizaron sobre la asignación óptima de recursos, además de la investigación operativa. Por tal motivo se plantea implementar una lógica de optimación de recursos para la asignación de máquinas de construcción a fin de asignar.

Keys (2011) explicó:

La investigación Operativa es una tecnología, pero no en el sentido de modelo clásico de ciencia-tecnológica, que considera esta última como una ciencia aplicada, sino un marco de modelo nuevo. También explicó que La Investigación Operativa como la aplicación del método científico a mejorar la efectividad de operaciones, las decisiones y la gestión. (p. 222).

Arbones (2010) explicó:

En un mercado competitivo, como es el industrial, deben analizarse todos los caminos hacia la reducción de los costos. El éxito de la aplicación de una técnica de optimización requiere el reconocimiento y formulación del problema y el uso adecuado de la respuesta provista de la solución.(p. 52).

Araujo (2010) dio a conocer que en la actualidad la utilización de aplicativos tecnológica que asignen de manera óptima máquinas de obras en empresas en el sector de construcción existe en grandes empresas corporativas. Si nos acercamos más a nuestro continente, los países que cuentan con soluciones similares a la mencionada son muy pocos, pero que se deben tomar como ejemplos a seguir.

Cidrás (2011) señaló lo siguiente:

El problema de la asignación de aulas para exámenes de un centro universitario que sufre distintas restricciones espaciales, temporales y de recursos humanos. En concreto, en este trabajo las restricciones y consideraciones que se tienen en cuenta en la asignación de aulas para exámenes son: a) existencia de aulas con distintas capacidades, b) materias con distinto número de alumnos, c) días con otras actividades en el centro, d) exámenes En sábado sólo en caso excepcional, y e) las materias con mayor número de alumnos deben tener un mayor tiempo para su evaluación. Por la extensión y complejidad del problema. Cabe señalar que el trabajo se encuadra dentro de las actuaciones que la Dirección de la E.T.S. de Ingenieros

Industriales de Vigo está llevando a cabo en la gestión y mejora de la actividad docente. Se ha desarrollado un algoritmo genético para solucionar el problema de asignación de aulas para exámenes en un centro universitario donde existentes restricciones de espacio y de días. Los resultados han demostrado que estos problemas pueden ser resultados eficazmente mediante métodos heurísticos. (p.12).

Azcárate, ErasoyGáfaro (2012), explicaron lo siguiente:

Ciencias de la Salud, tanto en el campo de la organización y gestión de recursos sanitarios como en el campo de la prevención, detección y tratamiento de enfermedades. Este artículo introduce una disciplina llamada Investigación Operativa (IO), que engloba una serie de modelos y métodos matemáticos que proporcionan apoyo científico para la toma de decisiones. Las herramientas de IO más conocidas y más utilizadas en la práctica son la simulación y la optimización. Uno de los métodos más usados para medir la eficiencia en organizaciones sanitarias es el análisis envolvente de datos (Data EnvelopmentAnalisis, DEA) que se basa en modelos de programación lineal. La Investigación Operativa proporciona un conjunto de herramientas útiles para el análisis de problemas de gestión de recursos sanitarios, permitiendo explorar los efectos de distintas políticas y proporcionando medios para la toma de decisiones médicas. (p.23)

Huerta (2012) indicó que el Perú vive desde fines de la última década del siglo XX, un sostenido crecimiento de la industria de la construcción, impulsado, sobre todo, por el aumento de los ingresos económicos de los hogares, las mayores inversiones públicas y privadas, ambas consecuencia directa del crecimiento económico y, asimismo, por la mejora de las condiciones de financiamiento para la adquisición de vivienda públicas. Se trata, sin duda, del duradero boom del sector inmobiliario peruano, cuyo epicentro es Lima Metropolitana.

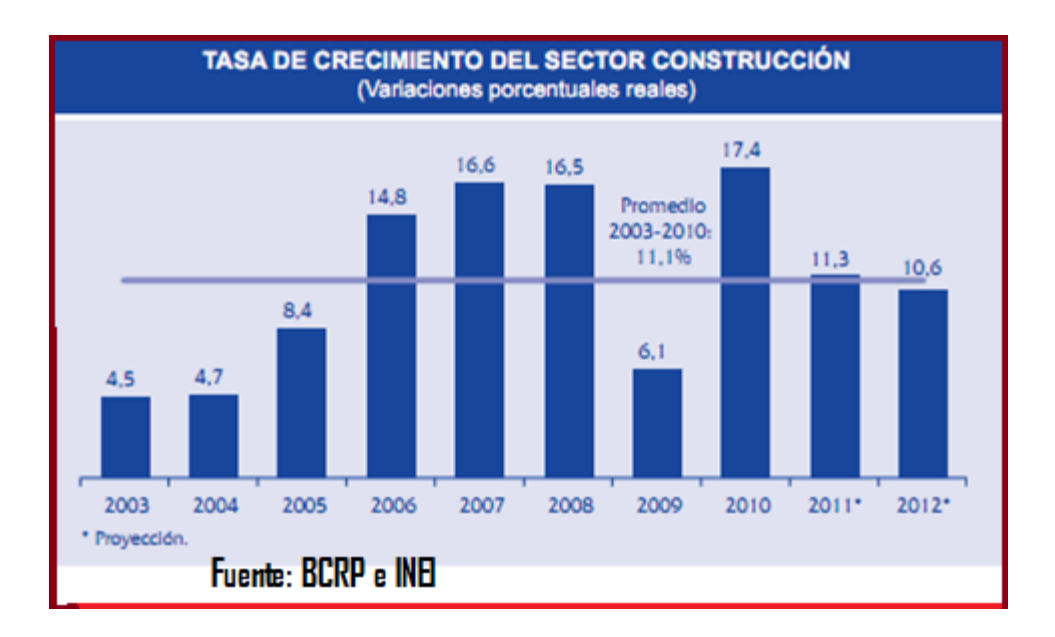

**Figura N° 1** Tasa de crecimiento del sector de construcción **Fuente:** BCRP (2012). Sector Construcción (p.1)

<span id="page-23-0"></span>Huerta (2012) resaltó que el Perú vive desde fines de la última década del siglo XX, un sostenido crecimiento de la industria de la construcción, impulsado, sobre todo, por el aumento de los ingresos económicos de los hogares, las mayores inversiones públicas y privadas, ambas consecuencia directa del crecimiento económico y, asimismo, por la mejora de las condiciones de financiamiento para la adquisición de vivienda públicas. Se trata, sin duda, del duradero boom del sector.

Laurenco (2002), explicó lo siguiente:

Las decisiones sobre la asignación de recursos en diversos ámbitos son problemas altamente complejos y que requieren modelos y métodos sofisticados para su solución e implementación. Entre estos modelos, el Modelo de Asignación Generalizada consiste en asignar un conjunto de tareas a una serie de recursos con un coste total mínimo del sistema. Cada recurso tiene una capacidad limitada y cada tarea debe ser asignada a uno y solo a un recurso, requiriendo una cierta cantidad de esta capacidad. Este modelo tiene diversas aplicaciones en el ámbito industrial, logístico, sanitario, etc. Se propone una heurística adaptativa basada en sistemas GRASP (greedyrandomizedadaptivesearchheuristic) y MMAS (Max-MinAntSystem) para la resolución de este tipo de problemas. La ventaja de este método consiste en la fácil adaptación a nuevas restricciones o condiciones del problema al modelo y método de resolución, no siendo necesario reformular el problema. También se presentan resultados computacionales que demuestran que estos métodos son de los más eficientes de los conocidos hasta el momento, seguidas por observaciones concluyentes. (p.22).

Sánchez (2012), explicó lo siguiente:

El Problema de Asignación Generalizada (PAG) es un modelo muy conocido en el ámbito de Investigación de Operaciones (IO), el cuál trata de asignar óptimamente un número de tareas a un grupo de agentes o máquinas y cuando esta tarea es otorgada y desarrollada por un solo agente o máquina (en varias extensiones se ha aplicado en sistemas de distribución computacional, asignación de trabajos en redes de telecomunicación, resolviendo diversas localizaciones, rutas de transporte y calendarización de horarios. Debido a que hay un amplio rango de aplicación modelado en eventos de la vida real, este modelo ha ganado más atención en la comunidad de IO. (p.62).

Sánchez (2012), también manifestó que el estudio que se llevó a cabo y que se redacta en este artículo es la resolución de diferentes instancias con la Heurística de Martello y Toth, aunque existen otro tipo métodos que pueden ayudarnos a resolver este tipo de problema como el conjunto de heurísticas de particionamiento, Relajación LaGrangeana y Programación Lineal basada en heurísticas; Metaheurísticas de solución aproximada como TabuSearch, Recocido Simulado, Algoritmos Genéticos, Colonia de hormigas, GRASP y Búsqueda Profunda de Variables; y métodos exactos como el análisis del Poliedro, Algoritmos de Ramificación y Acotamiento, Ramificación y Precio, y Ramificación y corte.

#### <span id="page-25-0"></span>**1.2. Bases teóricas**

#### **1.2.1. Investigación operativa**

Taha (2004) mencionó que las primeras actividades formales de investigación de operaciones se dieron en Inglaterra durante la Segunda Guerra Mundial, cuando se encomendó a un equipo de científicos ingleses la toma de decisiones acerca de la mejor utilización de materiales bélicos. Al término de la guerra, las ideas formuladas en operaciones militares fueron adaptadas para mejorar la eficiencia y la productividad en el sector civil. Hoy en día, la investigación de operaciones es una herramienta dominante e indispensable para tomar decisiones. Un elemento principal de la investigación de operaciones es el modelado matemático. Aunque la solución del modelo matemático establece una base para tomar una decisión, se deben tener en cuenta factores intangibles o no cuantificable. En la investigación de operaciones no se tiene una sola técnica general con la que se resuelvan todos los modelos matemáticos que surgen en la práctica. En lugar de ello, la clase y la complejidad del modelo matemático determinan la naturaleza del método de solución.

Las fases principales de la implementación de la investigación de operaciones en la práctica comprenden:

- a) La definición del problema que implica definir el alcance del problema que se investiga
- b) La Construcción del modelo en el que se traduce la definición del problema a relaciones matemáticas.
- c) La solución del modelo esla fase más sencilla de todas las de la investigación de operacionesporque supone el uso de algoritmos bien definidos de optimización.
- d) La validación del modelo que comprueba si el modelo propuesto hace lo que se quiere que haga, pudiendo saber si nuestro modelo es el adecuado con el comportamiento del sistema que se estudia.

e) La implantación de la solución que implica la traducción de los resultados a instrucciones de operación, emitidas en forma comprensible para las personas que administrarán al sistema recomendado.

#### **1.2.2. Optimización**

Ramos(2010) explicó que la optimización es una parte relevante dentro de la Investigación Operativa, consiste en la selección de una alternativa mejor, en algún sentido que las demás alternativas posibles, es un concepto inherente a toda la Investigación Operativa, sin embargo, determinadas técnicas propias de la Investigación Operativa se recogen bajo el nombre de optimización o programación matemática.Resolver un problema de optimización consiste en encontrar el valor que deben tomar las variables para hacer óptima la función objetivo satisfaciendo el conjunto de restricciones.

Ramos (2010) explicó que los problemas de optimización se componen generalmente de tres componentes:

Variables: Representan las decisiones que se pueden tomar para afectar el valor de la función objetivo. Desde un punto de vista funcional se pueden clasificar en variables independientes o principales o de control y variables dependientes o auxiliares o de estado, aunque matemáticamente todas son iguales. En el caso de un sistema eléctrico serán los valores de producción de los grupos de generación o los flujos por las líneas. En el caso de la venta, la cantidad de cada producto fabricado y vendido. En el caso de la fabricación de un producto, sus dimensiones físicas.

Función objetivo: Es la medida cuantitativa del funcionamiento del sistema que se desea optimizar (maximizar o minimizar). Como ejemplo de funciones objetivo se pueden mencionar: la minimización de los costes variables de operación de un sistema eléctrico, la maximización de las contribuciones netos de venta de ciertos productos, la minimización del cuadrado de las desviaciones con respecto a unos valores observados, la minimización del material utilizado en la fabricación de un producto, etc.

Restricciones: Representan el conjunto de relaciones (expresadas mediante ecuaciones e inecuaciones) que ciertas variables están obligadas a satisfacer. Por ejemplo, la potencia máxima y mínima de operación de un grupo de generación, la capacidad de producción de la fábrica para los diferentes productos, las dimensiones del material bruto del producto, entre otros.

### **1.2.3. Métodos de optimización**

Ramos (2010) mencionó que no existe ningún método de optimización que pueda resolver eficientemente todo tipo de problemas y de ahí que se hayan desarrollado diversos métodos a lo largo de los años, a los métodos de optimización también se les llama programación matemática.

### **a) Métodos clásicos:**

Que son los que habitualmente se explican en los libros de Investigación de Operaciones y se encuentran:

- Programación Lineal
- Programación Lineal Entera
- Programación Lineal Entera Mixta
- Programación estocástica
- Programación dinámica
- Métodos híbridos

De forma muy general y aproximada se puede decir que los métodos clásicos buscan y garantizan un óptimo local.

## **b) Métodos Metaheurísticos**

Ramos (2010) explicó que aparecieron ligados a lo que se denominó inteligencia artificial y se incluyen los algoritmos evolutivos (genéticos entre otros), el método del recocido simulado o las búsquedas heurísticas método tabú, búsqueda aleatoria, entre otros. Los métodos metaheurísticos tienen mecanismos específicos para alcanzar un óptimo global aunque no garantizan su alcance.

#### **1.2.4. Programación lineal**

Álvarez (2011) conceptualiza de la siguiente manera: Es una técnica de optimización que consiste en la maximización o minimización de una función lineal, llamada función objetivo, sujeta a restricciones también lineales. El criterio de optimización es por lo general un objetivo económico, por ejemplo maximizar un beneficio o minimizar un costo y por esta razón recibe el nombre de función económica o función objetiva. Los modelos de Programación Lineal son más utilizados que todos los otros tipos de optimización y abarcan cualquier tipo de actividad humana como micro y macroeconomía, finanzas, marketing, economía de la energía, organización de la producción, planificación de la operación, selección de procesos, asignación de tareas, ingeniería química, forestal, agrónoma, comercio internacional, desarrollo económico y muchos otros más. Los problemas de Programación Lineal se componen generalmente de estos tres ingredientes:

**a) Variables**: Las variables representan valores reales mayores o iguales a cero.

**b) Función objetivo:** Conjunto de variables mayores o iguales a cero que nos proporcionan una ecuación la cual dará una solución lineal.

$$
z = c_1 x_1 + c_2 x_2 + \ldots + c_n x_n
$$

**c) Restricciones**: Las restricciones pueden ser de la forma:

$$
a_{11}x_1 + a_{12}x_2 + \dots + a_{1n}x_{1n} \le b_1
$$
  
\n
$$
a_{21}x_1 + a_{22}x_2 + \dots + a_{2n}x_n = b_2
$$
  
\n
$$
\vdots \qquad \vdots \qquad \vdots \qquad \vdots \qquad \vdots
$$
  
\n
$$
a_{m1}x_1 + a_{m2}x_2 + \dots + a_{mn}x_n \ge b_m
$$

**Figura N° 2** Restricciones de Programación Lineal

**Fuente**: Alvares (2011). Programación Lineal.

<span id="page-28-0"></span>En las ecuaciones anteriores  $a_{ij}, b_i, c$ , son valores que se asumen conocidos; y el problema consiste en hallar los valores de las, que optimicen la función sujeta a las restricciones, las variables se llaman variable de decisión.

Forma Estándar de Problema de Programación Lineal

En la forma estándar todas las restricciones se expresan como igualdades agregando variables de holgura o restando variables de exceso, para mayor detalle consúltese: Winston (p. 135), a modo resumen podemos dejar la Tabla (I.5), según la desigualdad que aparezca, y con el valor que deben estar las nuevas variables.

| <b>Tipo de</b> | <b>Tipos de variables</b> |  |  |  |  |  |
|----------------|---------------------------|--|--|--|--|--|
| desigualdad    | que aparecen              |  |  |  |  |  |
|                | -Exceso + Artificial      |  |  |  |  |  |
|                | +Artificial               |  |  |  |  |  |
|                | +Holgura                  |  |  |  |  |  |

<span id="page-29-0"></span>**Tabla N° 1** Variables de estandarización

**Fuente:** Winston (2012)- Programación Lineal

Luego de haber estandarizado el modelo, puede ocurrir que necesitemos aplicar el método Simplex o el de las Dos Fases para dar solución al Problema de Programación Lineal.

## **1.2.5. Métodos de solución de programación lineal**

## a) **El método Gráfico o Geométrico**

Saada (2011) explicó que el método gráfico se utiliza para la solución de Problemas de Programación Lineal, representando geométricamente a las restricciones, condiciones técnicas y el objetivo; un modelo de Programación Lineal se puede resolver en forma gráfica si sólo tiene dos variables, para modelos con tres o más variables, el método gráfico es impráctico o imposible.

#### b**) El Método Simplex**

Saada (2011) explicó que el método del simplex fue creado en 1947 por el matemático George Dantzig. El álgebra matricial y el proceso de eliminación de Gauss-Jordan para resolver un sistema de ecuaciones lineales constituyen la base del método simplex. Para resolver un problema representado mediante un modelo estandarizado de Programación Lineal como el siguiente:

 $z = c_1 x_1 + c_2 x_2 + \dots + c_n x_n + c_{n+1} x_{n+1} + \dots + c_{n+m} x_{n+m} = 0$ Maximizar o Minimizar:

Sujeto a

$$
a_{11}x_1 + a_{12}x_2 + ,..., + a_{1n}x_n + x_{n+1} = b_1
$$
  
\n
$$
a_{21}x_1 + a_{22}x_2 + ,..., + a_{2n}x_n + x_{n+2} = b_2
$$
  
\n
$$
\vdots \qquad \vdots \qquad \vdots
$$
  
\n
$$
a_{m1}x_1 + a_{m2}x_2 + ,..., + a_{mn}x_n + x_{n+m} = b_m
$$
  
\n
$$
\underbrace{x_1,...,x_n \geq 0}_{\text{Variables originates}} \underbrace{x_{n+1},..., x_{n+m} \geq 0}_{\text{Variables define the following}}
$$

**Figura N° 3** Formula Simplex

**Fuente**: Programación Lineal, Método Simplex.

<span id="page-30-0"></span>Se utiliza el tablero Simplex Tabla para las iteraciones y darle solución al Problema Lineal.

|                  | $c_i$      |                    | c <sub>1</sub> | $c_{2}$  | $\cdots$ | $c_{n}$       | $c_{n+1}$ | $c_{n+2}$ | $\cdots$ | $\mathcal{C}_{n+m}$ | LD<br>Sol.  | $\theta_i$ |
|------------------|------------|--------------------|----------------|----------|----------|---------------|-----------|-----------|----------|---------------------|-------------|------------|
|                  | V. Básicas |                    | V. de Decisión |          |          | V. de Holgura |           |           |          |                     |             |            |
| F<br>i<br>1<br>a | $c_{B}$    | $\boldsymbol{x}_B$ | $x_{1}$        | $x_{2}$  | $\cdots$ | $x_{n}$       | $x_{n+1}$ | $x_{n+2}$ | $\cdots$ | $x_{n+m}$           | $b_i$       |            |
|                  | $c_{n+1}$  | $x_{n+1}$          | $a_{11}$       | $a_{12}$ |          | $a_{1n}$      | 1         | $\bf{0}$  | $\bf{0}$ | $\bf{0}$            | $b_{\rm i}$ |            |
|                  | $c_{n+2}$  | $x_{n+2}$          | $a_{21}$       | $a_{22}$ |          | $a_{2n}$      | 0         | 1         | $\bf{0}$ | $\bf{0}$            | $b_{2}$     |            |
|                  | i          |                    | i              | ٠<br>t   | ٠<br>t   | ٠<br>t        | i         | $\bf{0}$  | ٠<br>÷.  | $\bf{0}$            | ٠<br>t      |            |
| S                | $c_{n+m}$  | $x_{n+m}$          | $a_{m}$        | $a_{m2}$ | $\cdots$ | $a_{_{mn}}$   | 0         | $\bf{0}$  | 0        | 1                   | $b_m$       |            |
|                  |            | $z_i$              | $z_{1}$        | $z_{2}$  | $\cdots$ | $z_{n}$       | $z_{n+1}$ | $z_{n+2}$ | $\cdots$ | $Z_{n+m}$           | z           |            |
|                  |            | $c_j - z_j$        |                |          |          |               |           |           |          |                     |             |            |
|                  |            |                    |                |          |          |               |           |           |          |                     |             |            |
|                  | Columnas   |                    |                |          |          |               |           |           |          |                     |             |            |

**Figura N° 4** Formato de tablero Simplex

**Fuente**: Programación Lineal, Método Simplex.

## <span id="page-31-0"></span>**c) El Método de dos fases y el método M**

Winston (2011) explicó que el conocido como el método Simplex de Dos Fases. Cuando no es posible obtener en el problema inicial una base factible se agrega variables artificiales y se usa el método de Dos Fases o el método M para buscar la solución óptima.

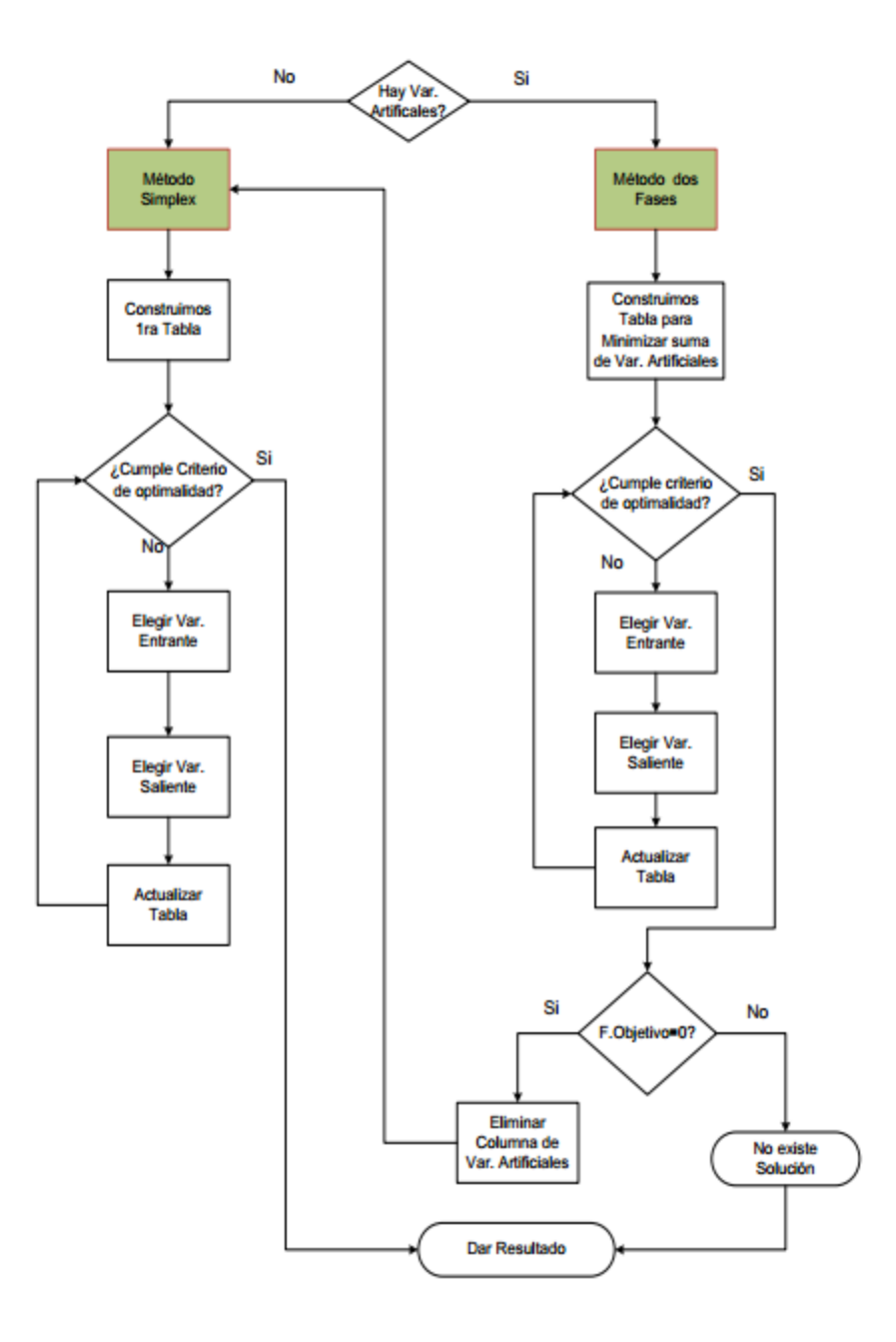

**Figura N° 5** Método Simplex y Dos Fases

<span id="page-32-0"></span>**Fuente**: Winston (2012). Método Simplex y Dos Fases (p.1).

#### **1.2.6. Programación linealentera**

Winston (2012) conceptualizó de la siguiente manera: un problema de Programación Entera es un PL en el cual algunas de las variables, o todas, tienen que ser números enteros no negativos. El problema que se obtiene al omitir todas las restricciones enteras o 0-1 para las variables, se llama la relajación programación lineal de programación entera. Parece sensato calcular la solución de un problema de programación entera redondeando la solución de la relajación del problema de programación lineal, pero el redondeo no es aconsejable debido a:

i) La solución redondeada no es necesariamente óptima. En muchos casos, ni siquiera estará cerca del óptimo.

ii) La solución redondeada puede no ser factible.

No siempre es admisible que las variables de un Problema de Programación Linealtomen valores continuos, para dar solución a este tipo de problemas se han creado métodos.

Saada (2011) mencionó que los "Métodos de Programación Lineal esta está divido o métodos en Grafico o Geométrico, Simplex y de dos fases y el método M."(P. 26)

De acuerdo a sus características específicas los problemas de programación lineal entera pueden ser:

Programación lineal entera mixta:

Un Problema es de Programación Lineal Entera Mixta cuando solamente algunas de las variables toman valores enteros, los algoritmos mediante los cuales se busca la solución de estos problemas son:

#### **i. Enumerativos**

- Branch and Bound
- Balas, entre otros.

#### **ii. De descomposición dual**

• Benders, Otros

## **Programación lineal entera binaria (si-no)**

Un problema es de Programación Lineal Entera Binaria cuando las variables toman valores cero o uno.

## **Programación lineal entera pura**

Un Problema es de Programación Lineal Entera Pura cuando todas las variables toman únicamente valores enteros.

## **1.2.7. Algoritmos de solución de problemas de programación lineal entera**

Es el conjunto de problemas de programación lineal para los cuales todas o parte de sus variables pertenecen a los números enteros. A continuación mencionares algunas soluciones.

## **Enumerativos**

Araujo (2010) explicó que estos algoritmos "obtienen la solución en base a enumerar, implícita o explícitamente, todas las soluciones posibles, escogiendo la mejor de todas ellas."(p.45).

- Enumeración explícita: al calcular todas las posibles soluciones y escoger la mejor de ellas, este método tiene graves inconvenientes debido a la gran cantidad de tiempo que requiere enumerar, y hacer cálculos de todas las posibles soluciones factibles e infactibles.
- Enumeración Implícita: Aplicar un conjunto de reglas para evitar enumerar soluciones infactibles o peores que la mejor solución factible que se haya localizado hasta el momento.

La familia de algoritmos enumerativos más importante es la de los algoritmos Branch and Bound, prácticamente todos los software de programación enteraestán basados en un algoritmo del tipo Branch and Bound, los cuales se suele interpretar como un árbol de soluciones, donde cada rama nos lleva a una posible solución posterior a la actual. La característica de esta técnica

con respecto a otras anteriores (y a la que debe su nombre) es que el algoritmo se encarga de detectar en qué ramificación las soluciones dadas ya no están siendo óptimas, para «podar» esa rama del árbol y no continuar malgastando recursos y procesos en casos que se alejan de la solución óptima.

#### Algoritmo Branch and Bound

El primer paso para la resolución de un modelo de Programación Lineal Entera es resolver, mediante el método Simplex, el Problema Lineal Asociado, si la solución así obtenida es entera, habremos encontrado la solución del modelo de Programación

Lineal Entera. En caso contrario, la solución obtenida es una primera aproximación a la solución del modelo.

El algoritmo Branch and Bound, muestra un procedimiento que permite, a partir del problema lineal asociado, ir explorando las soluciones enteras hasta encontrar el óptimo del modelo de Programación Lineal Entera.

Se trata de ir añadiendo restricciones al programa lineal asociado hasta encontrar la solución entera óptima. Para ello se procede en dos pasos: ramificación (Branch) y acotamiento (Bound).

A continuación, se presenta el algoritmo Branch and Bound descompuesto en pasos:

**Paso 0**: Resolver el problema lineal asociado (PLA) al problema entero: misma función objetivo y restricciones, pero variables no enteras.

**Paso 1**: Si la solución obtenida es entera: finalizar. La solución óptima será aquella solución entera con mejor valor de la función objetivo.

Si no, ir al paso 2.
**Paso 2**: Escoger una variable básica cuyo valor en la solución no sea entero.

**Paso3**: Ramificación: resolver dos nuevos problemas lineales.

Al primero se le añade la restricción:  $x_j \leq [x_j]$  máximo entero

Al segundo añadiremos la restricción:  $x_j = \begin{bmatrix} x_j \end{bmatrix} + 1$  donde  $\begin{bmatrix} x_j \end{bmatrix}$  significa el mayor entero contenido en.

**Paso4**: Acotación: de los dos problemas, escoger aquel que dé como resultado un valor mejor de la función objetivo.

**Paso 5**: Ir a paso 1.

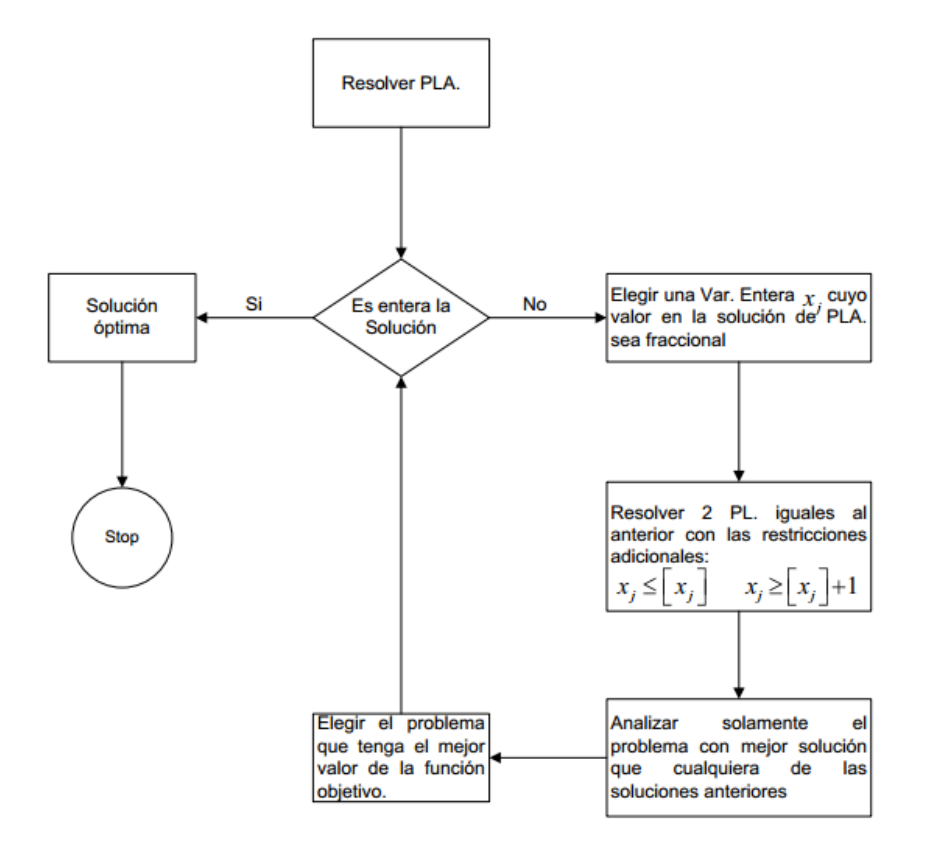

**Figura N° 6** Pasos de algoritmo Branch and Bound

**Fuente**: Winston (2012). Método Branch and Bound.

#### **1.2.8. Método heurístico**

Robusté (2009) mencionó que un método Heurístico es cualquier principio que contribuya a hallar una solución a un problema de manera más eficiente Estos algoritmos se basan en guías, justificadas o no, que ayudan a algoritmos conocidos a producir mejore resultados o a ser más eficientes, también pueden constituir por si mimos algoritmos propios para la resolución de problemas. Entre los métodos heurísticos se incluyen los que, partiendo de una solución abstracta del problema, la modifican en función de la experiencia y el juicio para poder aplicarla en la práctica. Así, un modelo heurístico busca las alternativas consideradas practicas sin garantizar la obtención de la solución óptima, aún frecuente se producirán soluciones muy cercanas a la misma.

Uno de los métodos heurísticos clásicos para determinar el número y ubicación de almacenes, dentro de una red de distribución de gran escala, es el de Kuchn-Hamburger(1963). Es un modelo de simulación que incluye reglas heurísticas siguientes para reducir la dificultad combinatoria del problema y guiar el modelo a la solución, las cuales consisten en las ubicaciones más probables son aquellas en las que se concentra la demanda, o que están cerca de dichas concentraciones y para poder determinar el almacén a añadir, sólo se necesita evaluar una pequeña parte de todas las posibles ubicaciones.

Este método heurístico permite tratar diferentes tipos de productos, costes de almacén fijos y variables, capacidad de los almacenes, efectos de los tiempos de entrega sobre el servicio al cliente, tarifas de transporte reales, etc. Generalizaciones todas ellas que acercan el modelo realidad, a costa de exigir menor precisión en la solución.

#### **1.2.9. Scrum**

Cohn (2010) mencionó que Scrum es una metodología ágil para gestionar proyectos de software que proporciona una manera sencilla de manejar problemas complejos mediante un marco de trabajo capaz de soportar la innovación y permitir la entrega de resultados de alta calidad en tiempos reducidos por parte de equipos auto-organizados ya que en lugar de estar

basada en el seguimiento de un plan se basa en la adaptación continua a las circunstancias de la evolución del proyecto.

Cohn (2010) indica que cada ciclo de desarrollo es una iteración, también llamado sprint, que genera un incremento terminado y operativo del producto. Estas iteraciones son la base del desarrollo ágil, mediante reuniones breves y diarias. Scrum gestiona la evolución del proyecto, en estas reuniones todo el equipo da seguimiento al proyecto revisando el trabajo realizado desde la reunión anterior y prevé el trabajo hasta la reunión siguiente.

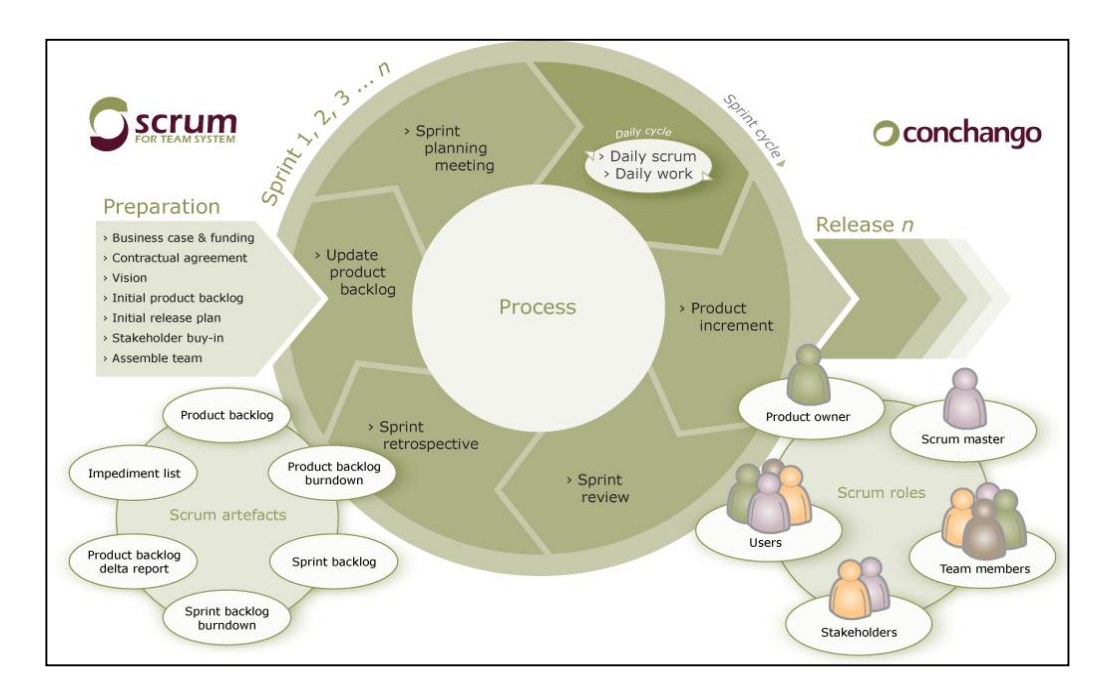

**Figura N° 7** Ciclo de Vida de SCRUM

**Fuente**: Cohn Mike (2010). Software Development using SCRUM (p.9)

Álvarez (2011) resaltó que "El inicio del desarrollo de Scrum empieza desde la visión general del producto, detallando solo las funcionalidades a desarrollar primero por ser priorizadas por el beneficio que aportan al receptor del proyecto y por poder llevarse a cabo en un periodo breve de tiempo."(p.6).

### **1.2.9.1. Proceso**

Bajo la metodología Scrum un proyecto se ejecuta en iteraciones o Sprint, cada sprint genera un resultado operativo, un incremento de producto final que es susceptible de ser entregado con el mínimo esfuerzo al cliente cuando lo solicite.

Con el ProductBacklog actuando como plan del proyecto se inicia el proceso, el cliente prioriza en el ProductBacklog los objetivos balanceando el valor que le aportan respecto a su coste y repartiéndolos en iteraciones y entregas. Regularmente el cliente puede maximizar la utilidad de lo que se desarrolla y el retorno de inversión mediante la replanificación de objetivos que realiza al inicio de cada iteración.

Las actividades que se llevan a cabo en Scrum son la Planificación de la iteración, ejecución de la iteración y la inspección y adaptación.

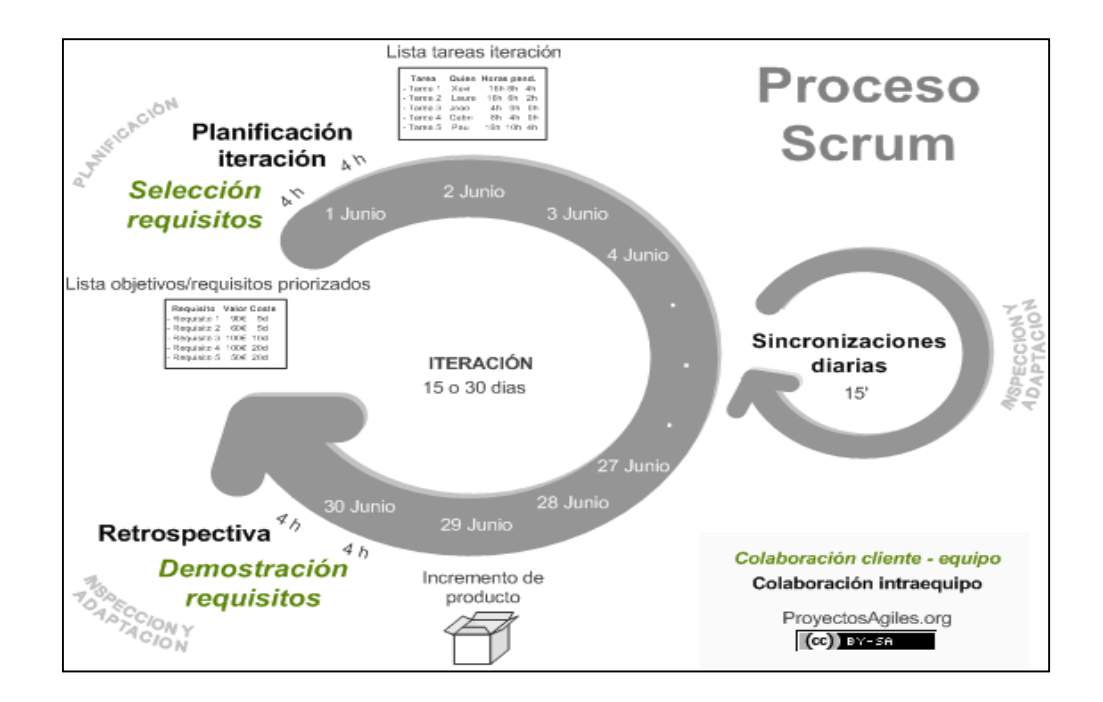

**Figura N° 8** Proceso de SCRUM

**Fuente**: López Juan (2012). http://www.proyectosagiles.org/que-es-scrum

#### **1.2.9.2. Roles**

Existen 3 tipos de roles en todo proyecto con SCRUM:

- **ProductOwner:** Existe solo uno en el proyecto y es aquella persona conocedora del entorno del negocio del cliente y de la visión del producto. Tiene como responsabilidad el ProductBacklog, representar a todos los interesados en el producto final, obtener el mayor valor posible para los usuarios o clientes, la financiación necesaria para el proyecto, decidir cómo debe ser el resultado final, del lanzamiento y del entorno de la inversión.
- **TeamMembers:** Se trata del equipo de desarrollo, incluyendo al ProductOwner, quienes son un equipo multidisciplinario con las habilidades necesarias para generar el resultado, tienen la responsabilidad de auto-gestionar, auto-organizar y disponer de atribuciones suficientes en la organización para tomar decisiones sobre cómo desempeñar su trabajo.
- **Scrummanager:** Es el responsable del funcionamiento de Scrum en el proyecto cubriendo los aspectos que la organización requiera en función del conocimiento, experiencia con el modelo:
	- Formación al ProductOwner y equipo de trabajo.
	- Revisión y validación del ProductBacklog
	- Moderación de las Reuniones.
	- ▶ Resolución de impedimentos que en el Sprint puedan entorpecer la ejecución de las tareas.
	- Gestión de la "dinámica de grupo" en el equipo
	- Respeto de la organización y los implicados, con las pautas de tiempos y formas de Scrum.
	- Configuración, diseño y mejora continua de las prácticas de Scrum en la organización.

#### **1.2.9.3. Elementos**

- **ProductBacklog:** Se encuentra situado en el área de requisitos o necesidades, que en la ingeniería de software tradicional cubre los requisitos del sistema o "Concept of Operation" del negocio desde la perspectiva del cliente. Es el inventario de funcionalidades, mejoras, tecnología y corrección de errores que deben incorporarse al producto a través de las sucesivas iteraciones de desarrollo, se trata de una lista de requisitos priorizada que representa la visión y expectativas del ProductOwner respecto a los objetivos y entregas del producto o proyecto.
- **Sprint backlog:** En el Sprint Planning el equipo elabora el Sprint Backlog, se trata pues de una lista que descompone las funcionalidades del ProductBacklog en las tareas necesarias para la construcción de un incremento, es decir, de una parte completa y operativa del producto. A cada persona se le asignan las tareas que va a realizar al igual que el tiempo estimado para su realización, esto facilita identificar aquellas tareas en las cuales el equipo está teniendo problemas y no avanza según lo esperado, de esta manera tomar una decisión al respecto es más sencillo.

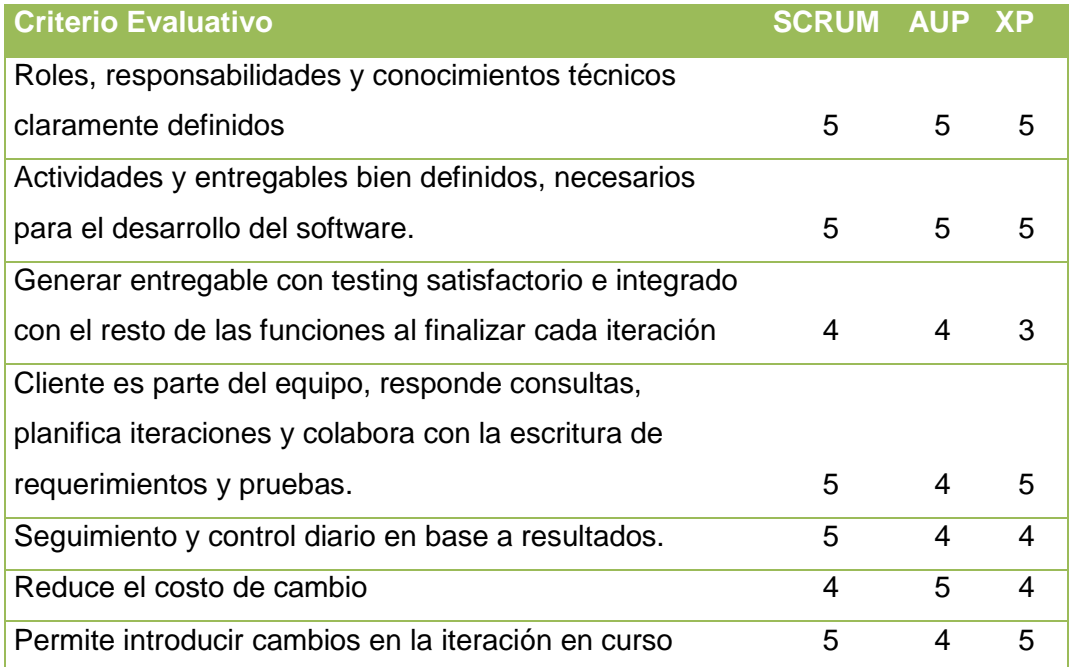

#### **Tabla N° 2** Criterio Evaluativo de Metodologías

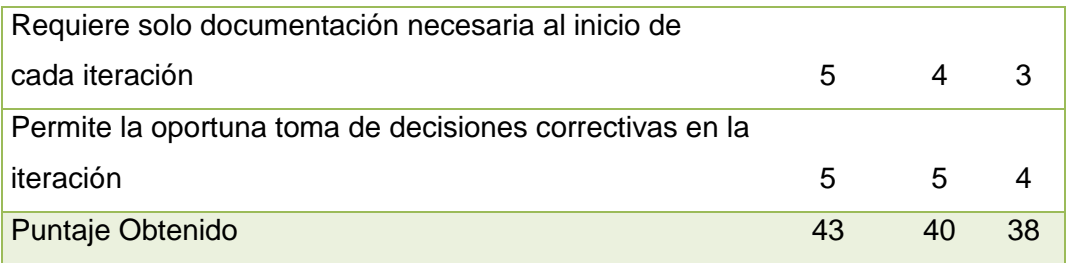

**Fuente**: Elaboración propia

Evaluando este cuadro se puede observar que al conseguir mayor puntaje (43) se escoge SCRUM como la metodología ágil a utilizar.

## **1.2.10. Investigaciones relacionadas**

## **1.2.10.1. Investigaciones relacionadas N°1**

Restrepo (2011), Aplicación de la heurística de Gupta en la secuenciación de "n" tareas en m máquinas: un caso de estudio

#### **Objetivo**

Optimizar la medida de desempeño que frecuentemente se utiliza es la optimización del tiempo total de proceso de todas las tareas o trabajos en todas las máquinas, pero se puede pensar también en la tardanza máxima, tardanza promedio o mínimo número de trabajos tardíos entre otras.

#### **Población**

El problema del Flow Shop

Hay m máquinas en serie. Cada trabajo tiene que ser procesado en cada una de las m máquinas. Cada trabajo tiene que seguir la misma ruta. Por ejemplo, primero en la máquina 1, luego en la máquina 2 y así sucesivamente. Después de la terminación en una máquina, un trabajo es unido a la cola de la siguiente máquina. Usualmente todas las colas son asumidas con la disciplina de primero en llegar primero en ser atendido FIFO. Si la disciplina FIFO está en el efecto del FlowShop, es referida como una permutación Flow Shop y el campo B incluye la entrada prmu.

## **Muestra**

- 10 tareas
- 5 maquinarias

### **Hipótesis**

- El patrón de llegada de los trabajos: si "n" tareas llegan simultáneamente al taller y quedan disponibles para iniciar su proceso tendremos un problema de programación estática. Si las tareas llegan intermitentemente, posiblemente de acuerdo a un proceso estocástico, el problema de programación es dinámico.
- El número de máquinas que integran el taller: Existe un problema de secuenciación cuando "n" trabajos son programados en máquinas.

# **Variables**

- Tiempo de proceso
- Fecha de llegada
- Fecha de entrega
- Importancia o peso

## **Indicadores**

Tiempo de terminación o Cmáx

# **Análisis de resultados**

 $\epsilon$  Cmáx = 93

| <b>MÁQUINA</b>          |                |              |    |    |    |
|-------------------------|----------------|--------------|----|----|----|
| <b>TAREA</b>            | $\mathbf{1}$   | $\mathbf{2}$ | 3  | 4  | 5  |
| 3                       | $\overline{7}$ | 13           | 16 | 17 | 27 |
| 5                       | 10             | 15           | 20 | 22 | 31 |
| 6                       | 20             | 28           | 35 | 45 | 53 |
| 2                       | 30             | 34           | 44 | 54 | 62 |
| $\overline{\mathbf{z}}$ | 39             | 40           | 54 | 58 | 66 |
| 10                      | 45             | 46           | 61 | 65 | 70 |
| 8                       | 55             | 60           | 69 | 70 | 75 |
| 1                       | 58             | 67           | 72 | 75 | 77 |
| 9                       | 66             | 69           | 81 | 85 | 86 |
| 4                       | 68             | 72           | 82 | 92 | 93 |

**Tabla N° 3** Variables de estandarización

**Fuente:** Restrepo, J. (2011), Programación Lineal

 El flujo de producción: el flujo de proceso de las tareas a través de las máquinas debe ser especificado, si todas las tareas siguen la misma ruta el flujo de producción es continuo o en serie. En el extremo opuesto, donde no existe una ruta preconcebida de procesos se tiene un taller cuyo flujo de producción es aleatorio. Los trabajos pueden ser independientes unos de otros, o bien interdependientes. Cuando se mezclan los diferentes tipos de flujos de producción, los de serie con los aleatorios, existen rutas generales de proceso.

### **Conclusiones**

 La heurística es una herramienta amigable, que permite encontrar rápidamente soluciones sin realizar exhaustivos cómputos.

## **Recomendaciones**

 En la práctica se requieren de herramientas que sean fáciles de entender y manipular. Día a día se requieren hacer

programaciones y programaciones, donde el cliente requiere oportunamente una promesa de entrega.

# **1.2.10.2. Investigaciones relacionadas N°2**

Ballesteros (2013), Aplicación de una heurística constructiva en programación secuencial para asignación de varios trabajos a varias máquinas en paralelo

# **Objetivo**

 Reducción del inventario en proceso, porcentaje de utilización del equipo, cumplimiento de los plazos de entrega entre otros.

# **Población**

Ambiente de producción: taller

Incluye las definiciones como operación, trabajo, tarea, orden de operaciones, secuencia tecnológica y ruta; y los factores que están relacionados con el conjunto de recursos, la naturaleza de las tareas, secuencia tecnológica, patrón de llegada de las tareas(que puede ser aleatorio, constante, variable), disciplinas, y criterios de evaluación.

## **Muestra**

- Taller de una sola máquina.
- Taller de máquinas en paralelo tales como las idénticas, las uniformes y las no relacionadas.
- Talleres con patrón de flujo uniforme que consideran estructuras de flow shop básico, flow shop flexible, línea de flujo y línea de flujo flexible.
- Talleres con patrón de flujo no uniforme que contienen modelos de job shop, open shop, flexible job shop y flexible open shop.

## **Hipótesis**

Minimizar el tiempo de finalización de la última tarea.

 Minimizar el número de tareas que se han completado en respectivas fechas de vencimiento.

#### **Variables**

- Los parámetros pueden estar asociados al taller (se refieren a información sobre máquinas y estaciones, sistemas de almacenamiento y capacidades, equipos de transferencia de piezas y productos); relacionados con el conjunto de tareas, datos sobre las operaciones (tiempos de procesamiento y secuencia tecnológica) y tiempos o costos de preparación.
- Las variables que por lo general están asociadas a la solución del problema están referidas al tiempo de iniciación y terminación de operaciones (Cij) y tiempos departida (Dij).

### **Indicadores**

- Medidas de desempeño relacionadas con las tareas.
- Medidas de desempeño asociadas a las máquinas.
- Medidas de desempeño regular
- Medidas de desempeño equivalentes.

## **Análisis de resultados:**

#### **Tabla N° 4** Resultados

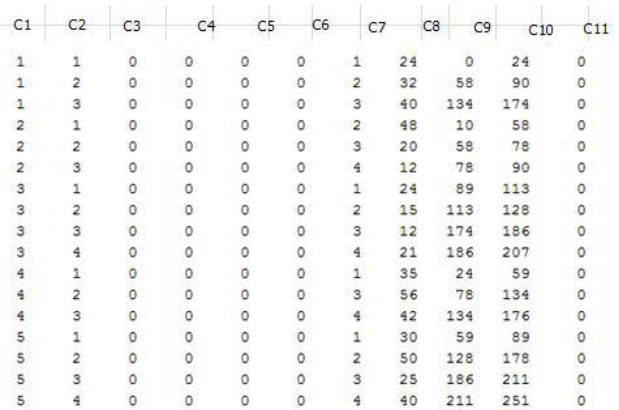

**Fuente**: Ballesteros, P (2013), Aplicación Heurística

 Las columnas C9 y C10 indican las fechas de inicio y terminación respectivamente de cada una de las actividades de los diferentes trabajos que se han procesado, que coinciden con la heurística aplicada manualmente

### **El diagrama de Gantt para este problema es:**

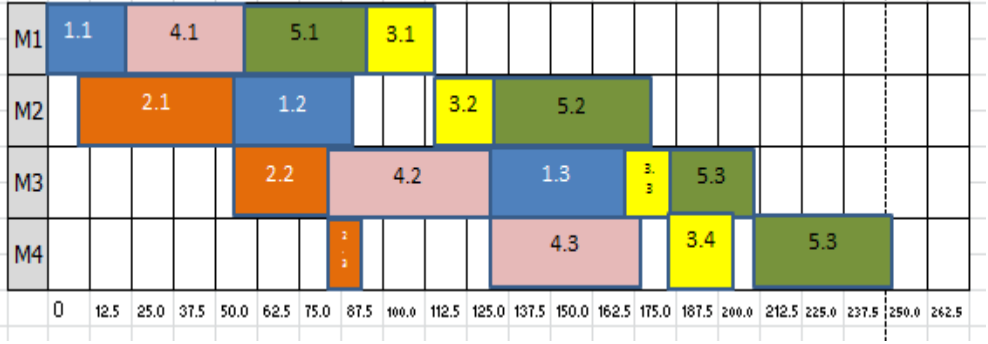

**Tabla N° 5** Diagrama de Gantt

**Fuente**: Ballesteros P. (2013), Aplicación Heurística

#### **Conclusiones**

 Resolver un problema de secuenciación es proponer un programa o programas donde se pueden observar tanto los tiempos de inicio como los de terminación de las diferentes operaciones relacionadas con las tareas asociadas y con los valores de la medida o medidas de desempeño establecidas como criterio de calidad.

### **Recomendaciones**

 La programación secuencial se puede considerar como una herramienta administrativa que se ocupa de buscar un orden apropiado para la realización de un grupo de tareas o de trabajos y definir los tiempos en que deben iniciarse sus operaciones diferentes con el propósito de lograr un valor óptimo o adecuado de una medida o índice de desempeño, dado un conjunto de recursos, por lo general limitados.

# **1.2.10.3. Investigaciones relacionadas N°3**

Damián (2011), Heurística aplicada a la asignación de recursos humanos en una universidad

# **Objetivo**

• Investigar puntualmente algunos de los algoritmos heurísticos disponibles junto con sus posibles optimizaciones y mejoras, que permitieran obtener soluciones heurísticas par el problema particular de la asignación de recursos humanos en una universidad.

# **Población**

Universidad de Palermo

## **Muestra**

Universidad de Palermo - Facultad de ingeniería

## **Hipótesis**

- El algoritmo será capaz de dar solución a problemas de tamaño similar a la asignación de materias requeridas cada cuatrimestre por la facultad de ingeniería de la universidad de Palermo.
- Se pretende obtener buenas soluciones en el menor tiempo posible buscando en lo posible que el proceso de búsqueda de soluciones del algoritmo sea "instantáneo" desde la perspectiva del usuario.

# **Variables**

- Horarios (turnos)
- Materias
- Profesores

# **Indicadores**

- Tiempo de terminación o Cmáx
- Asignaciones de materias

# **Análisis de resultados**

 La evaluación del algoritmo fue completamente satisfactoria en relación a los niveles de aspiración que se pretendieron alcanzar en el desarrollo del algoritmo heurístico de asignación de recursos humanos.

En primer lugar, el algoritmo se demostró capaz de trabajar en un entorno real, con mayores volúmenes de datos que los que se pueden utilizar en pruebas de desarrollo. En el caso concreto de la oferta académica del primer cuatrimestre de 2006, el algoritmo tuvo que generar la asignación de profesores y horarios para un total de 79 cursos.

En segundo lugar, el tiempo de respuesta siempre fue instantáneo, aun en la última prueba de asignación de 79 cursos para la facultad de ingeniería.

En tercer lugar, y como factor más importante, el algoritmo logro dar una solución válida y satisfactoria a partir de las soluciones ingresadas, ya que fue capaz de asignar 78 de los 79 cursos solicitados. Los dos puntos anteriores se volverían intrascendentes si el algoritmo hubiera sido incapaz de realizar su tarea de asignación de profesores y horarios a los cursos solicitados.

Como detalle final, en el caso de evaluación anterior el límite de tolerancia también demostró su utilidad: la única falla de asignación (1/79) fue menor que el 5% permitido, con lo cual el algoritmo asumió que la solución encontrada era válida. La falla de asignación ocurre por simple lógica, ya que se solicitaron "Sistemas Digitales I" y "Sistemas digitales II" ambas por la noche, y dado que el único profesor capaz de dictar esas dos materias solo tenías disponible el miércoles por la noche, una de las dos materias quedo indefectiblemente sin asignarse.

# **Conclusiones**

- Se logró cumplir los objetivos planteados.
- Se destaca que el sistema propuesto demostró su utilidad concreta al encontrar buenas soluciones heurísticas en un problema de asignación de recursos tomado del mundo real.

# **Recomendaciones**

- A partir de la investigación desarrollada, se plantea nuevas líneas de investigación futuras:
- La extensión del algoritmo y el sistema para analizar y administrar el cupo de aulas disponibles en cada turno y las sedes del establecimiento educativo.
- La optimización del algoritmo para distribuir más uniformemente en la semana los días asignados según los requerimientos del usuario.

# **1.3. Definición de términos básicos**

A continuación se definirá una serie de términos importantes para la correcta comprensión del documento: Investigación Operativa, Sistema de Información, Modelo, Optimización, Simulación, Método Heurístico, Metodología Ágil, Metodología y Base Datos.

- a) Bases de datos: La Piedra, Devece y Guiral (2011) nos indican que una base de datos es un conjunto de información estructurada en registros y almacenada en un soporte electrónico legible desde un ordenador. Donde La piedra A. et al. (2011) señala que cada registro constituye una unidad autónoma de información que puede estar a su vez estructurada en diferentes campos o tipos de datos que se recogen en dicha base de datos.
- b) Investigación Operativa: Keys (2011) explicó "La investigación Operativa es una tecnología, pero no en el sentido de modelo clásico

de ciencia-tecnológica, que considera esta última como una ciencia aplicada, sino un marco de modelo nuevo."(p-115).

- c) Método Heurístico: Se basa en la utilización de reglas empíricas para llegar a una solución. El método heurístico conocido como "Ideal", formulado por Bransfor y Stein(1984), incluye cinco pasos: Identificar el problema, definir y presentar el problema; explorar las estrategias viables; avanzar en las estrategias; y lograr la solución y volver para evaluar los efectos de las actividades.
- d) Metodología: Según la Real Academia Española (2014), una metodología es un conjunto de métodos que se siguen en una investigación científica o en una exposición doctrinal. Se refiere a la serie de métodos y técnicas de rigor científico que se aplican sistemáticamente durante un proceso de investigación para alcanzar un resultado teóricamente válido. En este sentido, la metodología funciona como el soporte conceptual que rige la manera en que aplicamos los procedimientos en una investigación.
- e) Metodologías ágiles: Scrum Manager (2014) indicó que las metodologías agiles de software se basan en la premisa de un desarrollo ágil de software refiriéndose a métodos donde la ingeniería del software están basados en el desarrollo iterativo e incremental, donde los requisitos y soluciones evolucionan mediante la colaboración de grupos auto organizado y multidisciplinario. Actualmente existen muchas metodologías de desarrollo ágil, la mayoría minimiza riesgos del desarrollando software en lapsos cortos, tienen como objetivo principal el desarrollado del software en un periodo corto de tiempo, Scrum Manager (2014) señala que a un ciclo de desarrollo se le llama una iteración, la cual debe durar de una a cuatro semanas, en donde cada iteración del ciclo de vida incluye: planificación, análisis de requisitos, diseño, codificación, revisión y documentación.
- f) Modelo: Ramos (2010) explicó que un modelo es una representación matemática simplificada de una realidad compleja. Modelar es la

acción de construir un modelo, de encorsetar la realidad. Implica la relación entre dos figuras (no necesariamente encarnadas por personas únicas sino por equipos): el modelar (encargado de la especificación y desarrollo del modelo) y el experto sobre la realidad (conocedor del problema real).

- g) Optimización: Robinson (2010) explicó que consiste en la selección de una alternativa mejor, en algún sentido, que las demás alternativas posibles. Es un concepto inherente a toda la investigación operativa.
- h) Simulación: Mondy y Noe (2008) indicó "Es una técnica para experimentar una situación real por medio de un modelo matemático.(P-111)
- i) Sistema de información: Lucas (1994) indicó que "Un sistema de información es un conjunto de elementos que interactúan entre sí con el fin de apoyar las actividades de una empresa o negocio." (p.4).

# **CAPÍTULO II METODOLOGÍA**

# **2.1. Materiales**

Son los recursos y/o herramientas tecnológicos tangibles e intangibles que se requieren para lograr el éxito de este proyecto.

# **2.1.1. Requerimiento de Hardware**

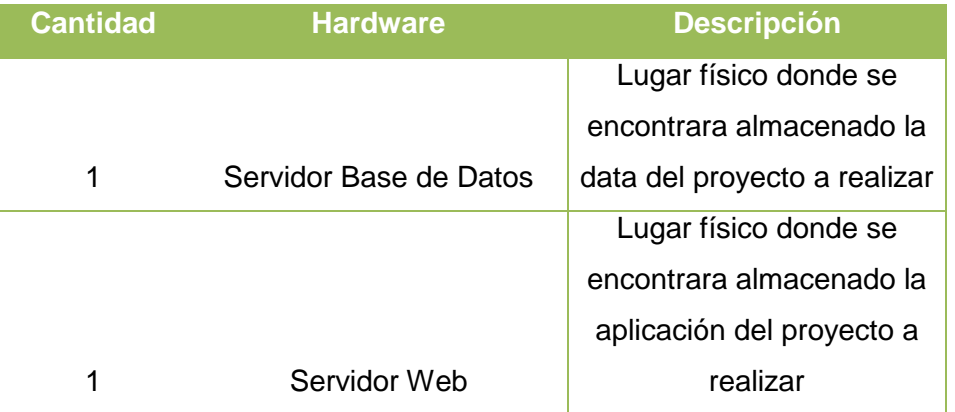

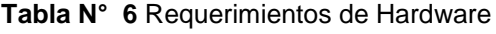

**Fuente**: Elaboración propia

# **2.1.2. Requerimiento de Software**

**Tabla N° 7** Requerimientos de Software

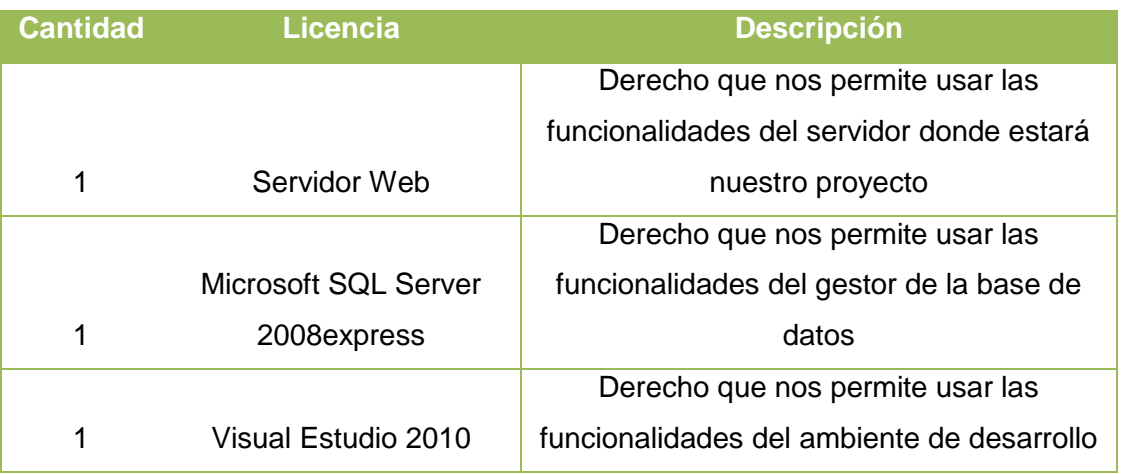

**Fuente**: Elaboración propia

Actualmente la empresa "ARAMSA Contratistas Generales SAC" cuenta con paquete de Microsoft Office 2010 y también SQL Server 2008express / Visual Estudio 2010.

# **2.1.3. Equipo de Desarrollo**

Son las personas y/o roles que se requiere para poder realizar este proyecto.

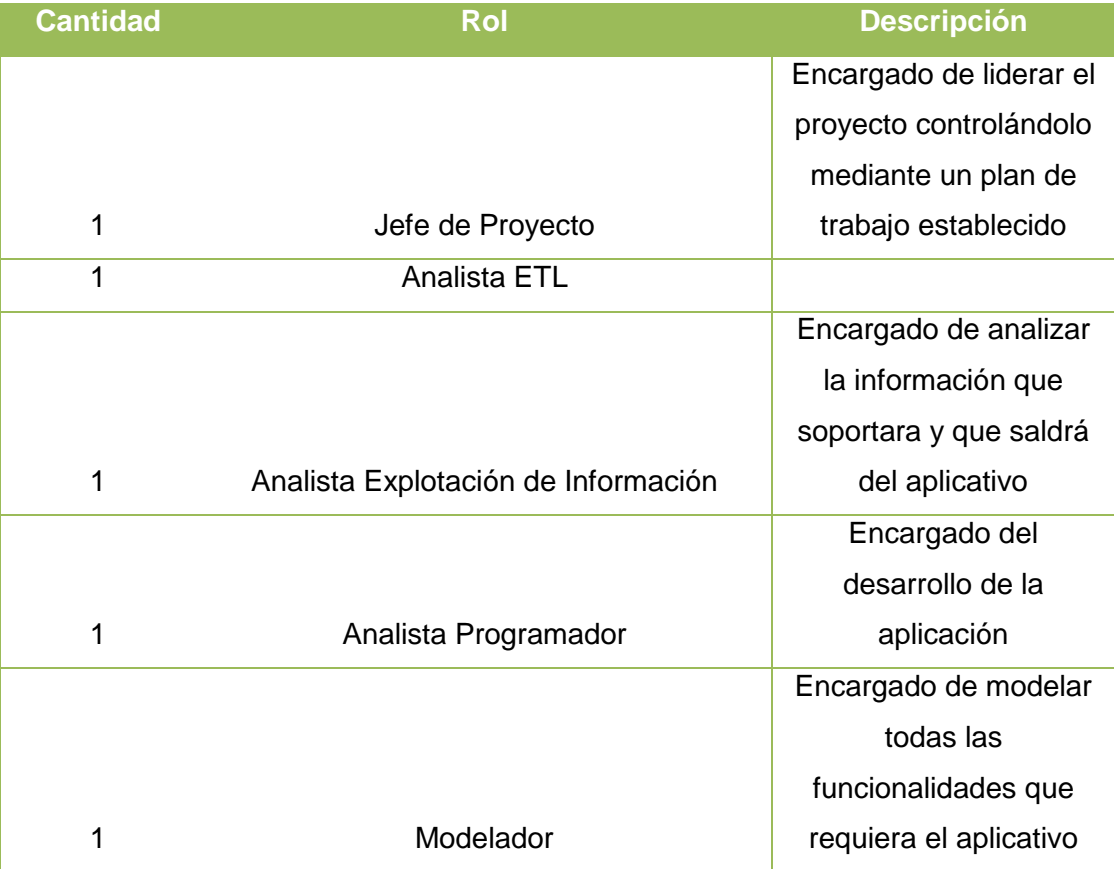

#### **Tabla N° 8** Equipo de Desarrollo

**Fuente**: Elaboración propia

### **2.2. Metodología de investigación científica**

En cualquier trabajo de investigación es prioritario que el objeto de estudio así como los hechos y relaciones que se establece conjuntamente con los resultados obtenidos, posean los máxima representatividad, exactitud, confiabilidad, y la validez, por lo que es fundamental que el investigador utilice un procedimiento ordenado, secuencial metodológico, que den respuesta a las preguntas planteadas en la formulación de la investigación y así, cumplir con los objetivos y expectativa planteada en la investigación.

Tamayo (2014) explicó "La investigación es un proceso que mediante la aplicación del método científico, procura obtener información relevante y fidedigna, para entender, verificar, corregir o aplicar el conocimiento". (p.37)

Es por esto, que el presente trabajo, es una investigación científica aplicada de diseño pre - experimental de tipo descriptivo, por cuanto describiremos variables, y analizaremos sus incidencias en un momento dado, en nuestro caso, se ha dispuesto información referente a la asignación de maquinarias a obras de construcción. Este banco de datos representa el sustento empírico y numérico para llegar a conclusiones, por esta razón la naturaleza de datos es de tipo cuantitativo, teniendo nuestro tiempo de estudio de tipo longitudinal debido que se cuenta con información necesaria para poder hacer comparaciones de un antes y un después.

A continuación justificaremos nuestra investigación con citas de autores, para un mejor entendimiento lo dividiremos en categorías:

#### **Finalidad de estudio**

La finalidad de estudio de nuestra investigación es aplicada, debido que permitirá resolver el problema de asignación de maquinarias a obras mediante la construcción de un algoritmo capaz de satisfacer todos los requisitos necesarios.

Giroux y Tremblay(2004) afirmó "Lo propio de la investigación aplicada es estudiar problemas concreto con objeto de proponer un "plan de acción" para decidir o intervenir eficazmente en una situación dada", es decir ésta se propone una intervención cuyo éxito no se debe al alzar, se trata por

consiguiente, de una investigación para la acción. Asimismo, Pelekais, De Franco y Parada(2005), refieren que la investigación aplicada describe y predice la aplicabilidad de los resultados, se concibe y planifica con fines eminentemente prácticas, directos e inmediatos dirigidos a la solución problemas de la realidad.

#### **Naturaleza de los datos**

La naturaleza de los datos es de tipo cuantitativo dado que nuestros procedimientos de decisión serán entre ciertas alternativas, usando magnitudes numéricas que pueden ser tratadas mediante herramientas del campo de la estadística.

Hernández (2003) explicó "El método cuantitativo "Usa una recolección de datos para probar hipótesis con base en la medición numérica y el análisis estadístico para establecer patrones de comportamiento". (p.6).

Best y Kahn (1989) explicó:

La investigación cuantitativa consiste en aquellos estudios cuyos datos pueden analizarse en términos de números... La investigación puede ser también cualitativa, o sea describir científicamente a las personas, acontecimientos, etc., sin usar o datos numéricos. La investigación cuantitativa se basa en los planes originales y sus datos se analizan e interpretan con más prontitud. La investigación cualitativa es más abierta y sensible al sujeto. Las dos son útiles y válidas y no se excluyen mutuamente. Es posible usar ambos métodos en una misma investigación. (P. 89-90)

## **Tiempo de estudio**

El tiempo de estudio será de tipo longitudinal debido que se cuenta con información necesaria para poder hacer comparaciones teniendo como resultado un antes y un después.

Hernández (2003), explicó "los diseños longitudinales, son los que representan datos a través del tiempo en puntos o periodos, para hacer inferencias respecto al cambio, sus determinantes y consecuencias." (p.23).

#### **Naturaleza del estudio**

La naturaleza del estudio será de tipo descriptivo, dado que detallaremos variables, y analizaremos sus incidencias en un momento dado. En nuestro caso, se ha dispuesto información referente a la asignación de maquinarias a obras de construcción.

Hernández, Fernández y Baptista (2006) señalaron que "una investigación descriptiva consiste en presentar la información tal cual es, indicando cual es la situación en el momento de la investigación analizando, interpretando, imprimiendo, y evaluando lo que se desea."(p.44)

Asimismo Bavaresco (2001) indicó que "las investigaciones descriptivas van hacia la búsqueda, de aquellos aspectos que se desean conocer y de los que se pretenden obtener respuestas, describiendo y analizando sistemáticamente sus características." (p.23).

## **Diseño experimental**

Es de diseño pre - experimental, dado que se debe probar nuestro algoritmo y comprobar sus resultados.

Según, Campbell y Stanley (1966) indicó que "la investigación pre experimental es aquel experimento con base en grupos escogidos y sin presencia de grado de control alguno." (p.10).

#### Asimismo, Arnau (1981) explicó

En su sentido más general el diseño experimental incluye a los procedimientos requeridos en una investigación experimental que van desde la formulación de la hipótesis hasta la obtención de las conclusiones. Tales procedimientos se refieren a la formulación de la hipótesis, selección de las variables independientes y de las variables dependientes, control de las variables experimentales, manipulación de las variables independientes y registro de la variable dependiente, análisis de la varianza producida en la variable dependiente e inferencia de las relaciones entre las variables en estudio.(p.34).

# **2.2.1. Técnicas de recolección de datos**

Hernández (2006) explicó "la técnica de recolección de datos consiste en vías a través de los cuales el investigador registra datos observables que representa verdaderamente los conceptos o variables que se pretende medir." (p.45)

Asimismo Bavaresco (2001) indicó "que la técnica de recolección de datos constituye el conjunto de herramientas científicamente validadas por medio de los cuales se levanta los registros necesarios para comprobar un hecho o fenómeno en estudio." (p.34).

Las técnicas utilizadas para la recopilación de información para la elaboración del presente informe fueron las siguientes:

- **Entrevistas**: Para estas se utilizó en principal medida el método de preguntas abiertas, con la finalidad de obtener información no contemplada inicialmente.
- **Revisión documental**: Para obtener información relevante respecto a obras, maquinarias, distancia, costo respecto a nuestro problema.
- **Revisión de Temas:** Se revisaron múltiples fuentes de información (electrónica, bibliográfica, etc.) con la finalidad de tener un alcance de comprensión de los procesos identificados en la organización y así poder identificar soluciones tecnológicas para los problemas encontrados en estos procesos.

# **2.2.2. Universo o población**

En toda investigación es necesario establecer los parámetros, determinado el universo donde se llevará cabo la investigación.

Parra (2006) indicó que el universo "es el conjunto conformado por todos los elementos, seres u objetivos que contienen las características y mediciones u observaciones que se requiere en una investigación dada."(p.15)

Eyssautier (2002) explicó que "el universo o población es un grupo de personas o cosas similares en una o varias aspectos, que forman parte del objeto de estudio." (p. 196).

Chávez (2007) indicó que "La población es definida por como el universo de la investigación sobre el cual se pretende generalizar los resultados."(p.92).

# **2.2.2.1. Censo**

Hernández y Col (2006) indicaron que el censo poblacional es el número elemento sobre el cual se pretende generalizar los resultados. Por otra parte Sabino (2002), refiere el censo poblacional como el estudio que utiliza todos los elementos disponibles de una población definida.

Bavaresco (2001) señaló que el censo es un estudio de todo y cada uno de los elementos de la población para obtener una misma información. El objeto principal de la investigación es obtener información sobre las características o parámetros de una población. Dado que la población a estudiar esta claramente definida y limitada, este punto será manejado bajo la perspectiva de un censo poblacional, es decir un recuento completo de los elementos de la población.

# **I. Lugar**

La investigación se lleva a cabo en Lima metropolitana.

# **II. Tiempo**

La investigación se realiza con empresas de construcción en la actualidad.

## **III. Población**

Para la selección de empresa tomada en cuenta en la muestra, se tomaron los siguientes criterios de inclusión y exclusión:

a) Empresa de construcción sector privado situadas en Lima metropolitana

# **i. Muestra**

La muestra de este trabajo de investigación está constituida por la siguiente empresa:

ARAMSA Contratistas Generales S.A.C.

#### **ii. Tipo de muestra**

Se utiliza un muestreo general no probabilístico de tipo intencional ya que deseamos analizar el comportamiento de la asignación de maquinarias a obras de empresas de construcción.

### **2.2.3. Hipótesis**

William (2003) resaltó que las hipótesis indican lo que tratamos de probar y se definen como explicaciones tentativas del fenómeno investigado. Se derivan de la teoría existente.

Hernández, Fernández y Baptista (2006)resaltaron quelas hipótesis son explicaciones tentativas de la relación entre dos o más variables. Sus funciones son: guiar el estudio, proporcionar explicaciones y apoyar la prueba de teorías.

Para la elaboración de las hipótesis se analizó la asignación de maquinarias a obras de construcción. Obteniendo las siguientes:

H<sub>10</sub>: El algoritmo no reducirá el costo de desplazamiento de asignación de maquinarias en obras civiles por lo menos en 25%.

H1<sub>1</sub>: El algoritmo reducirá el costo de asignación de maquinarias en obras por lo menos en 25%.

H20: El algoritmo no reducirá la distancia de desplazamiento de asignación de maquinarias en obrasciviles por lo menos en 25%.

H21: El algoritmo reducirá la distancia de desplazamiento de asignación de maquinarias en obrasciviles por lo menos en 25%.

H30: El algoritmo no reducirá el tiempo de desplazamiento de asignación de maquinarias en obras civiles por lo menos en 25%.

H<sub>31</sub>: El algoritmo reducirá el tiempo de desplazamiento de asignación de maquinarias en obrasciviles por lo menos en 25%.

Los porcentajes de reducción para las variables de costo, tiempo y distancia de desplazamiento de asignación de maquinarias en obras civiles fueron brindando por la empresa en estudio

Ballesteros (2013) mencionó que la Aplicación de una heurística constructiva en programación secuencial para asignación de varios trabajos a varias máquinas en paralelo utilizó el variable tiempo y costo tuvo un impacto de 30% de reducción del inventario en proceso, porcentaje de utilización del equipo, cumplimiento de los plazos de entrega entre otros.

Damián (2011) mencionó en la "Heurística aplicada a la asignación de recursos Humanos en una Universidad" consideró como variable de hipótesis o niveles de inspiración para evaluar le algoritmo la variable tiempo donde se pretendió obtener buenas soluciones en el menor tiempo posible, buscando en lo posible que el proceso de búsqueda de soluciones del algoritmo sea "instantáneo" desde la perspectiva del usuario.

James Tomalá Robles mencionó en s tesis distancia "Resolver el problema de ruteo en un servicio de Courier done busca tomar la ruta óptima para cada vehículo del depósito, donde se tomó una reducción de 40% con ayuda del Google Maps.

Restrepo (2011) mencionó que la Aplicación de la heurística de Gupta en la secuenciación de n tareas en m máquinas, utilizólas variables distancias y las fechas para el optimar las tareas de cada máquina.

## **2.3. Metodología para la implantación de la solución**

Para la implantación de la solución, trabajaremos con la metodología Scrum, la cual detallaremos:

# **Tabla N° 9** SCRUM - Etapas

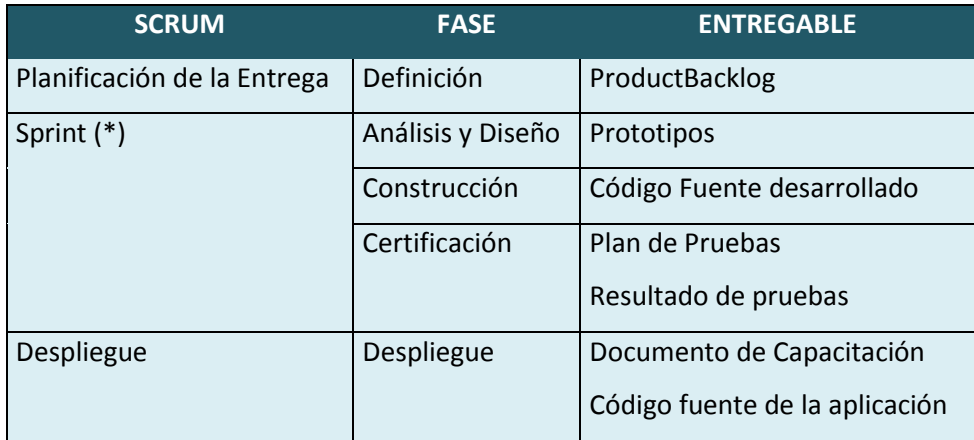

# **Fuente**: Elaboración propia

# **Roles de Scrum**

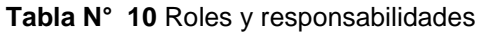

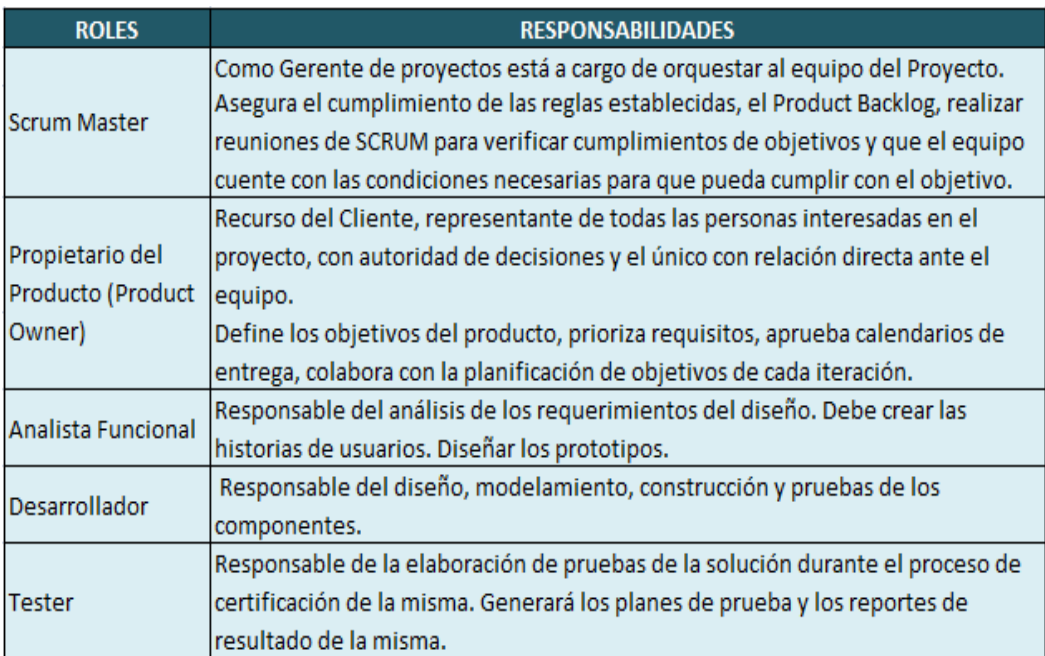

**Fuente**: Elaboración propia

### **Requerimientos funcionales**

Los requerimientos funcionales van a definir el comportamiento de nuestro aplicativo así como los cálculos, manipulación de datos, vistas, interfaces, servicios entre otras funcionalidades. En base al levantamiento de información realizado, se definieron los requerimientos funcionales del proyecto los cuales mencionamos:

### **Módulo de "Asignación de maquinarias a obras":**

El sistema mostrara una interfaz la cual el usuario deberá ingresar la información de obras, etapas y maquinarias las cuales son requisitos necesarios para poder realizar la asignación de maquinarias a obras.

#### **Módulo de mantenimiento de las maquinas y obras.**

El sistema mostrará una interfaz donde podrá administras la información de las maquinarias registradas.

#### **2.2.4. Plan de trabajo**

Nos permite ordenar y sistematizar información relevante para realizar nuestro proyecto. Esta especie de guía propone una forma de interrelacionar los recursos disponibles, plasmándolo en un cronograma, designando responsabilidades, metas y objetivos.

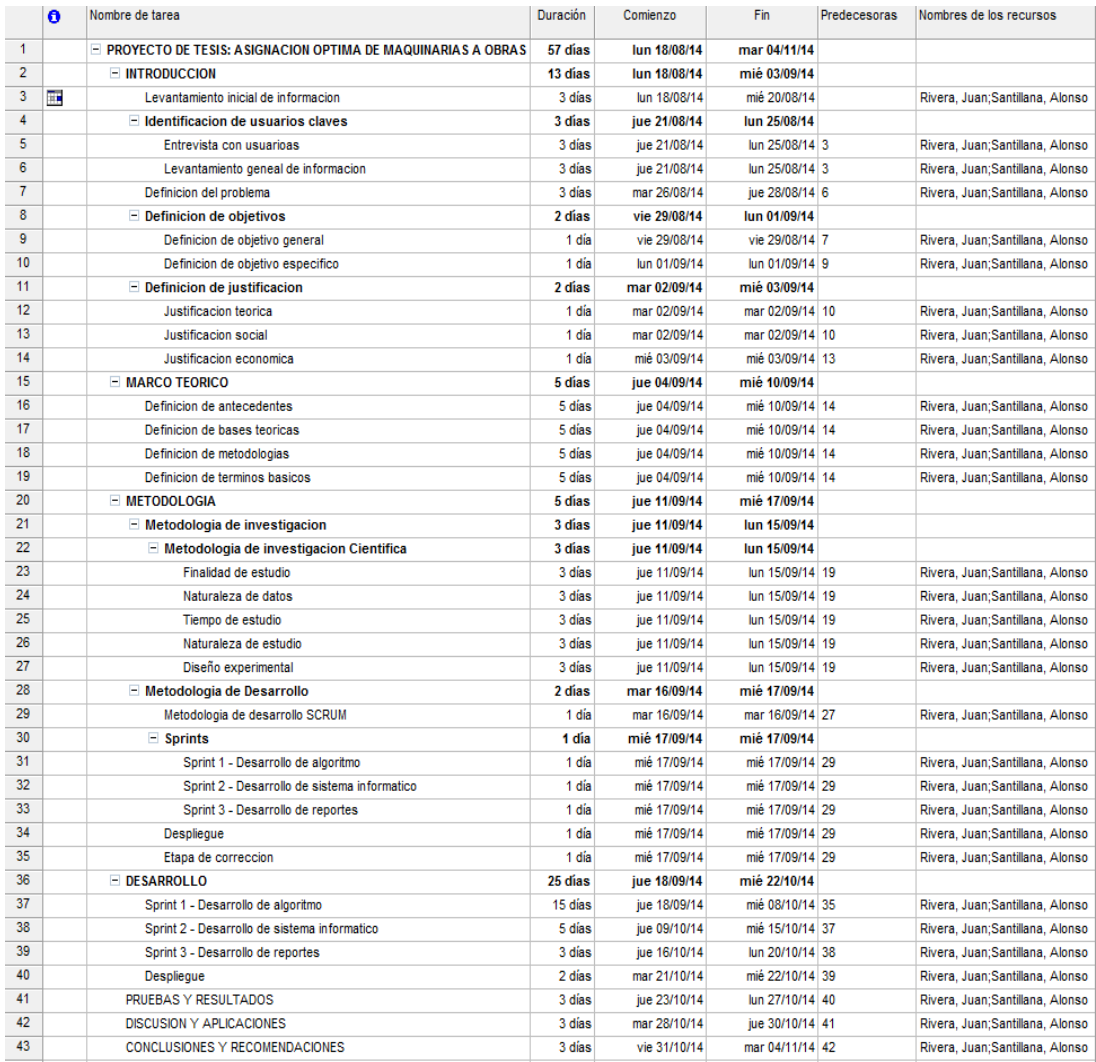

# **Figura N° 9** Diagrama de actividades de desarrollo

# **Fuente**: Elaboración Propia

# **CAPÍTULO III DESARROLLO DEL PROYECTO**

# **3.1. Desarrollo del algoritmo**

El objetivo del algoritmo es asignar maquinarias a obras en la empresa ARAMSA CONTRATISTAS GENERALES S.A.C. que mejore la asignación en base a tiempo, distancia y costo.

# **3.1.1. Algoritmo**

El algoritmo de asignación de maquinaria a obras cuenta con cuatro grandes fases las cuales son:

b) Fase: Ingreso de data

Fase donde se ingresa información necesaria con respecto a obras, etapas de obras y maquinarias, la cual es un requisito necesario para el funcionamiento de las siguientes fases.

c) Fase: Conversión de obra

Fase donde se procede a dar el peso e importancia de cada obra a asignar maquinarias.

d) Fase: Asignación de maquinaria

Fase donde se procede a asignar las maquinarias de acuerdo a una serie de condiciones.

e) Fase: Resultados

Fase donde se registran y visualizan los resultados de la asignación de maquinarias a obras.

# **3.1.2. Pseudocódigo del algoritmo**

#### Programa Asignación

*//Estas variables son ingresadas por el formulario para realizar la simulación de la asignación de maquinarías obras de construcción civil.*

NumeroObras*//Variable ingresado por el usuario, puede ser 4 obras por Proyecto.*

**Obra[n]***// Variable ingresado por el usuario, varias obras(n) se van a guardar por Proyecto.*

CostoObra[n]*// Variable ingresado por el usuario, costo por cada obra.* DistanciaObra[n]*// Variable ingresado por el usuario, distancia por cada obra.* TiempoObra[n]*//* Variable ingresado por el usuario, tiempo por cada obra PartidasObra[n]*// Partidas por cada obra, puede ser 4 partidas por obra.* CantidadMaquinariasObra[n]*// Cantidad Total de máquinas por obra.* CantidadPartidaObra[n]*// Cantidad de Partidas por obra*

**ObraPartida[n][m]***// Variable ingresado por el usuario, varias partidas(m) por Obra.* FechaInicioporPartidaObra[n][m]// *Variable ingresado por el usuario, fecha de inicio de la partida*

FechaFinporPartidaObra[n][m]*// Variable ingresado por el usuario, fecha de fin de la partida*

CantidadMaquinariasporPartidaObra[n][m]/*/ Variable ingresado por el usuario, cantidad de máquinas por Partida.*

**MaquinaObraPartida[m][p]** Maquina[m][p]//Maquina por Partida de obra.

*\*\*Para los arreglos/vectores se van a trabajar con clases Obra,ObraPartida y MaquinaObraPartida. Variables que serán calculados y luego registrados en la Base Datos:*

PesoCostoPrioridad PesoDistanciaPrioridad PesoTiempoPrioridad Costocv[n] Distanciacv[n] Tiempocv[n]

Ccv[n]  $Dv[n]$ Tcv[n] CDT[n] CDTcv[n]

ObraMenorCDTcvLista ObraMayorCDTcvLista

**Inicio:**

**Leer variables:**

CostoPrioridad

DistanciaPrioridad

TiempoPrioridad

NumeroObras

CostoObra[n] DistanciaObra[n] TiempoObra[n] PartidasObra[n] CantidadMaquinariasObra[n] CantidadPartidaObra[n]

FechaInicioporPartidaObra[n][m] FechaFinporPartidaObra[n][m] CantidadMaquinariasporPartidaObra[n][m]

Maquina[m][p]

*//Busca el peso en la BD la prioridad de cada indicador Costo,Distancia y Tiempo para el Proyecto*

PesoCostoPrioridad=BuscarBD\_Peso(CostoPrioridad ) PesDistanciaPrioridad=BuscarBD\_Peso (DistanciaPrioridad) PesoTiempoPrioridad=BuscarBD\_Peso (TiempoPrioridad)

# *//Busca el peso en la BD la prioridad de cada indicador Costo,Peso y Tiempo para C/obra*

Desde 0 hasta NumeroObras(n) Costocv[n]=BuscarBD\_Peso(CostoObra[n]) Distanciacv[n]=BuscarBD\_Peso(DistanciaObra[n]) Tiempocv[n]=BuscarBD\_Peso(TiempoObra[n]) Fin Desde

Desde 0 hasta NumeroObras (n) Ccv[n]= Costocv[n]\*PesoCostoPrioridad Dcv[n]=Distanciacv[n]\*PesDistanciaPrioridad Tcv[n]= Tiempocv[n]\*PesoTiempoPrioridad Fin Desde

Desde 0 hasta NumeroObras(n) CDT[n]=Ccv[n]\* Dcv[n]\*Tcv[n] Fin Desde

Desde 0 hasta NumeroObras (n) CDTcv [n]= BuscarBD\_Peso(CDT[n]) Fin Desde

*//Ya se calcularon los pesos para cada indicador.*

*//Seleccionará la obra que tenga menor puntaje.* ObraMenorCDTcvLista=SELECCIONARMENORPUNTAJE(CDTcv[n]) ObraMayorCDTcvLista=SELECCIONARMAYORPUNTAJE(CDTcv[n])

*//Ordenará Arreglo de menor a mayor* Ordenar (CDTcv[n])

*//Asignar FactorCalculado a C/maquina a la Lista, se agregar un campo a la lista de maquinas* Desde 0 hasta NumeroMaquinas (n) Maquina[n][**FactorCalculado**]=**FACTORCOSTOADQUISICION**\***FACTORMANTENIMIEN**

#### **TO**\***FACTORVIDA**

*//Factor Calculado* Fin Desde

#### PROCESO buscarMaquina(**CODIGOMAQUINARIA**) Contador=0 Max=0 *//Buscará el código de máquina y el que tenga máximo puntaje en el FactorCalculado por máquina. //Recorre lista de maquinas* Desde 0 hasta NumeroMaquinas (n)

Si Maquina [n][**CM**]=**CODIGOMAQUINARIA Y** Maquina [n][**DISPONIBILIDAD**]<>1 **Y** Maquina [n][**FECHAFINDISPONIBILIDAD]**<FechaInicioporPartidaObra[n][m] ]<>1

Max =MAXIMO(Maquina[n][**FactorCalculado**]) Fin Si Fin Desde

#### *//En caso que varias máquinas del mismo código tengan el mismo FactorCalculado //Recorre lista de maquinas*

Desde 0 hasta NumeroMaquinas (n) Si Maquina [n][**CM**]=**CODIGOMAQUINARIAY Max=**Maquina[n][**FactorCalculado**]) **Y** Maquina [n][**DISPONIBILIDAD**]<>1 **Y** Maquina [n][**FECHAFINDISPONIBILIDAD]**<FechaInicioporPartidaObra[n][m]

Contador Contador+ + Fin Si Fin Desde

#### *//Si en caso que hay varias máquinas con el mismo FactorCalculado* SI CONTADOR>=1

*//Recorre lista de maquinas*

Desde 0 hasta NumeroMaquinas (n)

*//Si las maquinas repetidas de mismo FactorCalculado, se tomará el que tenga mayor Costo*

```
Si Maquina [n][MANTENIMIENTO]=Maquina [n+1][MANTENIMIENTO]
YMaquina [n][VIDA]=Maquina [n+1][VIDA]
Y Maquina [n][DISPONIBILIDAD]<>1
Y Maquina [n][FECHAFINDISPONIBILIDAD]<FechaInicioporPartidaObra[n][m]
```
Max =MAXIMO(Maquina[n][**COSTOADQUISICION**]) Fin Si

```
Si Maquina [n][COSTO]=Maquina [n+1][COSTO]
YMaquina [n][VIDA]=Maquina [n+1][VIDA]
Y Maquina [n][DISPONIBILIDAD]<>1
Y Maquina [n][FECHAFINDISPONIBILIDAD]<FechaInicioporPartidaObra[n][m]
```

```
Max =MAXIMO(Maquina[n][MANTENIMIENTO]) 
Fin Si
```

```
Si Maquina [n][COSTO]=Maquina [n+1][COSTO]
YMaquina [n][MANTENIMIENTO]=Maquina [n+1][MANTENIMIENTO]
Y Maquina [n][DISPONIBILIDAD]<>1
```
**Y** Maquina [n][**FECHAFINDISPONIBILIDAD]**<FechaInicioporPartidaObra[n][m]

Max =MENOR(Maquina[n][**VIDA**]) Fin Si Fin Desde SINO Si Maquina [n][**COSTO**]>Maquina [n][**MANTENIMIENTO**] **Y**Maquina [n][**COSTO**]>Maquina [n][**VIDA**] **Y** Maquina [n][**DISPONIBILIDAD**]<>1 **Y** Maquina [n][**FECHAFINDISPONIBILIDAD]**<FechaInicioporPartidaObra[n][m]

Max =n Fin Si

```
Si Maquina [n][MANTENIMIENTO]>Maquina [n][MANTENIMIENTO]
YMaquina [n][MANTENIMIENTO]>Maquina [n][COSTO]
Y Maquina [n][DISPONIBILIDAD]<>1
Y Maquina [n][FECHAFINDISPONIBILIDAD]<FechaInicioporPartidaObra[n][m]
```
Max =n Fin Si

```
Si Maquina [n][VIDA]<Maquina [n][COSTO] 
Y Maquina [n][VIDA]<Maquina [n][VIDA]
Y Maquina [n][DISPONIBILIDAD]<>01
Max =n
Fin Si
```
FIN SI

TERMINAR PROCESO

*//como ya se ordenó la lista de Obras, empezará a recorrer de menor a mayor puntaje de obra.*

CodigoMaquina=0

*//Comenzará asignar a la Obra con menor puntaje.* Desde 0 hasta NumeroObras (n) Desde 0 hasta CantidadPartidaObra Desde 0 hasta CantidadMaquinariasporPartidaObra Desde 0 hasta Maquina CodigoMaquina =buscarMaquina(**CODIGOMAQUINARIA**) ActualizarListaMaquina[**DISPONIBILIDAD**]=1 ActualizarListaMaquina[**FECHAFINDISPONIBILIDAD**]=FechaFinporPartidaObra[n][m]

Fin Desde Fin Desde Fin Desde Fin Desde

*//Obtener el tiempo, distancia del servicio Google*

*//Este método es un API del Google Maps, este método recibe la dirección Inicial y dirección destino, donde te devuelve el tiempo(horas) y distancia(kilómetros) entre ambas direcciones.*

Desde 0 hasta NumeroMaquinas (n) Maquina [n][**DISTANCIA**]=**SERVICIOGOOGLE(DIRECCION1, DIRECCION2)** Maquina [n][**TIEMPO**]=**SERVICIOGOOGLE(DIRECCION1, DIRECCION2)** Fin Desde

**Fin**

# **3.1.3. Diagrama del algoritmo**

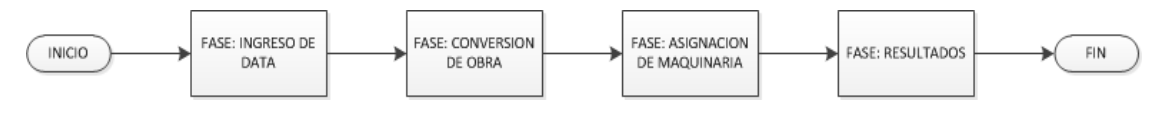

**Figura N° 10** Algoritmo General

**Fuente**: Elaboración Propia
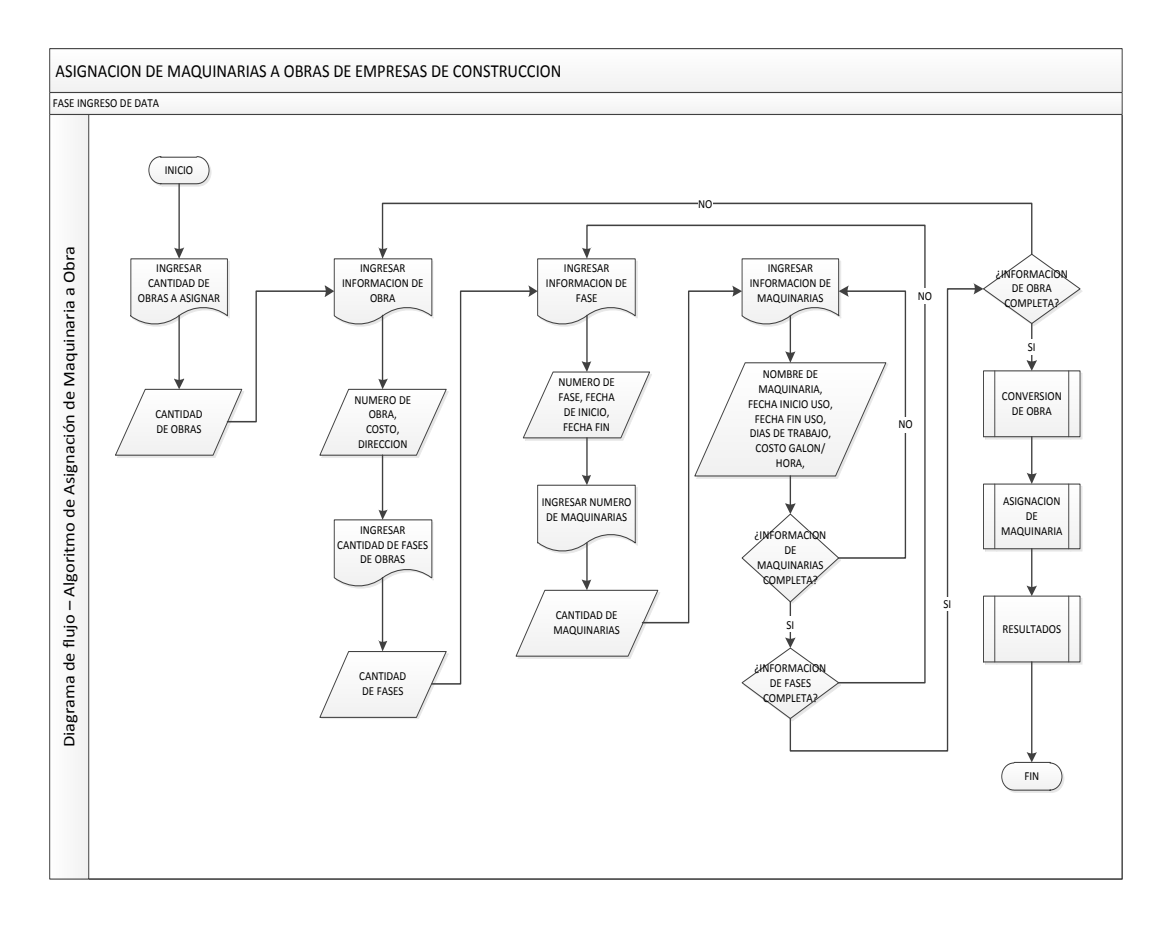

**Figura N° 11** Algoritmo – Fase ingreso de data

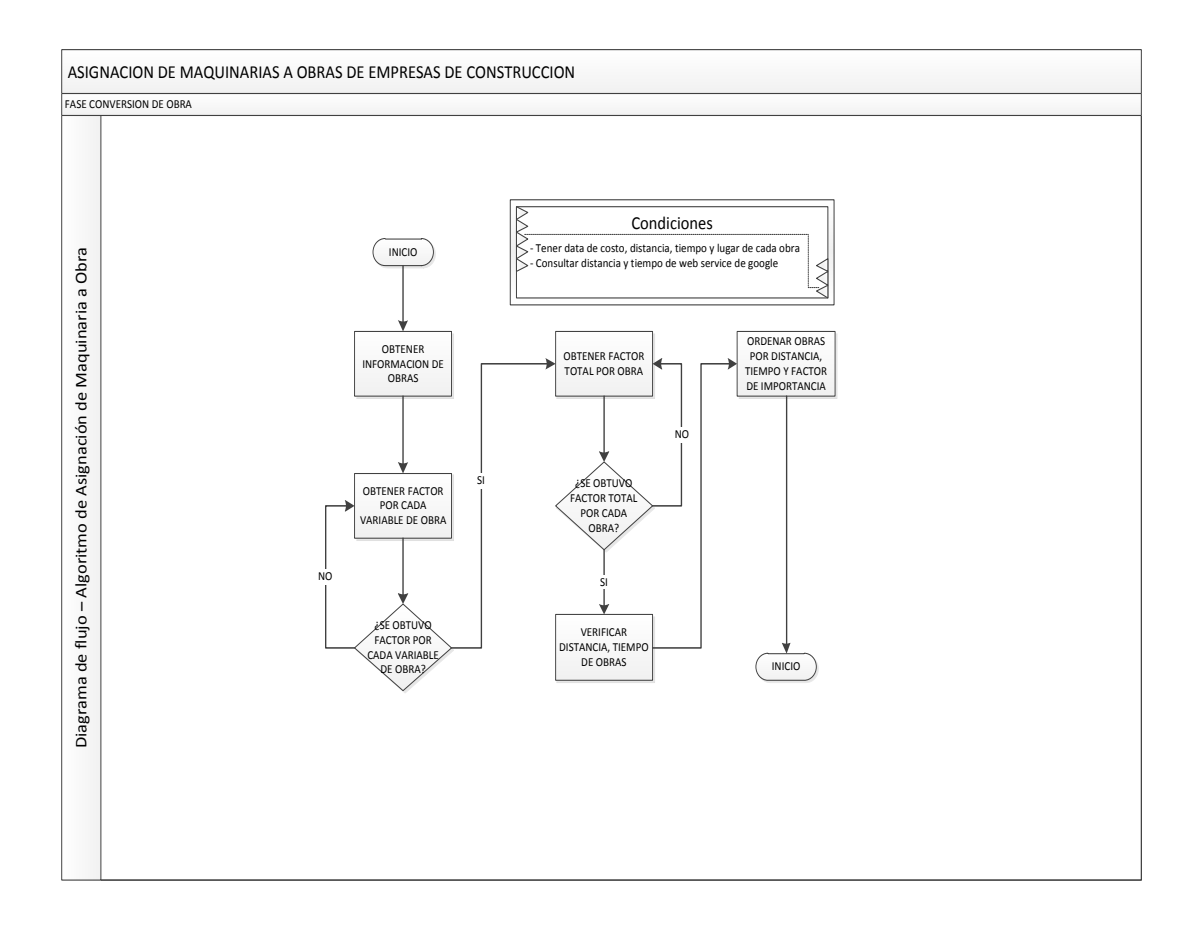

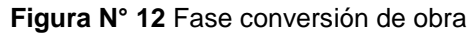

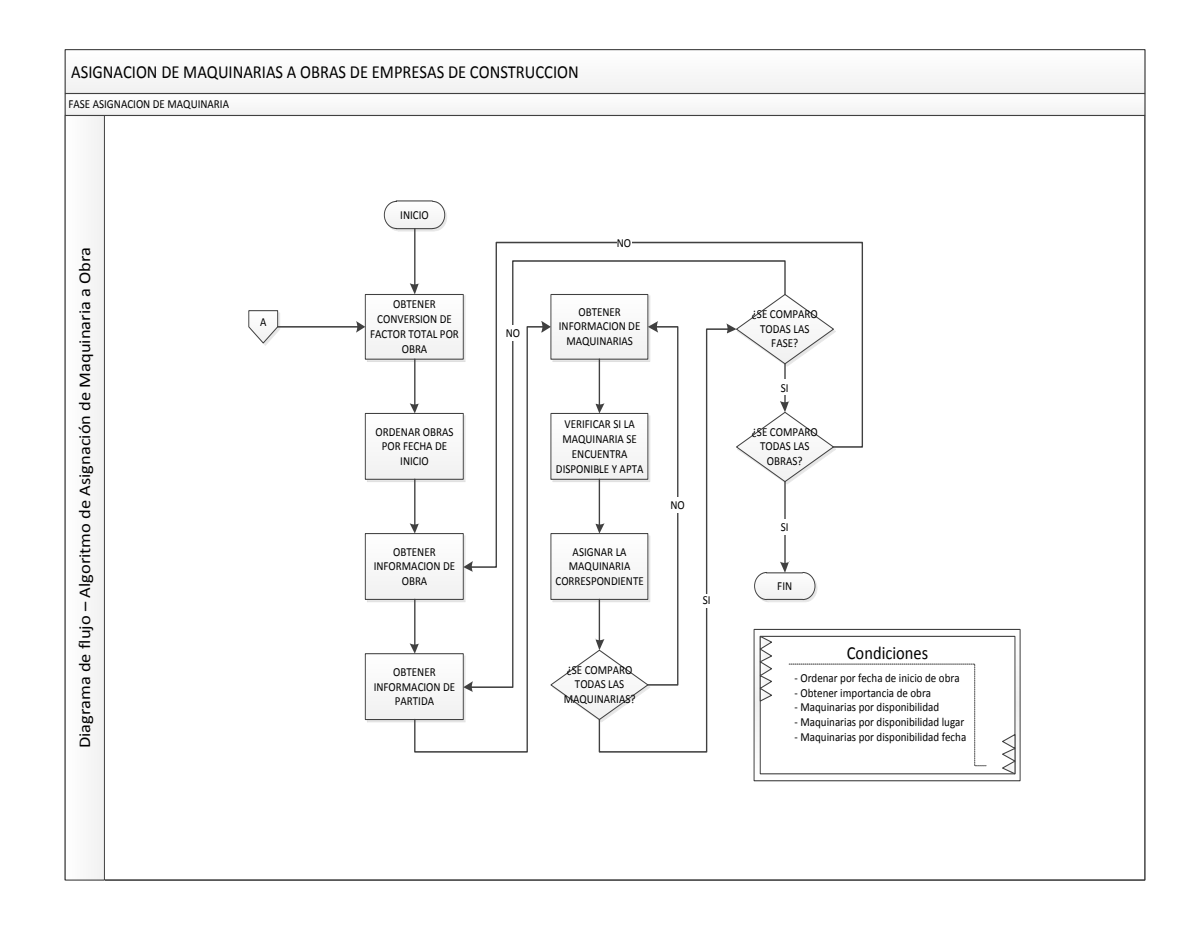

**Figura N° 13** Fase asignación de maquinarias

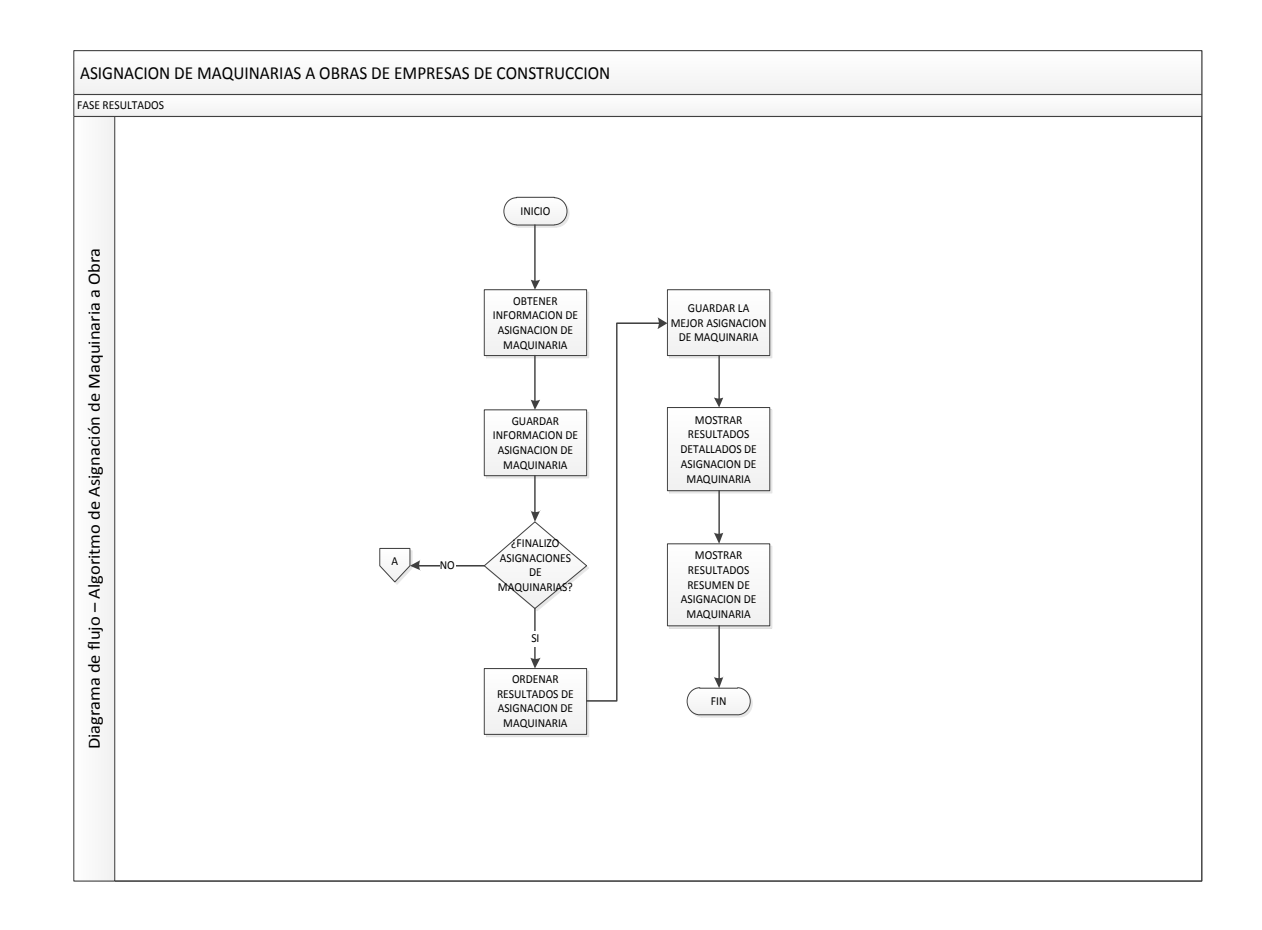

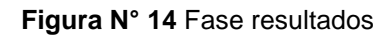

### **3.1.4. Complejidad del algoritmo**

T(N)=1 + 1 +  $\sum_{i=0}^{x} [1+1+1+1] + \sum_{i=0}^{x} [1+1+1+1] + \sum_{i=0}^{x} [1+1+1] + \sum_{i=0}^{x} [1+1] + \sum_{i=0}^{x} [1+1]$ 1] + 1 +  $\sum_{i=0}^{x}$  [1 + 1] +  $\sum_{i=0}^{x}$  [1 + 1 +  $\sum_{i=0}^{x}$  [1 + 1 + 1 + 1] +  $\sum_{i=0}^{x}$  [1 + 1 + +1 + 1] +  $1 + 1 + \sum_{i=0}^{x} [1 + 1 + 1 + 1 + 1 + 1]]$ T(N)= 2+  $\sum_{i=0}^{x} [4] + \sum_{i=0}^{x} [4] + \sum_{i=0}^{x} [2] + \sum_{i=0}^{x} [2] + 1 + \sum_{i=0}^{x} [2] + \sum_{i=0}^{x} [2 + \sum_{i=0}^{x} [4] +$  $\sum_{i=0}^{x} [4] + 2 + \sum_{i=0}^{x} [6]$ T(N)=3+14  $\sum_{i=0}^{x} [$  +  $\sum_{i=0}^{x} [4+14 \sum_{i=0}^{x} [$ ]] T(N)=3+ $\sum_{i=0}^{x} [14 + 1 + 14]$  $T(N)=3+\sum_{i=0}^{x}[14+1+14]$ T(N)=3+ $\sum_{i=0}^{x} [14 + 14(N - C]]$ T(N)=3+14N+14 $N^2$ -14 $\sum_{i=0}^{x} [C]$  $T(N)=3+14N+14N^2$ - 14 N(N+1)/14  $T(N) = 13N^2 - 13N + 3$  $T(N)=N^2$ 

Se puede concluir que el algoritmo creado tiene una orden de complejidad cuadrática.

## **3.2. Fases**

#### **3.2.1. Fase Inicio**

En esta fase se elaboró el acta de constitución del proyecto, en el cual se detalló la información necesaria para que la idea del proyecto sea aprobada por la gerencia de ARAMSA S.A. y la organización adopte el proyecto como suyo.

## **3.2.2. Fase Planificación**

En esta fase se definió el propósito del proyecto y se detallaron los objetivos claros y precisos para alcanzar la meta final planteada, así como cada una de las fases y actividades a realizar. Dentro de esta fase se creó el Plan del Proyecto.

## **3.2.3. Fase Ejecución**

En la fase de ejecución se empezó con el desarrollo de proyecto a nivel funcional y técnico, en esta fase se utilizaron ciclos iterativos que se reflejaron en6 Sprints según SCRUM, a continuación se detallarán las actividades por cada sprint establecido:

## **Sprint 0**

Este sprint considera las actividades que son comunes para todo el desarrollo y que son necesarias para empezar con el desarrollo e implementación:

## **Definición de los Requerimientos del Negocio**

En esta actividad se realizaron las entrevistas al asistente y jefe de producto de ARAMSA a través de reuniones programadas con la finalidad de conocer el negocio y recopilar todas sus necesidades que permitan el cumplimiento de sus objetivos. En esta fase se crearon los siguientes artefactos:

- Reporte de Entrevista
- Requerimientos de Proyecto

## **Definición del ProductBacklog**

En esta actividad se elaboró el productbacklog en donde se definieron las funcionalidades a implementar y se priorizó de acuerdo a la dificultad del desarrollo.

## **Definición del Sprint Backlog**

En esta actividad se elaboró el Sprint Backlog en donde se definieron todos los Sprints y sus respectivos entregables.

## **Definición de Arquitectura Técnica**

En esta actividad se analizaron las especificaciones técnicas que debería cubrir la solución y se propuso una arquitectura tecnológica inicial que muestra todo el proceso requerido para llegar a exponer la información requerida en el tiempo definido al usuario final.

## **Sprint 1-2**

Para los Sprints 1, y 2 se ejecutaron las mismas actividades reiterativamente para realizar entregas parciales (reportes),

## **Sprint 3**

Este sprint contiene las actividades de cierre del desarrollo: Despliegue y Finalización.

## **3.3. Desarrollo de la aplicación**

## **3.3.1. Diseño de tablas**

Se muestra el diagrama del modelo de datos

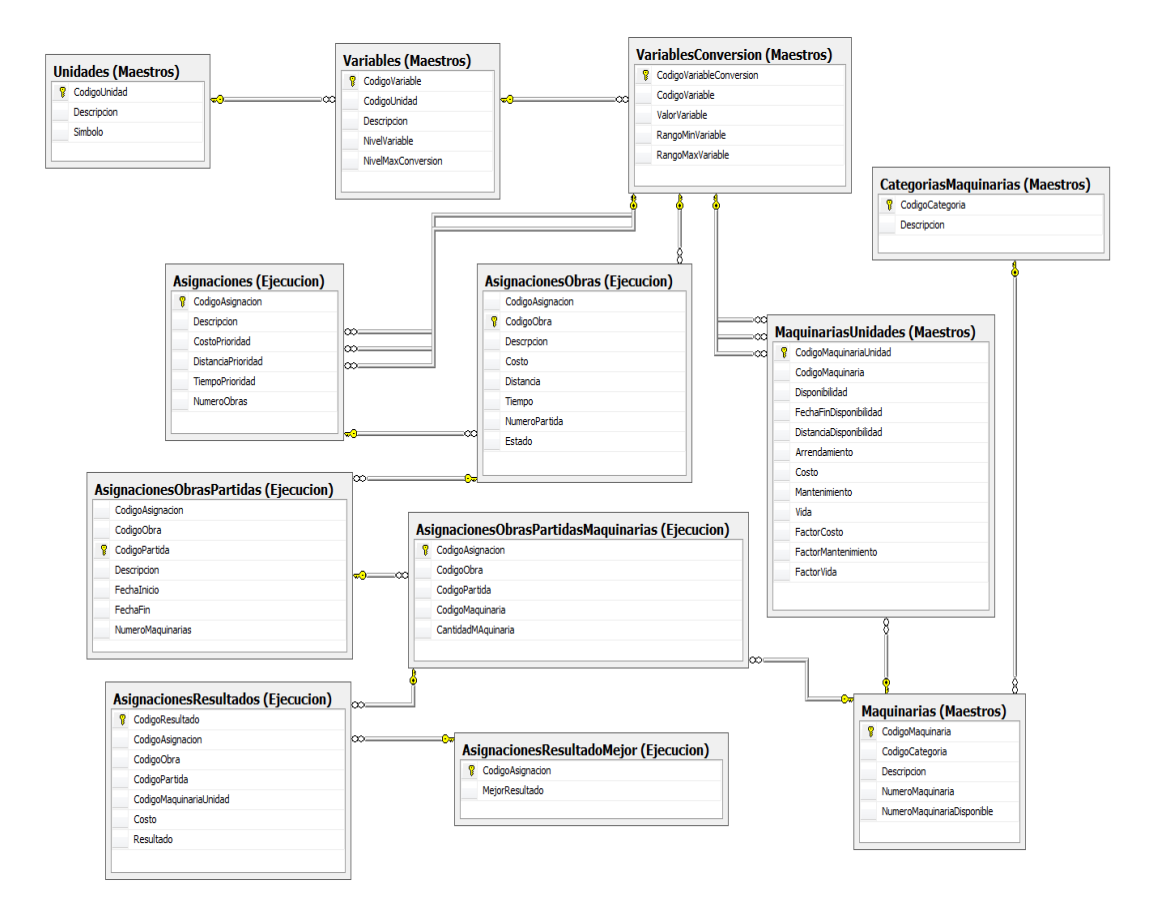

**Figura N° 15** Modelo de Datos

### **3.3.2. Arquitectura**

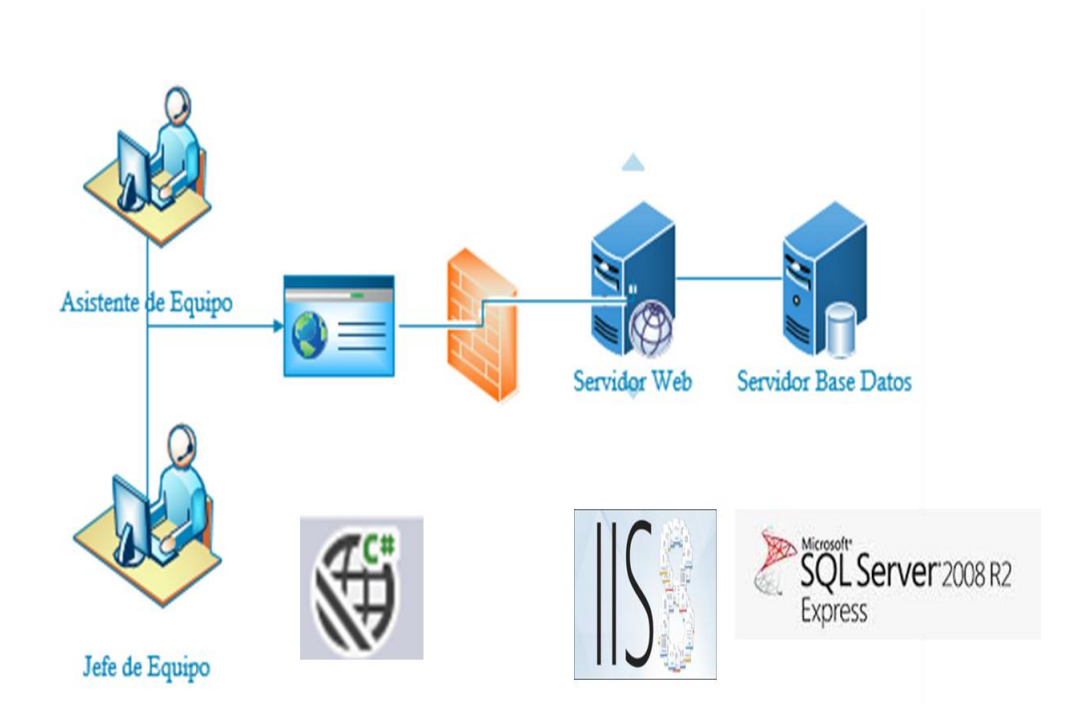

**Figura N° 16** Arquitectura Técnica **Fuente**: Elaboración Propia

La arquitectura propuesta estará compuesto con aplicativo web desarrollado en lenguaje C# debido a que fácil uso, fácil de programar, la programación funcional y lógica son eficientes y es el más usado en el mercado. Actualmente la empresa en estudio cuenta con aplicativos web donde hacen uso de servidor de Base Datos SQLServer 2008 R2 y Servidor Web IIS8. El aplicativo será utilizado por usuarios el Asistente de Equipo quien hará la simulación de asignación de máquinas a obras. El Jefe de Equipo será el usuario quien apruebe la asignación de máquinas a obras.

## **3.3.3.Diccionario de Datos**

| <b>ESTRUCTURA</b> | <b>NOMBRES</b>                                                                                                    | <b>DESCRIPCION</b>                                                                                                    |
|-------------------|----------------------------------------------------------------------------------------------------|----------------------------------------------------------------------------------------------------|
|                   | <b>BASE DE DATOS</b> AsignacionMaquinaria                                                                                       | Contenedor de toda las tablas, campos e informacion del algoritmo de asignacion de maquinarias a obras                    |
|                   | Maestros                                                                                                    | Agrupacion de las tablas que contienen la informacion base para el algoritmo                                              |
| <b>ESQUEMAS</b>   | Ejecucion                                                                                                    | Agrupacion de las tablas que contienen la informacion al momento de ejecutar el algoritmo                                 |
|                   | Maestros.CategoriasMaquinarias                                                                                                  | Clasificacion de maquinarias                                                                                              |
|                   |                                                                                                    |                                                                                                    |
|                   | Maestros. Maquinarias                                                                                                    | Descripcion de maquinarias                                                                                                |
|                   | Maestros. Maquinarias Unidades                                                                                                  | Descripcion unitaria de maquinarias                                                                                       |
|                   | Maestros.Unidades                                                                                                    | Unidades de medida                                                                                                    |
|                   | Maestros. Variables                                                                                                    | Componentes necesarios para medir las prioridades del algoritmo                                                           |
|                   | Maestros. Variables Conversion                                                                                                  | Simplifica los componentes en terminos de rangos, asignandole un valor                                                    |
| <b>TABLAS</b>     | Ejecucion.Asignaciones                                                                                                    | Informacion basica para proceder a la asignacion de obra                                                                  |
|                   |                                                                                                    |                                                                                                    |
|                   | Ejecucion.AsignacionesObras                                                                                                    | Informacion basica referente a obras para proceder a la asignacion de obra                                                |
|                   | Ejecucion. Asignaciones Obras Partidas                                                                                          | Informacion basica referente a partidas de obras para proceder a la asignacion de obra                                    |
|                   | Ejecucion. Asignaciones Obras Partidas Maquinarias                                                                              | Informacion basica referente a maquinarias de partidas de obras para proceder a la asignacion de obra                     |
|                   | Ejecucion.AsignacionesResultados                                                                                                | Contenedor de resultados de las asignciones que genera el algoritmo                                                       |
|                   | Ejecucion.AsignacionesResultadoMejor                                                                                            | Mejores resultados de asignaciones que genera el algoritmo                                                                |
|                   | Maestros.CategoriasMaquinarias.CodigoCategoria                                                                                  | Campo identificador de la clasificacion de maquinaria de la tabla CategoriaMaquinaria                                     |
|                   | Maestros.CategoriasMaquinarias.Descripcion                                                                                      | Campo que muestra el detalle de la clasificacion de maquinaria de la tabla CategoriaMaquinaria                            |
|                   | Maestros. Maquinarias. Codigo Maquinaria                                                                                        | Campo identificador de la maquinaria de la tabla Maquinaria                                                               |
|                   |                                                                                                    |                                                                                                    |
|                   | Maestros.Maquinarias.CodigoCategoria                                                                                            | Campo que llama al identificador de la tabla CategoriasMaquinarias                                                        |
|                   | Maestros. Maquinarias. Descripcion                                                                                              | Campo que muestra el detalle de la maquinaria de la tabla Maquinarias                                                     |
|                   | Maestros. Maquinarias. Numero Maquinaria                                                                                        | Campo que muestra la cantidad de maquinarias                                                                              |
|                   | Maestros. Maquinarias. Numero Maquinaria Disponible                                                                             | Campo que muestra la cantidad de maquinarias disponibles                                                                  |
|                   | Maestros.MaquinariasUnidades.CodigoMaquinariaUnidad                                                                             | Campo identificador de la unidad de maquinaria de la tabla MaquinariasUnidad                                              |
|                   | Maestros.MaquinariasUnidades.CodigoMaquinaria                                                                                   | Campo que llama al identificador de la tabla Maquinarias                                                                  |
|                   | Maestros. Maquinarias Unidades. Apto Asignacion                                                                                 | Campo que muestra si la maquinaria unidad se encuentra en un lugar apto para proceder a la asignacion                     |
|                   | Maestros. Maquinarias Unidades. Disponibilidad                                                                                  | Campo que muestra si la maquinaria unidad se encuentra disponible                                                         |
|                   |                                                                                                    |                                                                                                    |
|                   | Maestros.MaquinariasUnidades.FechaFinDisponibilidad                                                                             | Campo que muestra la finalizacion del uso de la maquinaria unidad en terminos de fecha                                    |
|                   | Maestros. Maquinarias Unidades. Distancia Disponibilidad                                                                        | Campo que muestra el lugar y distancia donde se encuentra la maquinaria unidad                                            |
|                   | Maestros. Maquinarias Unidades. Arrendamiento                                                                                   | Campo que muestra si la unidad de maquinaria es un arrendamiento                                                          |
|                   | Maestros.MaquinariasUnidades.Costo                                                                                              | Campo que muestra el costo de adquisicion de la maquinaria unidad                                                         |
|                   | Maestros. Maquinarias Unidades. Mantenimiento                                                                                   | Campo que muestra el costo de mantenimiento de la maquinaria unidad                                                       |
|                   | Maestros. Maquinarias Unidades. Vida                                                                                            | Campo que muestra el año de compra de la maquinaria unidad                                                                |
|                   | Maestros.MaquinariasUnidades.FactorCosto                                                                                        | Campo que muestra la conversion del campo Maestros.MaquinariasUnidades.Costo mediante la tabla VariableConversion         |
|                   | Maestros.MaquinariasUnidades.FactorMantenimiento                                                                                | Campo que muestra la conversion del campo Maestros.MaquinariasUnidades.Mantenimiento mediante la tabla VariableConversion |
|                   | Maestros. Maquinarias Unidades. Factor Vida                                                                                     | Campo que muestra la conversion del campo Maestros.MaquinariasUnidades.Vida mediante la tabla VariableConversion          |
|                   | Maestros.Unidades.CodigoUnidad                                                                                                  | Campo identificador de la unidad de la tabla Unidades                                                                     |
|                   |                                                                                                    |                                                                                                    |
|                   | Maestros.Unidades.Descripcion                                                                                                   | Campo que muestra el detalle de la unidad de la tabla Unidades                                                            |
|                   | Maestros.Unidades.Simbolo                                                                                                    | Campo que muestra el simbolo de la unidad de la tabla Unidades                                                            |
|                   | Maestros. Variables. Codigo Variable                                                                                            | Campo identificador de la variable de la tabla Variables                                                                  |
|                   | Maestros. Variables. Codigo Unidad                                                                                              | Campo que llama al identificador de la tabla Unidad                                                                       |
|                   | Maestros. Variables. Descripcion                                                                                                | Campo que muestra el detalle de la unidad de la tabla Variables                                                           |
|                   | Maestros. Variables. Nivel Variable                                                                                             | Campo que muestra la prioridad de variables                                                                               |
|                   | Maestros. Variables. NivelMaxConversion                                                                                         | Campo que muestra el maximo nivel de profundida de conversion                                                             |
|                   | Maestros.VariablesConversion.CodigoVariableConversion                                                                           | Campo identificador de la conversion de variable de la tabla VariablesConversion                                          |
|                   | Maestros.VariablesConversion.CodigoVariable                                                                                     | Campo que llama al identificador de la tabla Variables                                                                    |
|                   | Maestros. Variables Conversion. Valor Variable                                                                                  | Campo que muestra el valor de la variable convertida                                                                      |
|                   | Maestros. Variables Conversion. Rango Min Variable                                                                              | Campo que muestra el valor minimo para poder realizar la conversion de variable                                           |
|                   | Maestros. Variables Conversion. Rango Max Variable                                                                              | Campo que muestra el valor maximo para poder realizar la conversion de variable                                           |
| <b>CAMPOS</b>     | Ejecucion.Asignaciones.CodigoAsignacion                                                                                         | Campo identificador de la asignacion de la tabla Asignaciones                                                             |
|                   | Ejecucion.Asignaciones.Descripcion                                                                                              | Campo que muestra el detalle de la asignacion                                                                             |
|                   | Ejecucion.Asignaciones.CostoPrioridad                                                                                           | Campo que muestra la prioridad del costo de la asignacion                                                                 |
|                   | Ejecucion.Asignaciones.DistanciaPrioridad                                                                                       | Campo que muestra la prioridad del distancia de la asignacion                                                             |
|                   |                                                                                                    |                                                                                                    |
|                   | Ejecucion.Asignaciones.TiempoPrioridad                                                                                          | Campo que muestra la prioridad del tiempo de la asignacion                                                                |
|                   | Ejecucion.Asignaciones.NumeroObras                                                                                              | Campo que muestra la cantidad de obras a realizar la asignacion                                                           |
|                   | Ejecucion.AsignacionesObras.CodigoAsignacion                                                                                    | Campo que llama al identificador de la tabla Asignaciones                                                                 |
|                   | Ejecucion.AsignacionesObras.CodigoObra                                                                                          | Campo identificador de la asignacion por obra de la tabla AsignacionesObras                                               |
|                   | Ejecucion.AsignacionesObras.Descripcion                                                                                         | Campo que muestra el detalle de la obra a asignar                                                                         |
|                   | Ejecucion.AsignacionesObras.Costo                                                                                               | Campo que muestra el costo de la obra a asignar                                                                           |
|                   | Ejecucion.AsignacionesObras.Distancia                                                                                           | Campo que muestra el el tiempo de la obra a asignar                                                                       |
|                   | Ejecucion.AsignacionesObras.Tiempo                                                                                              | Campo que muestra la distancia de la obra a asignar                                                                       |
|                   | Elecucion.AsignacionesObras.NumeroPartida                                                                                       | Campo que muestra la cantidad de partidas que tiene la obra                                                               |
|                   | Ejecucion.AsignacionesObras.Estado                                                                                              | Campo que muestra el estado de la obra a asignar                                                                          |
|                   | Ejecucion.AsignacionesObrasPartidas.CodigoAsignacion                                                                            | Campo que llama al identificador de la tabla Asignaciones                                                                 |
|                   | Ejecucion.AsignacionesObrasPartidas.CodigoObra                                                                                  | Campo que llama al identificador de la tabla AsignacionesObras                                                            |
|                   | Ejecucion.AsignacionesObrasPartidas.CodigoPartida                                                                               | Campo identificador de la asignacion por obra de la tabla AsignacionesObrasPartidas                                       |
|                   | Ejecucion.AsignacionesObrasPartidas.Descripcion                                                                                 | Campo que muestra el detalle de la partida de obra                                                                        |
|                   | Ejecucion.AsignacionesObrasPartidas.Fechalnicio                                                                                 | Campo que muestra la fecha de inicio de la partida                                                                        |
|                   |                                                                                                    |                                                                                                    |
|                   | Ejecucion.AsignacionesObrasPartidas.FechaFin                                                                                    | Campo que muestra la fecha de termino de la partida                                                                       |
|                   | Ejecucion.AsignacionesObrasPartidas.NumeroMaquinarias                                                                           | Campo que muestra la cantidad de maquinarias que tiene cada partida                                                       |
|                   | Ejecucion.AsignacionesObrasPartidasMaquinarias.CodigoAsignacion                                                                 | Campo que llama al identificador de la tabla Asignaciones                                                                 |
|                   | Ejecucion.AsignacionesObrasPartidasMaquinarias.CodigoObra                                                                       | Campo que llama al identificador de la tabla AsignacionesObras                                                            |
|                   | Ejecucion.AsignacionesObrasPartidasMaquinarias.CodigoPartida                                                                    | Campo que llama al identificador de la tabla AsignacionesObrasPartidas                                                    |
|                   | Ejecucion.AsignacionesObrasPartidasMaquinarias.CodigoMaquinaria                                                                 | Campo identificador de la maquinaria por partida de la tabla AsignacionesObrasPartidasMaquinarias                         |
|                   | Ejecucion.AsignacionesObrasPartidasMaquinarias.CantidadMaquinaria Campo que muestra las unidades de maquinarias de cada partida |                                                                                                    |
|                   | Ejecucion.AsignacionesResultados.CodigoAsignacion                                                                               | Campo que llama al identificador de la tabla Asignaciones                                                                 |
|                   | Ejecucion.AsignacionesResultados.CodigoAsignacionN                                                                              | Campo identificador de las veces que se ejecuta el algoritmo de la tabla AsignacionesResultados                           |
|                   | Ejecucion.AsignacionesResultados.CodigoObra                                                                                     | Campo que llama al identificador de la tabla AsignacionesObras                                                            |
|                   | Ejecucion.AsignacionesResultados.CodigoPartida                                                                                  | Campo que llama al identificador de la tabla AsignacionesObrasPartidas                                                    |
|                   | Ejecucion.AsignacionesResultados.CodigoMaquinariaUnidad                                                                         | Campo que llama al identificador de la tabla AsignacionesObrasPartidasMaquinarias                                         |
|                   | Ejecucion.AsignacionesResultadoMejor.CodigoAsignacion                                                                           | Campo que llama al identificador de la tabla Asignaciones                                                                 |
|                   | Ejecucion.AsignacionesResultadoMejor.CodigoAsignacionN                                                                          | Campo identificador de las veces que se ejecuta el algoritmo de la tabla AsignacionesResultados                           |
|                   |                                                                                                    |                                                                                                    |

**Figura N° 17** Diccionario de Base de datos

## **3.3.4. Estructura de Datos**

**Tabla N° 11** Estructura de Datos

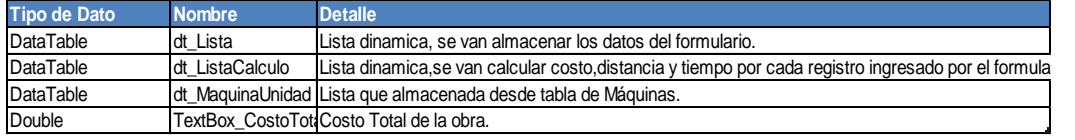

**Fuente**: Elaboración Propia

En la anterior tabla se muestra la las principales variables que se usó para el desarrollo del algoritmo. El objeto Datatable es una memoria interna de datos recuperados, con estos objetos se puede trabajar como Arrays bajo restricciones.

### **3.3.5. Prototipos**

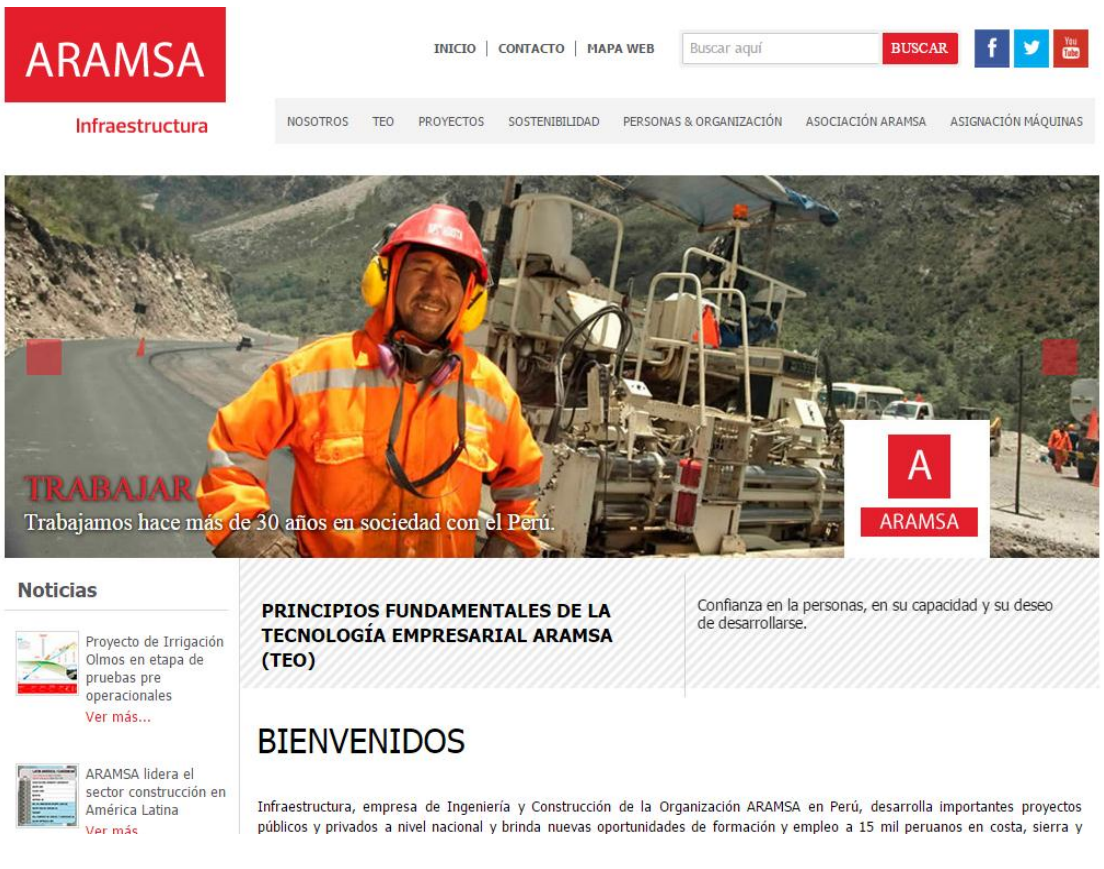

**Figura N° 18** Pantalla de bienvenida

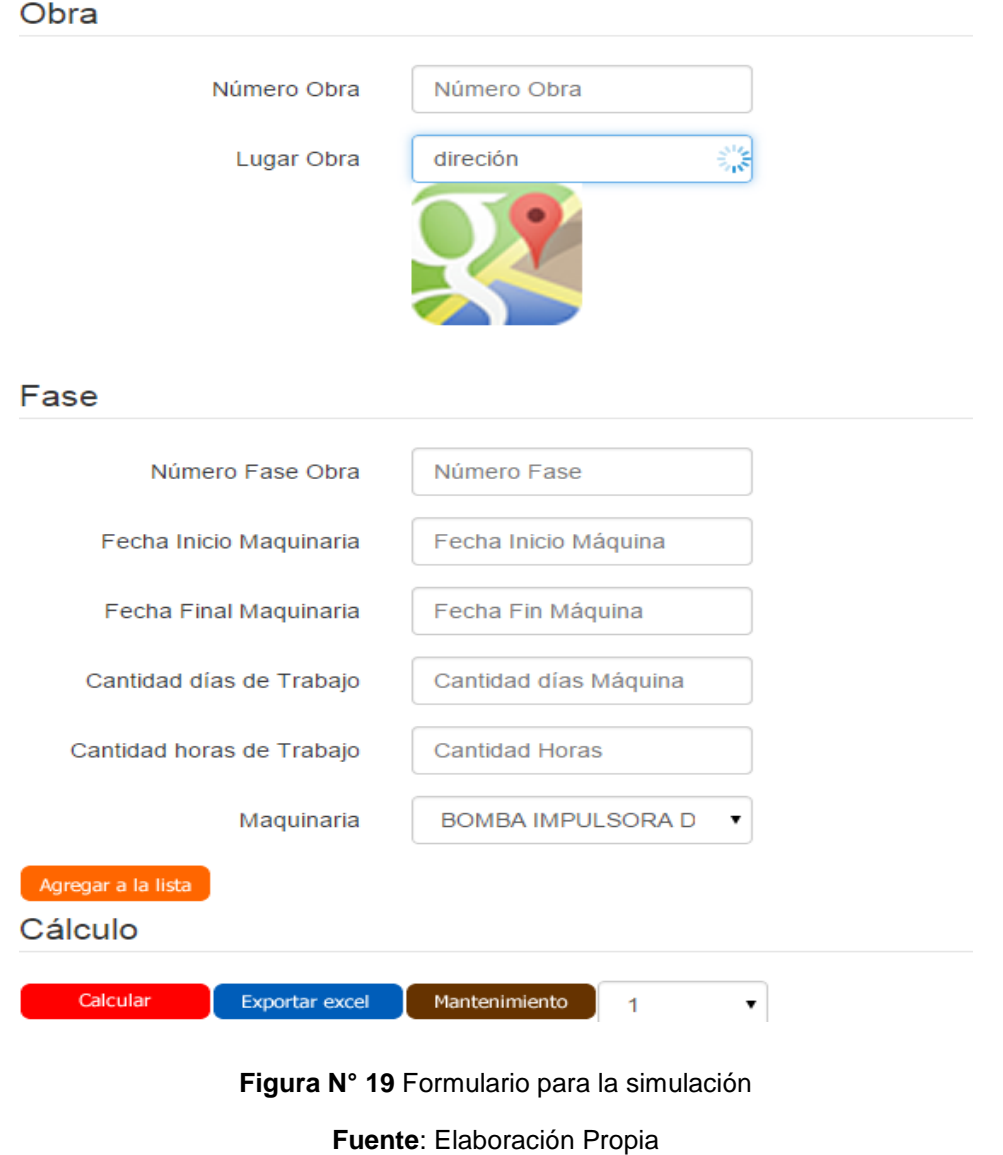

En la figura N°19 se muestra el formulario que el usuario ingresará para la simulación de la asignación de maquinarias obras civiles.

|             | Calcular       | <b>Exportar excel</b>                               | Mantenimiento | ▼          |            |    |                                                                                                    |           |          |
|-------------|----------------|-----------------------------------------------------|---------------|------------|------------|----|----------------------------------------------------------------------------------------------------|-----------|----------|
| <b>Obra</b> | <b>Partida</b> | <b>Tipo Máquina</b>                                 |               |            |            |    | Fecha Inicio Máquina   Fecha Fin Máquina   ID Máquina   Costo por Máquina   Resultado Costo   Estado |           |          |
|             |                | OBRA1 PARTIDA1 TRACTOR SOBRE NEUMATICOS (BULLDOZER) |               | 01-02-2014 | 13-02-2014 | 55 | \$.52                                                                                                | \$.3,448  | $\omega$ |
|             |                | OBRA1 PARTIDA1 TRACTOR SOBRE NEUMATICOS (BULLDOZER) |               | 01-02-2014 | 13-02-2014 | 54 | \$.52                                                                                                | \$.3.448  | $\omega$ |
|             |                | OBRA1 PARTIDA1 RODILLO NEUMATICO                    |               | 14-02-2014 | 28-02-2014 | 86 | \$.3                                                                                                 | \$.232    | $\omega$ |
|             |                | OBRA1 PARTIDA2 TRACTOR SOBRE NEUMATICOS (BULLDOZER) |               | 01-03-2014 | 31-03-2014 | 55 | \$.52                                                                                                | \$.8,149  | ω        |
|             |                | OBRA1 PARTIDA2 MOTOVIVELADORA                       |               | 01-03-2014 | 17-03-2014 | 67 | \$.10                                                                                                | \$.803    | ω        |
|             | OBRA1 PARTIDA3 | RODILLO NEUMATICO                                   |               | 01-04-2014 | 15-04-2014 | 86 | \$.3                                                                                                 | \$.232    | $\omega$ |
|             |                | OBRA2 PARTIDA1 RETROEXCAVADORA                      |               | 22-05-2014 | 28-06-2014 | 62 | \$.64                                                                                                | \$.12,591 | $\omega$ |
|             |                | OBRAZ PARTIDA1 ZANJADORA                            |               | 01-03-2014 | 15-04-2014 | 66 | \$.49                                                                                                | \$.11,571 | $\omega$ |
|             |                | OBRA2 PARTIDA1 RODILLO TAMDEM                       |               | 16-04-2014 | 21-05-2014 | 93 | \$.9                                                                                                 | \$.1,639  | $\omega$ |
|             |                | OBRA2 PARTIDA1 PLANCHA COMPACTADORA                 |               | 22-05-2014 | 30-06-2014 | 98 | \$.83                                                                                                | \$.16,983 | ω        |
|             |                | OBRA2 PARTIDA2 TRACTORES DE ORUGAS (BULLDOZER)      |               | 23-09-2014 | 25-10-2014 | 53 | \$.45                                                                                                | \$.7,867  | $\omega$ |
|             |                | OBRA2 PARTIDA2 RETROEXCAVADORA                      |               | 28-07-2014 | 15-08-2014 | 62 | \$.64                                                                                                | \$.6.486  | W        |
|             |                |                                                     |               |            |            |    |                                                                                                    |           |          |

**Figura N° 20** Resultado de la simulación

En la figura N°20 se muestra las lista de maquinarias que el usuario ingresó por el formulario, donde se puede mostrar el ID de la maquina asignada, el Costo por Hora, Resultado de combustible, Distancia Recorrida, Tiempo recorrida, detalle de la ruta y el estado.

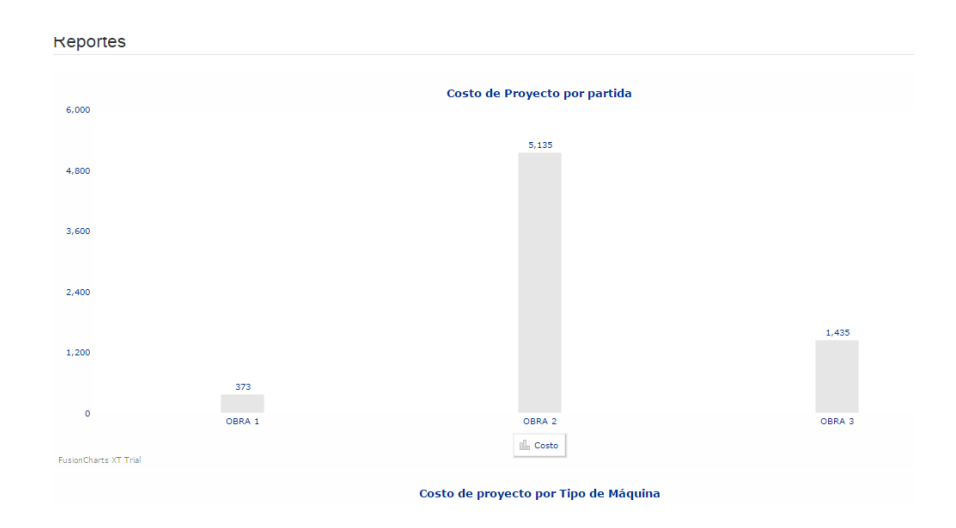

**Figura N° 21** Gráficos del resultado de Simulación

**Fuente**: Elaboración Propia

En la figura N°21 se muestra el costo de desplazamiento por cada obra.

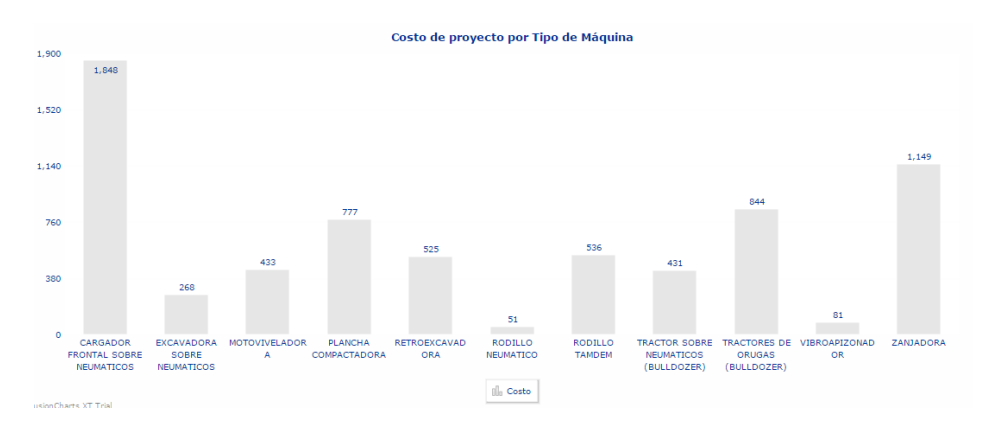

**Figura N° 22** Gráficos del resultado de Simulación

**Fuente:** Elaboración Propia

En la figura N°22 se muestra el costo de desplazamiento por cada tipo de Máquina.

|                      |               | Costo de Proyecto por obra/partidas       |        |
|----------------------|---------------|-------------------------------------------|--------|
| 6,000                |               |                                           |        |
|                      |               |                                           |        |
| 4,800                |               |                                           |        |
|                      |               |                                           |        |
|                      |               | 2,693                                     |        |
| 3,600                |               |                                           |        |
|                      |               |                                           |        |
| 2,400                |               |                                           |        |
|                      |               |                                           |        |
|                      |               |                                           |        |
| 1,200                |               | 2,442                                     | 793    |
|                      |               |                                           |        |
| $\bullet$            | $rac{6}{290}$ |                                           | 643    |
|                      | OBRA 1        | OBRA 2                                    | OBRA 3 |
| usionCharts XT Trial |               | II. PARTIDA 1 II. PARTIDA 2 II. PARTIDA 3 |        |
|                      |               |                                           |        |
|                      |               | Disponibilidad de Máquinas por Obra       |        |
| 15                   |               |                                           |        |

**Figura N° 23** Gráficos del resultado de Simulación

**Fuente**: Elaboración Propia

En la figura N°23 se muestra el costo de desplazamiento por cada tipo de fase (partida).

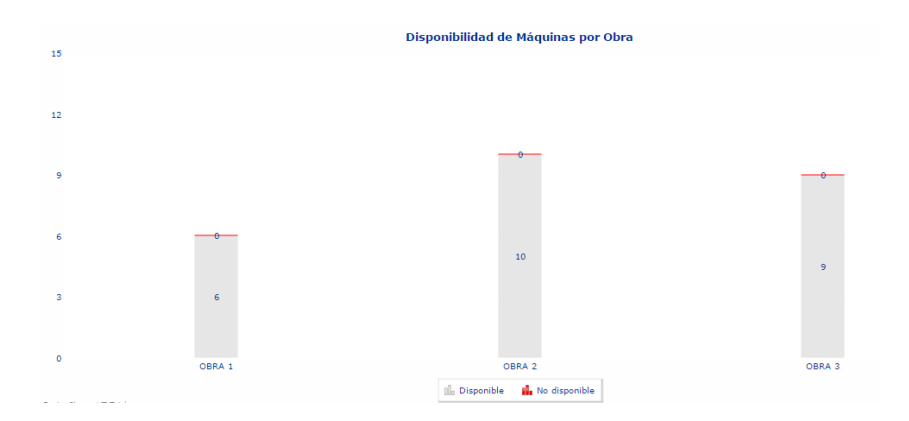

**Figura N° 24** Gráficos del resultado de Simulación

En la figura N°24 se muestra la cantidad de maquinarias disponibles (asignados) a cada obra.

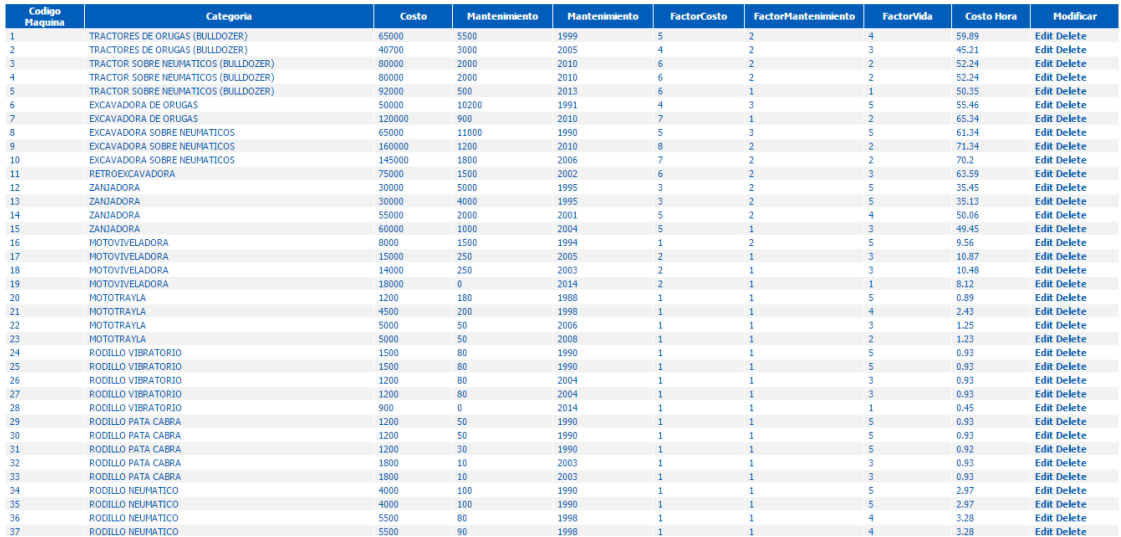

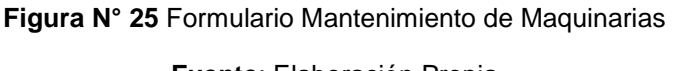

**Fuente**: Elaboración Propia

En la figura N°25 se muestra las lista de maquinarias de la empresa, en esta tabla el usuario podrá eliminar, modificar y agregar maquinarias.

```
<script>
var map:
var geocoder;
var bounds = new google.maps.LatLngBounds();
var markersArray = \overline{[]};
var origin1;// = new google.maps.LatLng(-11.4960553, -76.62871336);<br>var destinationA;//= new google.maps.LatLng(-3.59502361, -80.47979356);
var destinationIcon = 'https://chart.googleapis.com/chart?chst=d map pin letter&chld=D|FF0000|000000';
var originIcon = 'https://chart.googleapis.com/chart?chst=d map pin letter&chld=0|FFFF00|000000';
function initialize(\sqrt{...}function calculateDistances()...
function callback(response, status)...
function addMarker(location, isDestination)...
function deleteOverlays()...
google.maps.event.addDomListener(window, 'load', initialize);
```
function Read\_Data()... </script>

**Figura N° 26** JavaScript de Google Maps

**Fuente**: https://developers.google.com

# **CAPÍTULO IV PRUEBAS Y RESULTADOS**

## **4.1. Pruebas**

Los tipos de pruebas que se realizaron son las siguientes:

## **4.1.1.Prueba de Algoritmo**

Para las pruebas de nuestra solución, se ha obtenido información de 20 obras, las cuales hemos tomado datos relevantes de costo, distancia y tiempo por cada obra.

Hemos realizado 18 casos haciendo una combinación aleatoria de las 20 obras y 1 caso con las 20 obras comparando con datos reales obtenida por la empresa ARAMSA CONTRATISTAS GENERALES S.A.C., cabe resaltar que la comparación de los primeros 18 casos nos fueron de ayuda para poder ajustar nuestra solución y dar un resultado óptimo.

A continuación se muestra los datos utilizados para realizar las pruebas:

## **Caso 1:**

Se realizó una corrida de las obras 18, 19 y 20 obteniendo resultados positivos.

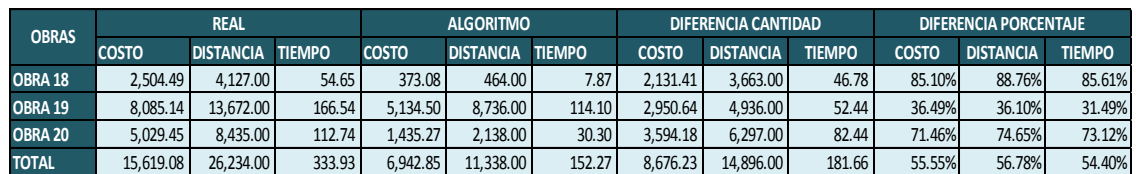

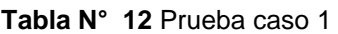

## **Caso 2:**

Se realizó una corrida de las obras 1, 2, 3, 4, 5, 6, 7, 8, 9 y 12 obteniendo algunos resultados negativos, estos resultados son debido a:

- Asignación de modelos de maquinarias distintas
- Maquinarias en distintos lugares
- Mayor tiempo entre asignación de maquinarias

#### **Tabla N° 13** Prueba caso 2

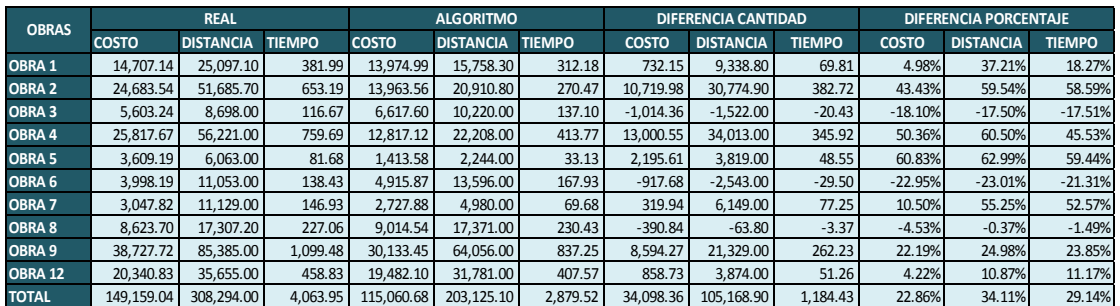

**Fuente**: Elaboración Propia

## **Caso 3:**

Se realizó una corrida de las obras 1, 2, 3, 4, 5, 6 obteniendo algunos resultados negativos, estos resultados son debido a:

- Asignación de modelos de maquinarias distintas
- Maquinarias en distintos lugares
- Mayor tiempo entre asignación de maquinarias

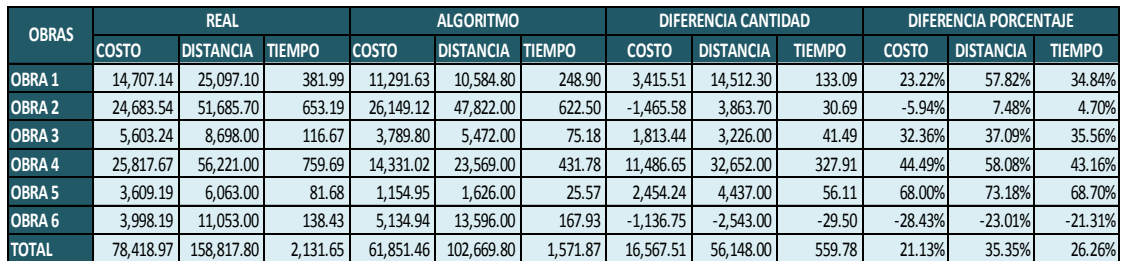

#### **Tabla N° 14** Prueba caso 3

## **Caso 4:**

Se realizó una corrida de las obras 7, 8, 9 obteniendo algunos resultados negativos, estos resultados son debido a:

Asignación de modelos de maquinarias distintas

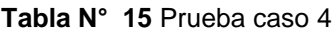

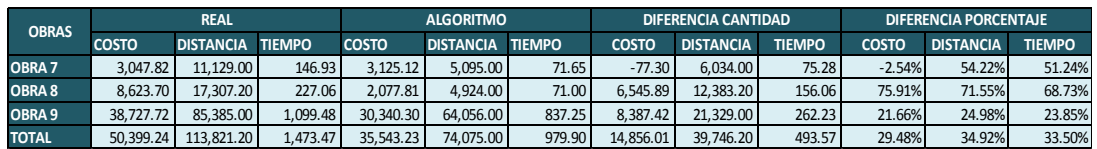

**Fuente:** Elaboración Propia

### **Caso 5:**

Se realizó una corrida de las obras 10, 11, 12 y 13 obteniendo resultados positivos.

#### **Tabla N° 16** Prueba caso 5

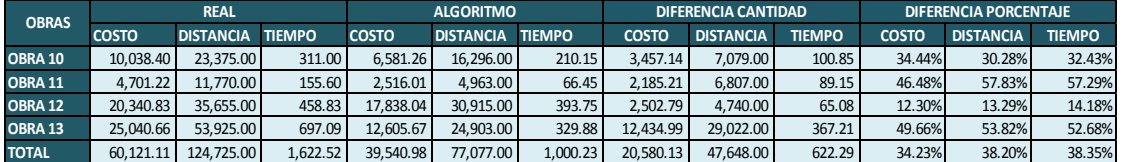

**Fuente**: Elaboración Propia

## **Caso 6:**

Se realizó una corrida de las obras 14, 15, 16 obteniendo algunos resultados negativos, estos resultados son debido a:

Asignación de modelos de maquinarias distintas

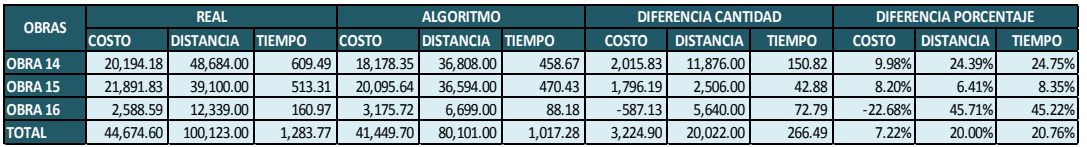

#### **Tabla N° 17** Prueba caso 6

### **Caso 7:**

Se realizó una corrida de las obras 17, 18, 19 obteniendo resultados positivos.

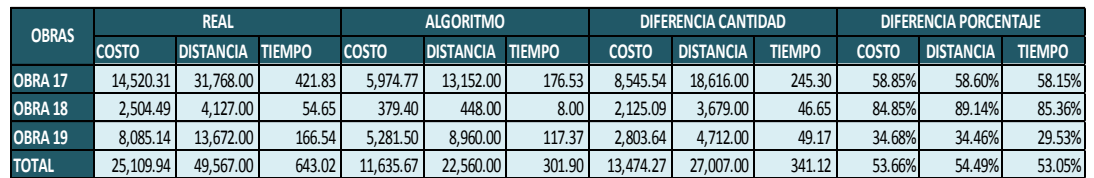

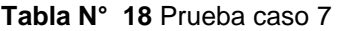

**Fuente**: Elaboración Propia

## **Caso 8:**

Se realizó una corrida de las obras 1, 10, 11, 16, 17 obteniendo resultados positivos.

#### **Tabla N° 19** Prueba caso 8

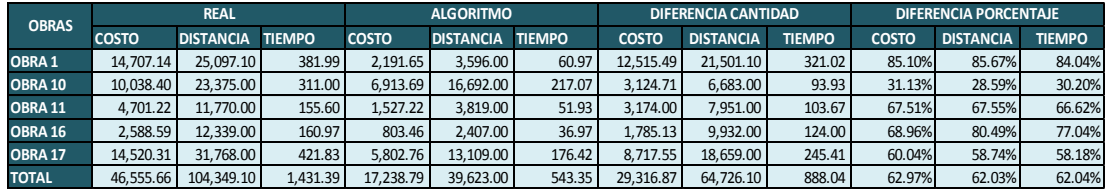

#### **Fuente**: Elaboración Propia

## **Caso 9:**

Se realizó una corrida de las obras 1, 11, 12, 15, 18 obteniendo resultados positivos.

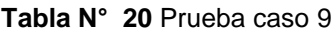

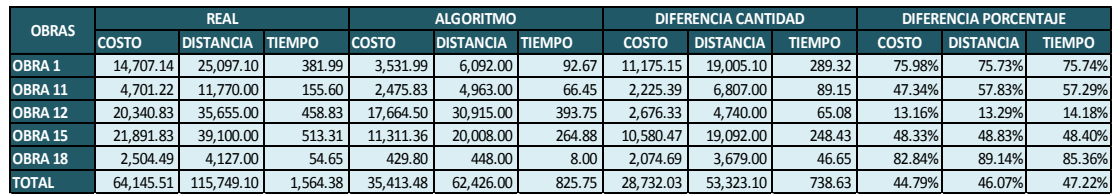

## **Caso 10:**

Se realizó una corrida de las obras 1, 2, 12, 13, 14 obteniendo algunos resultados negativos, estos resultados son debido a:

- Asignación de modelos de maquinarias distintas
- Maquinarias en distintos lugares
- Mayor tiempo entre asignación de maquinarias

#### **Tabla N° 21** Prueba caso 10

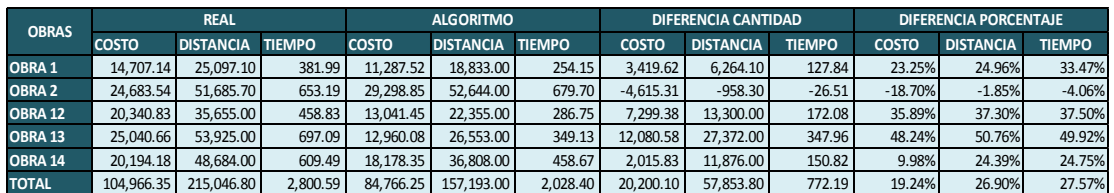

#### **Fuente**: Elaboración Propia

## **Caso 11:**

Se realizó una corrida de las obras 3, 5, 8 obteniendo resultados positivos.

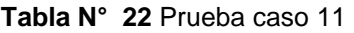

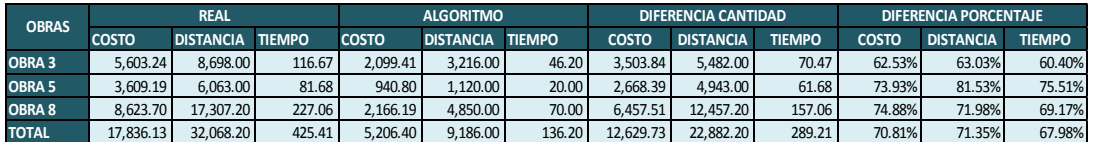

#### **Fuente**: Elaboración Propia

### **Caso 12:**

Se realizó una corrida de las obras 4, 6, 9, 10 obteniendo algunos resultados negativos, estos resultados son debido a:

- Asignación de modelos de maquinarias distintas
- Maquinarias en distintos lugares
- Mayor tiempo entre asignación de maquinarias

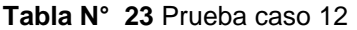

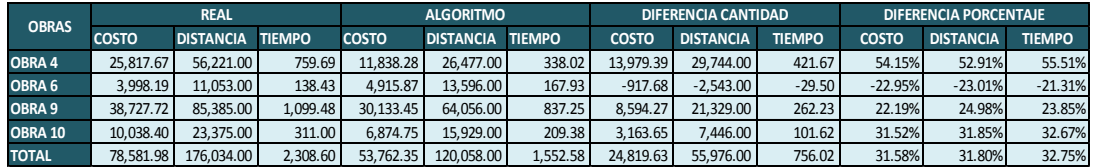

## **Caso 13:**

Se realizó una corrida de las obras 2, 4, 9 obteniendo resultados positivos.

**Tabla N° 24** Prueba caso 13

| <b>OBRAS</b>  | <b>REAL</b>  |                  |               | <b>ALGORITMO</b> |                  |               | DIFERENCIA CANTIDAD |                  |               | <b>DIFERENCIA PORCENTAJE</b> |                  |               |
|---------------|--------------|------------------|---------------|------------------|------------------|---------------|---------------------|------------------|---------------|------------------------------|------------------|---------------|
|               | <b>COSTO</b> | <b>DISTANCIA</b> | <b>TIEMPO</b> | <b>COSTO</b>     | <b>DISTANCIA</b> | <b>TIEMPO</b> | <b>COSTO</b>        | <b>DISTANCIA</b> | <b>TIEMPO</b> | <b>COSTO</b>                 | <b>DISTANCIA</b> | <b>TIEMPO</b> |
| <b>OBRA 2</b> | 24.683.54    | 51.685.70        | 653.19        | 10.048.02        | 16.437.60        | 215.10        | 14.635.52           | 35.248.10        | 438.09        | 59.29%                       | 68.20%           | 67.07%        |
| OBRA 4        | 25.817.67    | 56.221.00        | 759.69        | 15.756.49        | 37.614.00        | 475.97        | 10.061.18           | 18.607.00        | 283.72        | 38.97%                       | 33.10%           | 37.35%        |
| OBRA 9        | 38.727.72    | 85.385.00        | 1.099.48      | 30.340.30        | 64.056.00        | 837.25        | 8.387.42            | 21.329.00        | 262.23        | 21.66%                       | 24.98%           | 23.85%        |
| <b>TOTAL</b>  | 89,228.93    | 193.291.70       | 2.512.36      | 56.144.80        | 118.107.60       | L.528.32      | 33.084.13           | 75.184.10        | 984.04        | 37.08%                       | 38.90%           | 39.17%        |

**Fuente**: Elaboración Propia

## **Caso 14:**

Se realizó una corrida de las obras 13, 14, 15, 16, 17, 18, 19 obteniendo resultados positivos.

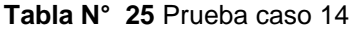

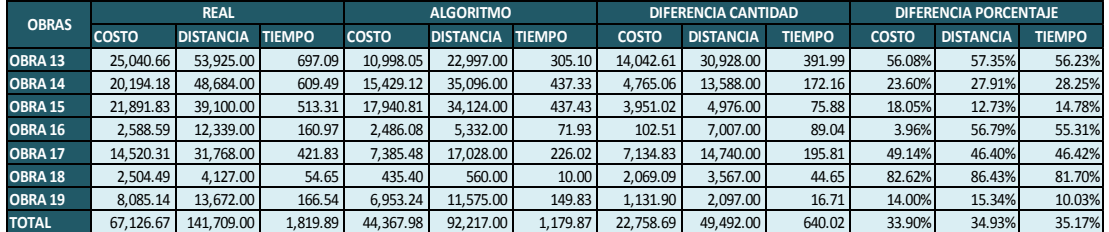

**Fuente**: Elaboración Propia

## **Caso 15:**

Se realizó una corrida de las obras 8, 10, 14, 17 obteniendo resultados positivos.

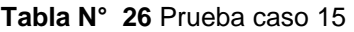

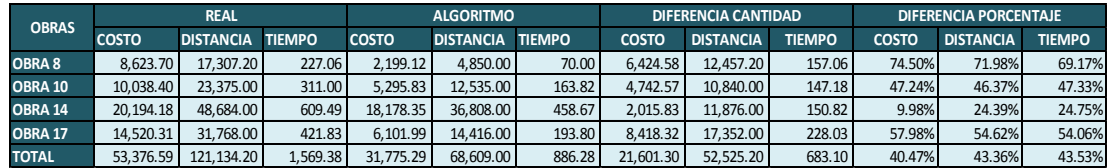

#### **Caso 16:**

Se realizó una corrida de las obras 4, 5, 6, 9, 20 obteniendo algunos resultados negativos, estos resultados son debido a:

- Asignación de modelos de maquinarias distintas
- Maquinarias en distintos lugares
- Mayor tiempo entre asignación de maquinarias

#### **Tabla N° 27** Prueba caso 16

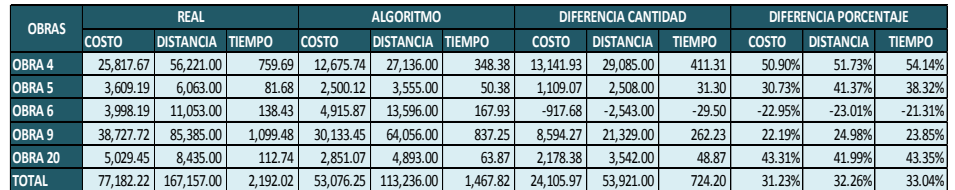

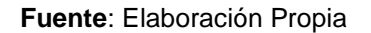

## **Caso 17:**

Se realizó una corrida de las obras 2, 3, 5, 6, 10, 11, 19 obteniendo algunos resultados negativos, estos resultados son debido a:

- Asignación de modelos de maquinarias distintas
- Maquinarias en distintos lugares
- Mayor tiempo entre asignación de maquinarias

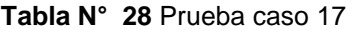

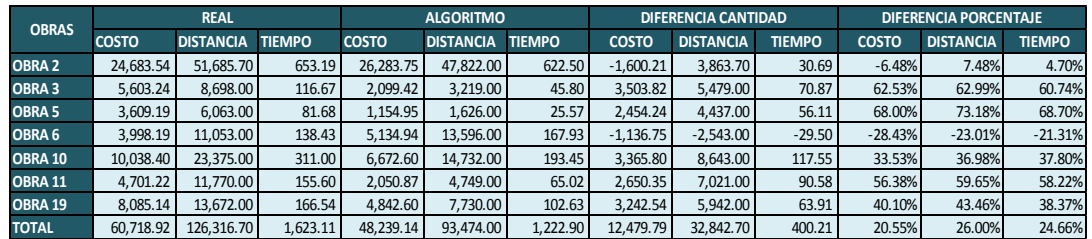

### **Caso 18:**

Se realizó una corrida de las obras 1, 4, 6, 10, 13, 16, 19 obteniendo algunos resultados negativos, estos resultados son debido a:

- Asignación de modelos de maquinarias distintas
- Maquinarias en distintos lugares
- Mayor tiempo entre asignación de maquinarias

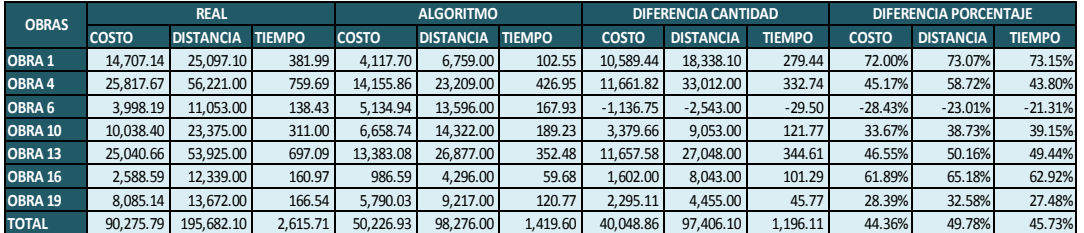

#### **Tabla N° 29** Prueba caso 18

#### **Fuente**: Elaboración Propia

Como mencionamos, estos casos nos han servido para poder ajustar nuestra solución en referencia de las condiciones que tenemos, manejando las variables de costo, distancia y tiempo. Es importante mencionar que la explicación a detalle de los resultados se dará con el caso que contiene las 20 obras comparado con la información real.

Mediante el trabajo realizado, pudimos hacer la corrida de las 20 obras comparando con la información real y obtener los siguientes resultados.

A continuación se muestra los datos utilizados para realizar las pruebas:

|              |              | <b>REAL</b>      |               |              | <b>ALGORITMO</b> |               |
|--------------|--------------|------------------|---------------|--------------|------------------|---------------|
| <b>OBRAS</b> | <b>COSTO</b> | <b>DISTANCIA</b> | <b>TIEMPO</b> | <b>COSTO</b> | <b>DISTANCIA</b> | <b>TIEMPO</b> |
| obra1        | 14,707.13    | 25,097.10        | 382.02        | 12,776.59    | 16,204.50        | 299.78        |
| obra2        | 24,683.54    | 51,685.70        | 653.23        | 14,213.28    | 21,971.80        | 283.17        |
| obra3        | 5,603.24     | 8,698.00         | 116.67        | 6,809.13     | 10,973.00        | 146.67        |
| obra4        | 25,817.66    | 56,221.00        | 759.68        | 11,205.46    | 19,635.00        | 382.13        |
| obra5        | 3,609.19     | 6,063.00         | 81.68         | 1,967.84     | 3,100.00         | 43.73         |
| obra6        | 3,998.21     | 11,053.00        | 138.47        | 2,573.71     | 7,516.00         | 94.60         |
| obra7        | 3,047.82     | 11,129.00        | 146.95        | 3,812.76     | 10,876.00        | 142.28        |
| obra8        | 8,623.72     | 17,307.20        | 227.07        | 8,222.27     | 18,071.80        | 238.63        |
| obra9        | 38,727.69    | 85,385.00        | 1,099.33      | 33,167.25    | 69,361.00        | 900.17        |
| obra10       | 10,038.41    | 23,375.00        | 311.05        | 8,096.22     | 17,499.00        | 233.87        |
| obra11       | 4,701.22     | 11,770.00        | 155.65        | 2,256.56     | 8,359.00         | 110.67        |
| obra12       | 20,340.84    | 35,655.00        | 458.92        | 17,269.48    | 27,883.00        | 358.67        |
| obra13       | 25,040.63    | 53,925.00        | 697.07        | 15,615.20    | 30,225.00        | 398.12        |
| obra14       | 20,194.16    | 48,684.00        | 609.33        | 18,288.85    | 39,376.00        | 490.67        |
| obra15       | 21,891.85    | 39,100.00        | 513.40        | 11,206.65    | 16,756.00        | 225.87        |
| obra16       | 2,588.59     | 12,339.00        | 160.98        | 3,232.25     | 6,585.00         | 89.92         |
| obra17       | 14,520.31    | 31,768.00        | 421.75        | 11,495.42    | 25,422.00        | 340.17        |
| obra18       | 2,504.48     | 4,127.00         | 54.65         | 1,080.71     | 1,527.00         | 21.13         |
| obra19       | 8,085.14     | 13,672.00        | 166.53        | 6,115.53     | 9,541.00         | 125.27        |
| obra20       | 5,029.45     | 8,435.00         | 112.73        | 2,420.29     | 4,166.00         | 58.67         |
| <b>TOTAL</b> | 263,753.29   | 555,489.00       | 7,267.17      | 191,825.45   | 365,048.10       | 4,984.17      |

**Tabla N° 30** Datos Reales Vs Algoritmo

#### **Fuente**: Elaboración Propia

## **4.1.2. Prueba de Funcionalidad**

Las pruebas de funcionalidad consistieron en el diseño y ejecución de los diferentes casos de pruebas a través de la herramienta SOATEST. Los casos de pruebas se desarrollaron siguiendo los userstories, estos se detallan en el Documento de Casos de Pruebas.

### **4.1.3Prueba de rendimiento**

Para las pruebas de rendimiento o stress se utilizó la herramienta LOAD TEST en el cual se configuró las siguientes variables de inicio:

#### **Tabla N° 31** Variables de Inicio en Load Test

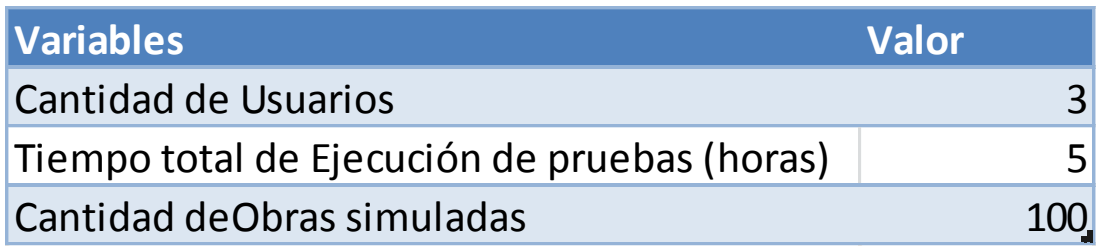

**Fuente**: Elaboración Propia

Además para evaluar si las pruebas fueron exitosas o tuvieron fallas se configuró los factores de éxito o fracaso, las cuales son las siguientes:

#### **Tabla N° 32** Cuadro de Factores de Éxito o Fracaso

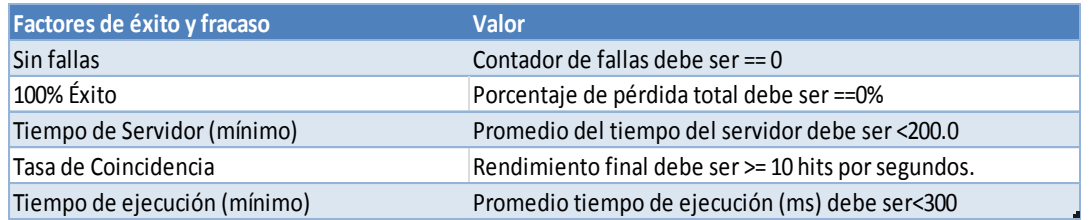

**Fuente**: Elaboración Propia

## **4.1.4Prueba de integridad**

Para las pruebas de integridad se comparó la información almacenada en la base de datos con la información que muestra los diferentes reportes del aplicativo. Para que la prueba sea exitosa se debe tener el 99.97% de similitud de los datos como mínimo.

### **4.2. Resultado**

De acuerdo a la ejecución de las pruebas realizadas a la aplicación se obtuvieron los siguientes resultados:

### **4.2.1. Resultado de algoritmo**

Habiendo realizado la prueba de las 20 obras y comparado con los datos reales de cada obra, podemos decir que en términos generales hemos tenido un mejor resultado respecto a nuestras variables propuestas (costo, distancia y tiempo) la cual presentamos:

#### **a) Costo**

Total Real = S/. 263,753.29

Total Algoritmo = S/. 191,825.45

Se ha obtenido una variación positiva respecto a nuestra solución en términos absolutos monetarios de S/. 71,927.84 y en términos relativos de 27.27%.

### **b) Distancia**

Total Real = 555,489.00 KM

Total Algoritmo = 365,048.10 KM

Se ha obtenido una variación positiva respecto a nuestra solución en términos absolutos kilómetros de 190,440.90 KM y en términos relativos de 34.28%.

## **c) Tiempo**

Total Real =  $7.267.17$  H

Total Algoritmo = 4,984.17 H

Se ha obtenido una variación positiva respecto a nuestra solución en términos absolutos horas de 2,283.00 H y en términos relativos de 31.42%.

Para poder analizar los resultados que se ha obtenido y comprobar nuestras hipótesis, hemos realizado el método estadístico de Pruebas de los rangos con signo de Wilcoxon.

A continuación mostramos los resultados y comparaciones realizadas:

|              |              |                  |               |                  |                  | Tabla N° 33 Cuadro de comparación |                            |                  |               |                              |                  |               |
|--------------|--------------|------------------|---------------|------------------|------------------|-----------------------------------|----------------------------|------------------|---------------|------------------------------|------------------|---------------|
|              |              | <b>REAL</b>      |               | <b>ALGORITMO</b> |                  |                                   | <b>DIFERENCIA CANTIDAD</b> |                  |               | <b>DIFERENCIA PORCENTAJE</b> |                  |               |
| <b>OBRAS</b> | <b>COSTO</b> | <b>DISTANCIA</b> | <b>TIEMPO</b> | <b>COSTO</b>     | <b>DISTANCIA</b> | <b>TIEMPO</b>                     | <b>COSTO</b>               | <b>DISTANCIA</b> | <b>TIEMPO</b> | <b>COSTO</b>                 | <b>DISTANCIA</b> | <b>TIEMPO</b> |
| obra1        | 14,707.13    | 25,097.10        | 382.02        | 12,776.59        | 16,204.50        | 299.78                            | 1,930.54                   | 8,892.60         | 82.23         | 13.13                        | 35.43            | 21.53         |
| obra2        | 24,683.54    | 51,685.70        | 653.23        | 14,213.28        | 21,971.80        | 283.17                            | 10,470.26                  | 29,713.90        | 370.07        | 42.42                        | 57.49            | 56.65         |
| obra3        | 5,603.24     | 8,698.00         | 116.67        | 6,809.13         | 10,973.00        | 146.67                            | $-1,205.89$                | $-2,275.00$      | $-30.00$      | $-21.52$                     | $-26.16$         | $-25.71$      |
| obra4        | 25,817.66    | 56,221.00        | 759.68        | 11,205.46        | 19,635.00        | 382.13                            | 14,612.20                  | 36,586.00        | 377.55        | 56.60                        | 65.08            | 49.70         |
| obra5        | 3,609.19     | 6,063.00         | 81.68         | 1,967.84         | 3,100.00         | 43.73                             | 1,641.35                   | 2,963.00         | 37.95         | 45.48                        | 48.87            | 46.46         |
| obra6        | 3,998.21     | 11,053.00        | 138.47        | 2,573.71         | 7,516.00         | 94.60                             | 1,424.50                   | 3,537.00         | 43.87         | 35.63                        | 32.00            | 31.68         |
| obra7        | 3,047.82     | 11,129.00        | 146.95        | 3,812.76         | 10,876.00        | 142.28                            | $-764.93$                  | 253.00           | 4.67          | $-25.10$                     | 2.27             | 3.18          |
| obra8        | 8,623.72     | 17,307.20        | 227.07        | 8,222.27         | 18,071.80        | 238.63                            | 401.45                     | $-764.60$        | $-11.57$      | 4.66                         | $-4.42$          | $-5.09$       |
| obra9        | 38,727.69    | 85,385.00        | 1,099.33      | 33,167.25        | 69,361.00        | 900.17                            | 5,560.44                   | 16,024.00        | 199.17        | 14.36                        | 18.77            | 18.12         |
| obra10       | 10,038.41    | 23,375.00        | 311.05        | 8,096.22         | 17,499.00        | 233.87                            | 1,942.18                   | 5,876.00         | 77.18         | 19.35                        | 25.14            | 24.81         |
| obra11       | 4,701.22     | 11,770.00        | 155.65        | 2,256.56         | 8,359.00         | 110.67                            | 2,444.66                   | 3,411.00         | 44.98         | 52.00                        | 28.98            | 28.90         |
| obra12       | 20,340.84    | 35,655.00        | 458.92        | 17,269.48        | 27,883.00        | 358.67                            | 3,071.36                   | 7,772.00         | 100.25        | 15.10                        | 21.80            | 21.84         |
| obra13       | 25,040.63    | 53,925.00        | 697.07        | 15,615.20        | 30,225.00        | 398.12                            | 9,425.43                   | 23,700.00        | 298.95        | 37.64                        | 43.95            | 42.89         |
| obra14       | 20,194.16    | 48,684.00        | 609.33        | 18,288.85        | 39,376.00        | 490.67                            | 1,905.31                   | 9,308.00         | 118.67        | 9.43                         | 19.12            | 19.47         |
| obra15       | 21,891.85    | 39,100.00        | 513.40        | 11,206.65        | 16,756.00        | 225.87                            | 10,685.20                  | 22,344.00        | 287.53        | 48.81                        | 57.15            | 56.01         |
| obra16       | 2,588.59     | 12,339.00        | 160.98        | 3,232.25         | 6,585.00         | 89.92                             | $-643.66$                  | 5,754.00         | 71.07         | $-24.87$                     | 46.63            | 44.15         |
| obra17       | 14,520.31    | 31,768.00        | 421.75        | 11,495.42        | 25,422.00        | 340.17                            | 3,024.89                   | 6,346.00         | 81.58         | 20.83                        | 19.98            | 19.34         |
| obra18       | 2,504.48     | 4,127.00         | 54.65         | 1,080.71         | 1,527.00         | 21.13                             | 1,423.78                   | 2,600.00         | 33.52         | 56.85                        | 63.00            | 61.33         |
| obra19       | 8,085.14     | 13,672.00        | 166.53        | 6,115.53         | 9,541.00         | 125.27                            | 1,969.61                   | 4,131.00         | 41.27         | 24.36                        | 30.22            | 24.78         |
| obra20       | 5,029.45     | 8,435.00         | 112.73        | 2,420.29         | 4,166.00         | 58.67                             | 2,609.16                   | 4,269.00         | 54.07         | 51.88                        | 50.61            | 47.96         |
| <b>TOTAL</b> | 263,753.29   | 555,489.00       | 7.267.17      | 191,825.45       | 365,048.10       | 4,984.17                          | 71,928.00                  | 190,441.00       | 2,283.00      | 27.27                        | 34.28            | 31.42         |

**Tabla N° 33** Cuadro de comparación

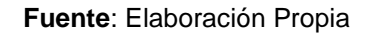

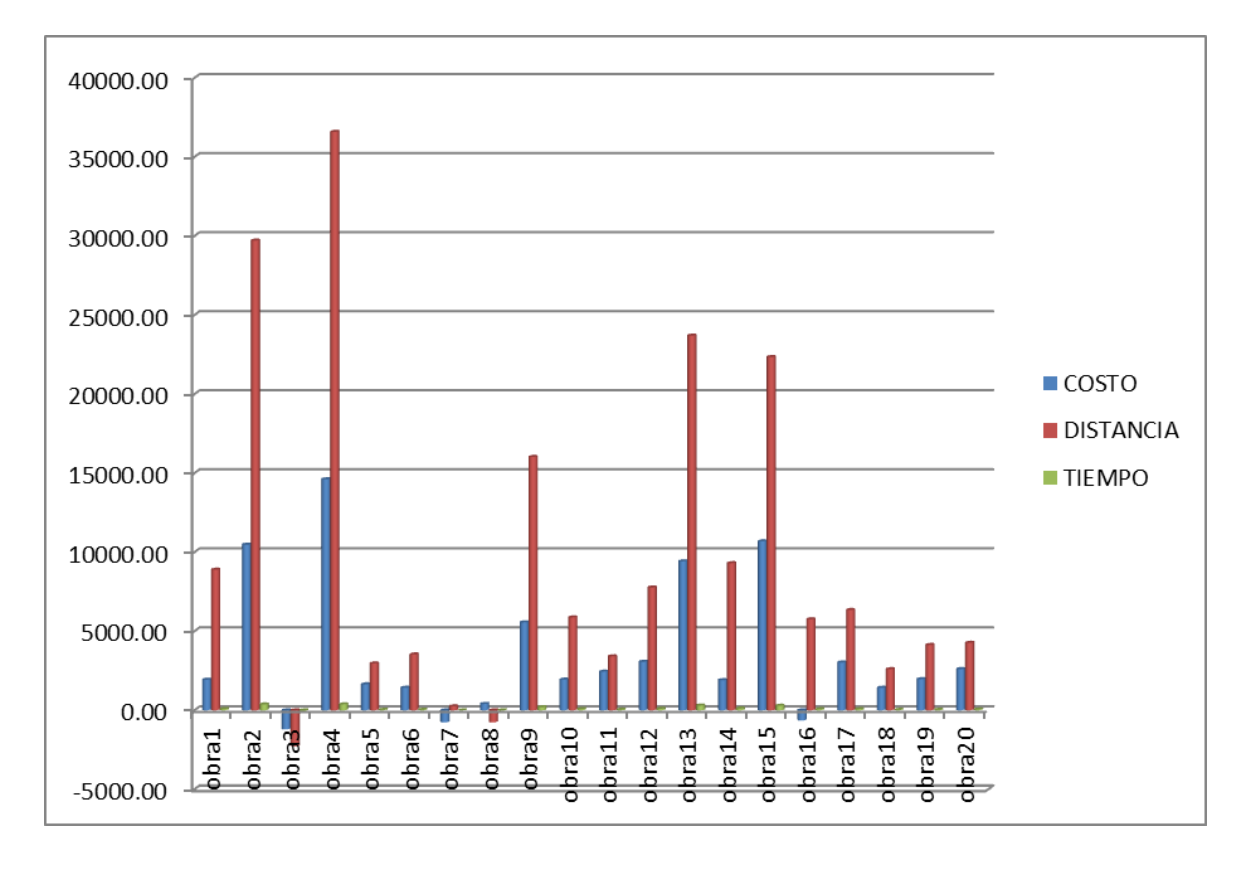

**Figura N° 27**Gráfica según diferencia por cantidad

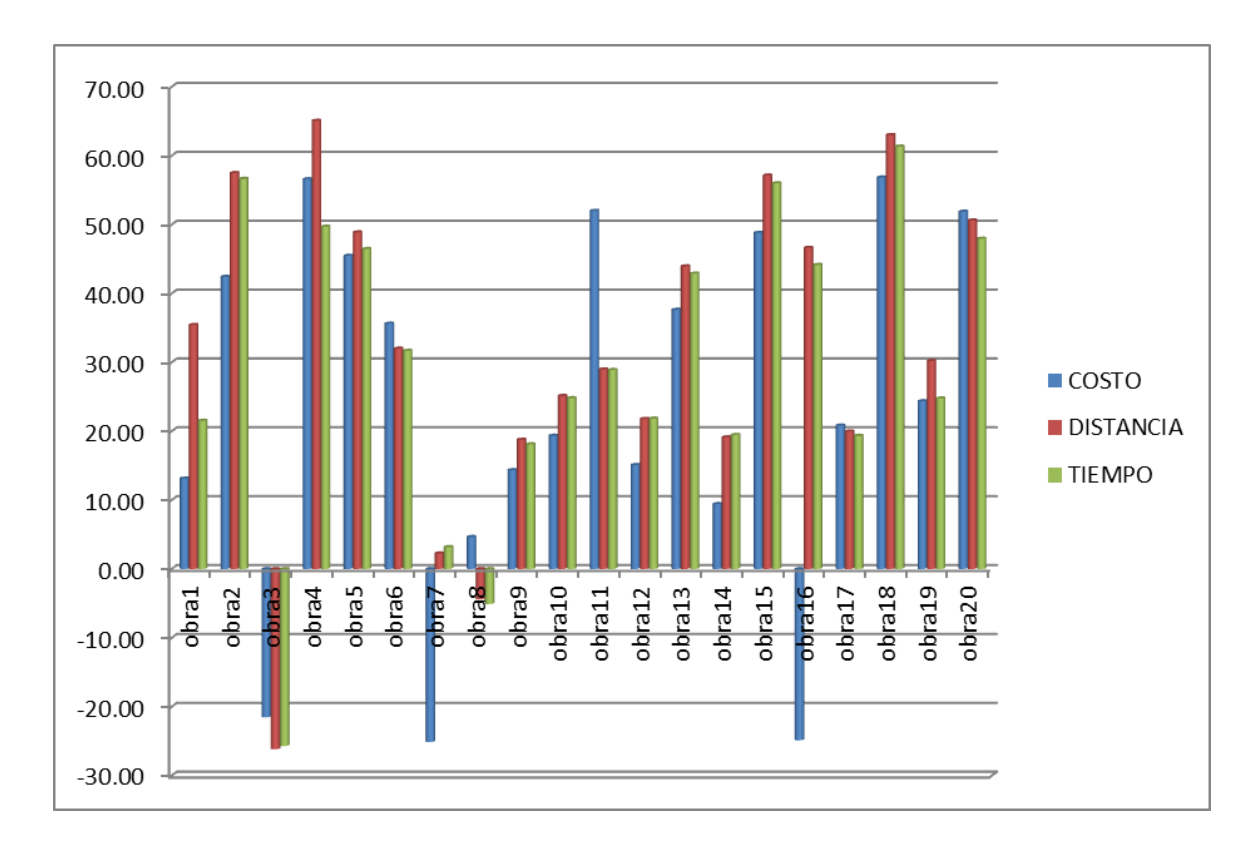

**Figura N° 28** Gráfica según diferencia por porcentaje

Prueba de los rangos con signo de Wilcoxon

Prueba de los rangos con signo de Wilcoxon

Nivel de significancia: 5%

## **d) Costo**

| Rangos                                           |                                        |                 |                   |                   |  |  |  |  |  |  |
|--------------------------------------------------|----------------------------------------|-----------------|-------------------|-------------------|--|--|--|--|--|--|
|                                                  |                                        | N               | Rango<br>promedio | Suma de<br>rangos |  |  |  |  |  |  |
| CostoA - CostoR                                  | Rangos negativos                       | 17 <sup>a</sup> | 11,82             | 201,00            |  |  |  |  |  |  |
|                                                  | Rangos positivos                       | зь              | 3,00              | 9,00              |  |  |  |  |  |  |
|                                                  | Empates                                | 0°              |                   |                   |  |  |  |  |  |  |
|                                                  | Total                                  | 20              |                   |                   |  |  |  |  |  |  |
| a. CostoA < CostoR                               |                                        |                 |                   |                   |  |  |  |  |  |  |
| b. CostoA > CostoR                               |                                        |                 |                   |                   |  |  |  |  |  |  |
| $c$ CostoA = CostoR                              |                                        |                 |                   |                   |  |  |  |  |  |  |
|                                                  |                                        |                 |                   |                   |  |  |  |  |  |  |
|                                                  | Estadísticos de contraste <sup>a</sup> |                 |                   |                   |  |  |  |  |  |  |
|                                                  | CostoA-<br>CostoR                      |                 |                   |                   |  |  |  |  |  |  |
| z                                                | $-3,584^b$                             |                 |                   |                   |  |  |  |  |  |  |
| Sig. asintót. (bilateral)<br>,000                |                                        |                 |                   |                   |  |  |  |  |  |  |
| a. Prueba de los rangos con<br>signo de Wilcoxon |                                        |                 |                   |                   |  |  |  |  |  |  |
| b. Basado en los rangos<br>positivos.            |                                        |                 |                   |                   |  |  |  |  |  |  |

**Figura N° 29** Resultado del aplicativo SPSS- Costo

Dónde:

Si tenemos las siguientes hipótesis:

H10: El algoritmo no reducirá el costo de desplazamiento de asignación de maquinarias en obras civiles por lo menos en 25%.

H1<sub>1</sub>: El algoritmo reducirá el costo de desplazamiento de asignación de maquinarias en obras civiles por lo menos en 25%.

Y nuestro resultado estadístico es:

 $p = 0.000338$  < 0.05

Dado que nuestro p es menor que el nivel de significancia, entonces: Aceptamos la hipótesis H1<sub>1.</sub>

## **e) Distancia**

## Prueba de los rangos con signo de Wilcoxon

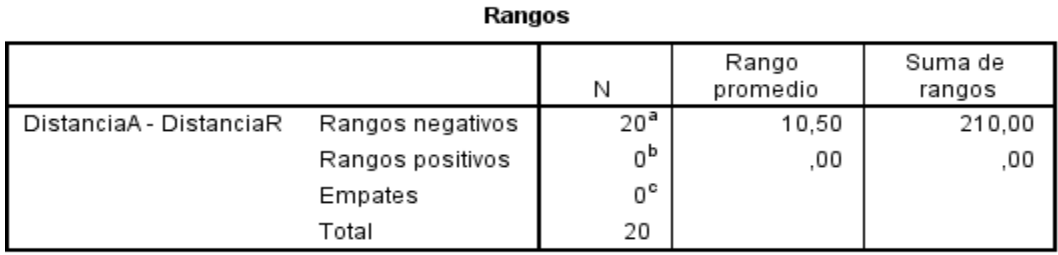

a. DistanciaA < DistanciaR

b. DistanciaA > DistanciaR

c. DistanciaA = DistanciaR

#### Estadísticos de contraste<sup>a</sup>

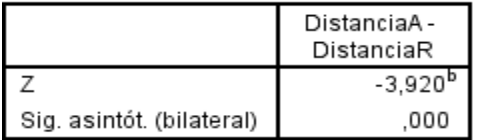

a. Prueba de los rangos con signo de Wilcoxon

b. Basado en los rangos positivos.

#### **Figura N° 30** Resultado del aplicativo SPSS- Distancia

Dónde:

Si tenemos las siguientes hipótesis:

H20: El algoritmo no reducirá la distancia de desplazamiento de asignación de maquinarias en obras civiles por lo menos en 25%.

H21: El algoritmo reducirá la distancia de desplazamiento de asignación de maquinarias en obras civiles por lo menos en 25%.

Y nuestro resultado estadístico es:

 $p = 0,000089$  < 0.05

Dado que nuestro p es menor que el nivel de significancia, entonces: Aceptamos la hipótesis H21.

## **f) Tiempo**

## Prueba de los rangos con signo de Wilcoxon

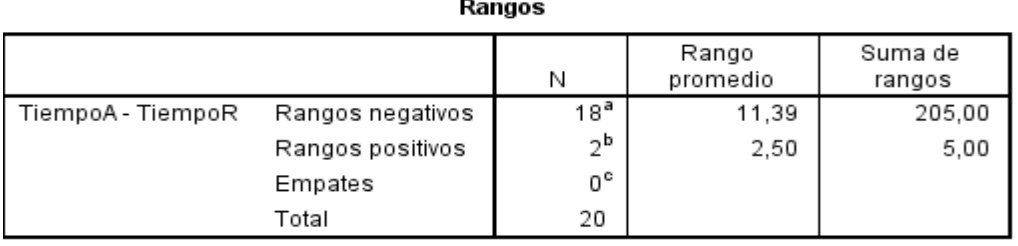

a. TiempoA < TiempoR

b. TiempoA > TiempoR

c. TiempoA = TiempoR

#### Estadísticos de contraste<sup>a</sup>

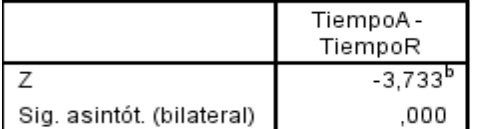

a. Prueba de los rangos con signo de Wilcoxon

b. Basado en los rangos positivos.

**Figura N° 31** Resultado del aplicativo SPSS- Tiempo

Dónde:

Si tenemos las siguientes hipótesis:

H30: El algoritmo no reducirá el tiempo de desplazamiento de asignación de maquinarias en obras civiles por lo menos en 25%.

H31: El algoritmo reducirá el tiempo de desplazamiento de asignación de maquinarias en obras civiles por lo menos en 25%.

Y nuestro resultado estadístico es:

 $p = 0,000189$  < 0.05

Dado que nuestro p es menor que el nivel de significancia, entonces: Aceptamos la hipótesis H31.

## **Justificación de resultados negativos**

Para una mejor explicación se ha definido las siguientes condiciones:

- Color amarillo: El caso real ha superado al caso del algoritmo.
- Color verde: El caso del algoritmo ha superado al caso real.
- Color blanco: No hay existe ninguna diferencia.
- Color rojo: Motivo por el cual ha habido una variación.

## **Resultados negativos costos**

## Obra 3

Podemos notar que existe una variación entre el caso real y caso del algoritmo en términos absolutos monetarios de S/. 1205.89 y en términos relativos de 21.52%

A continuación se muestra las diferencias (Ver anexo 1).

## Obra 7

Podemos notar que existe una variación entre el caso real y caso del algoritmo en términos absolutos monetarios de S/. 764.93 y en términos relativos de 25.10%

A continuación se muestra las diferencias (Ver anexo 2).

### Obra 16

Podemos notar que existe una variación entre el caso real y caso del algoritmo en términos absolutos monetarios de S/. 643.66 y en términos relativos de 24.87%

A continuación se muestra las diferencias (Ver anexo 3).

## **Resultados negativos distancia**

### Obra 3

Podemos notar que existe una variación entre el caso real y caso del algoritmo en términos absolutos kilómetros de 2275.00 km. y en términos relativos de 26.16%

A continuación se muestra las diferencias (Ver anexo 4).

## Obra 8

Podemos notar que existe una variación entre el caso real y caso del algoritmo en términos absolutos kilómetros de 764.60 km. y en términos relativos de 4.42%

A continuación se muestra las diferencias (Ver anexo 5).

## **Resultados negativos tiempo**

#### Obra 3

Podemos notar que existe una variación entre el caso real y caso del algoritmo en términos absolutos horas de 30 h. y en términos relativos de 25.71%

A continuación se muestra las diferencias (Ver anexo 6).

#### Obra 8

Podemos notar que existe una variación entre el caso real y caso del algoritmo en términos absolutos horas de 11.57 h. y en términos relativos de 5.09%

A continuación se muestra las diferencias (Ver anexo 7).

## **4.2.2. Resultado de pruebas de funcionalidad**

Los resultados para las pruebas de funcionalidad se agruparon de acuerdo a la ejecución de los casos de prueba, los cuales son los siguientes:

### **Tabla N° 34** Resultados de Casos de Pruebas

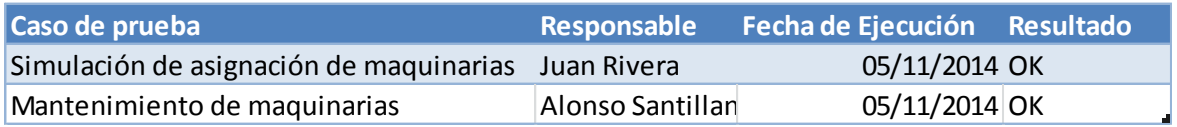

### **Fuente**: Elaboración Propia

De acuerdo al cuadro anterior se puede concluir que las pruebas de funcionalidad del proyecto fueron exitosas.

## **4.2.3. Resultado de pruebas de rendimiento**

Los resultados que se obtuvieron en la ejecución de las pruebas de rendimiento a través del Load Test son las siguientes:

## **Tabla N° 35** Resultados de Pruebas de Stress

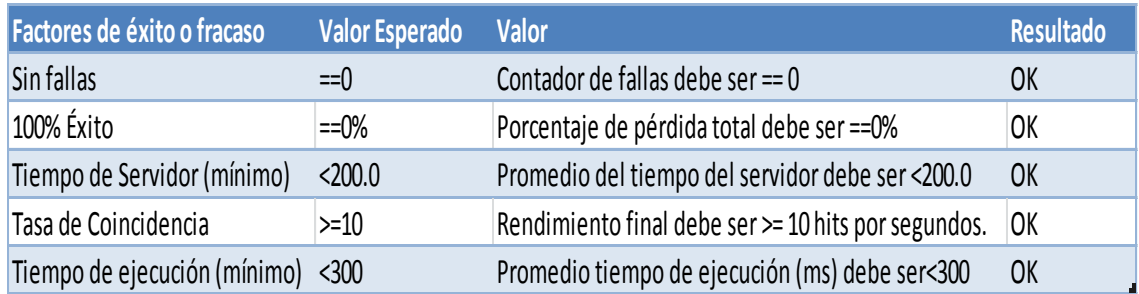

## **Fuente**: Elaboración Propia

En el cuadro anterior se observa que las pruebas de rendimiento estuvieron dentro del rango óptimo establecido con lo cual se concluye que las pruebas fueron exitosas.

## **4.2.4. Resultado de pruebas de integridad**

Mediante sentencias SQL se obtuvo la información de la base datos con cual se comparó con los diferentes reportes y se obtuvo el siguiente resultado:

En los campos de texto los datos coinciden en un 99.999%

- En los campos numéricos los datos coinciden en un 99.987%
- En los campos de fechas coinciden en un 99.999%

Se puede concluir que las pruebas de integridad de datos fueron exitosas.

## **4.2.5. Semejanzas y diferencias de algoritmos de optimización**

Para llevar a cabo las semejanzas y diferencias de los algoritmos de optimización se analizaron el algoritmo de Húngaro y Gutza, donde se realizaron simulación con la data actual tal como se realizó para el algoritmo creado. (Ver anexo 9).

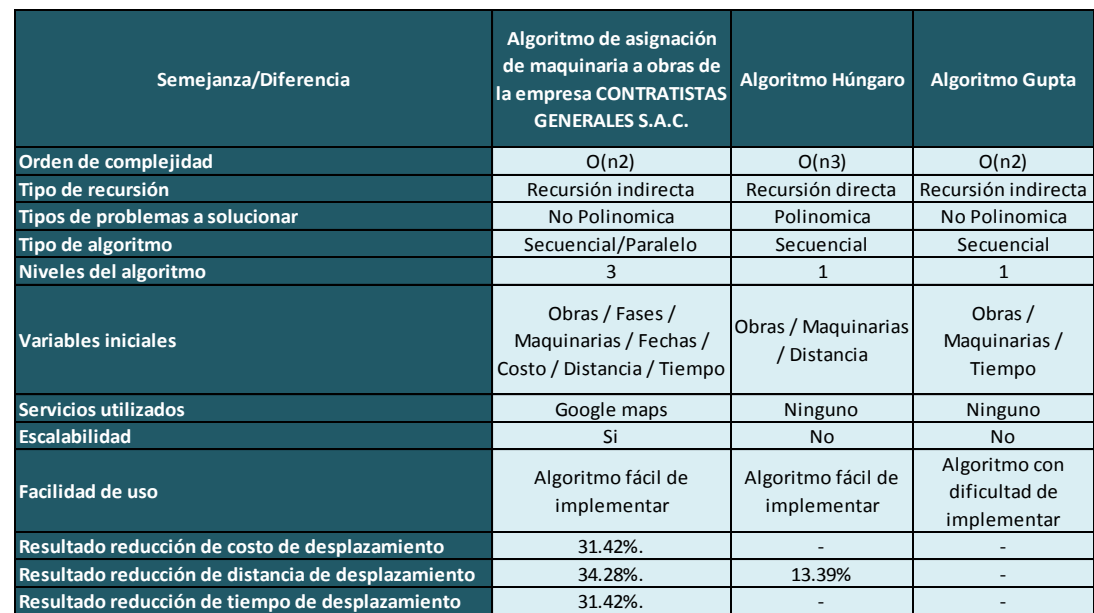

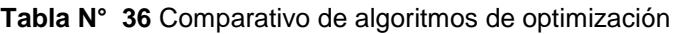

#### **Fuente**: Elaboración Propia

Sorett,I (2011) mencionó que el algoritmo Húngaro modela un problema de asignación como una matriz de costes n×m, donde cada elemento representa el coste de asignar el enésimo trabajador al enésimo trabajo. Este algoritmo se usa para resolver problemas de minimización, ya que es más eficaz que el empleado para resolver el problema del transporte por el alto grado de degeneración que pueden presentar los problemas de asignación. El problema de asignación tiene que ver con la asignación de

tareas a empleados, de territorios a vendedores, de contratos a postores o de trabajos a plantas. Al aplicar el método de transporte y el método de asignación la gerencia está buscando una ruta de distribución o una asignación que optimizará algún objetivo; éste puede ser la minimización del costo total, la maximización de las utilidades o la minimización del tiempo total involucrado.

Restrepo, K. (2011), explicó que el algoritmo Gupta es un método el cual es similar al de Palmer, excepto que él define los índices de una manera diferente, tomando dentro de la cuenta unos interesantes hechos de la optimización de la regla de Johnson para el problema de tres máquinas. El algoritmo de Gupta para resolver un problema de programación de n tareas a través de m maquinas. El objetivo es dar un mejor resultado de la medida de desempeño que frecuentemente se utiliza es la optimización del tiempo total de proceso de todas las tareas o trabajos en todas las maquinarias.
# **CAPÍTULO V DISCUSIÓN Y APLICACIÓN**

### **5.1. Discusión**

Esta investigación tuvo como propósito desarrollar una solución para la asignación de maquinarias a obras en la empresa constructora mediana ARAMSA CONTRATISTAS GENERALES S.A.C. que mejore la asignación en base a costo, tiempo y distancia.

El beneficio obtenido por la empresaARAMSA CONTRATISTAS GENERALES SAC con el uso de la solución ofrecida es una disminución de los costos en combustible a través de la asignación de las máquinas (distancia y tiempo).Para evidenciar con exactitud el éxito de la solución ofrecida fue necesario medir el costo, tiempo y distancia de una muestra de 20 obras con un rango tiempo de 2 años.

De los resultados obtenidos en esta investigación, según la relación variable e hipótesis, podemos decir lo siguiente:

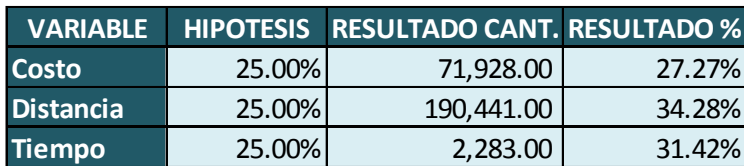

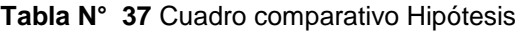

**Fuente**: Elaboración Propia

Podemos notar que aplicando nuestra solución, se ha logrado un mejor resultado respecto a la información recabada de la empresa ARAMSA CONTRATISTAS GENERALES SAC (justificado estadísticamente mediante la Prueba de los rangos con signo de Wilcoxon). A continuación mostramos los resultados:

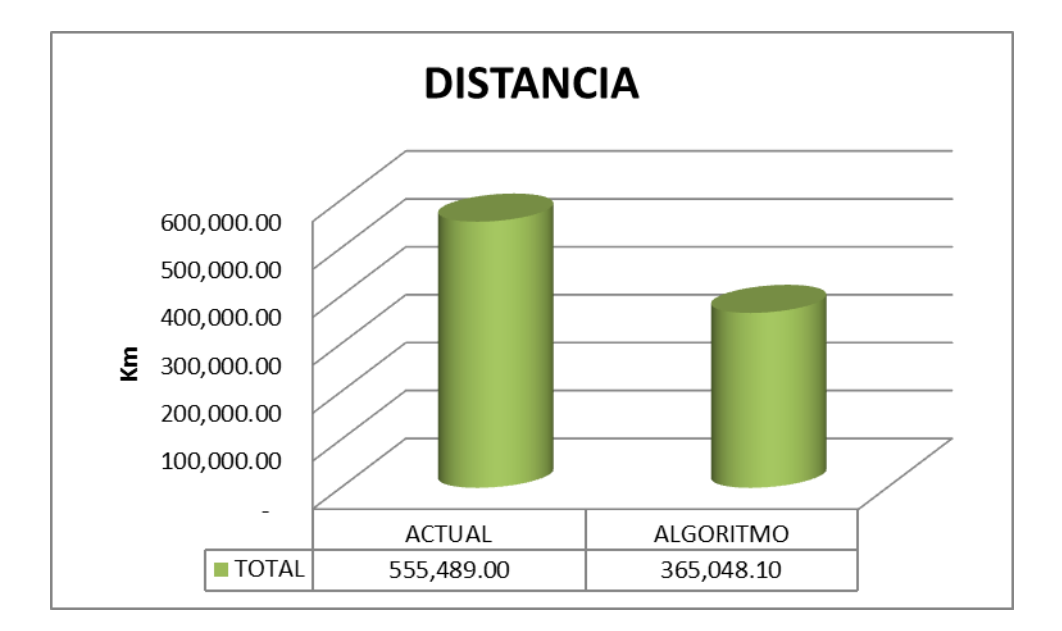

**Figura N° 32** Comparación a nivel Distancia Real VS Algoritmo

**Fuente**: Elaboración Propia

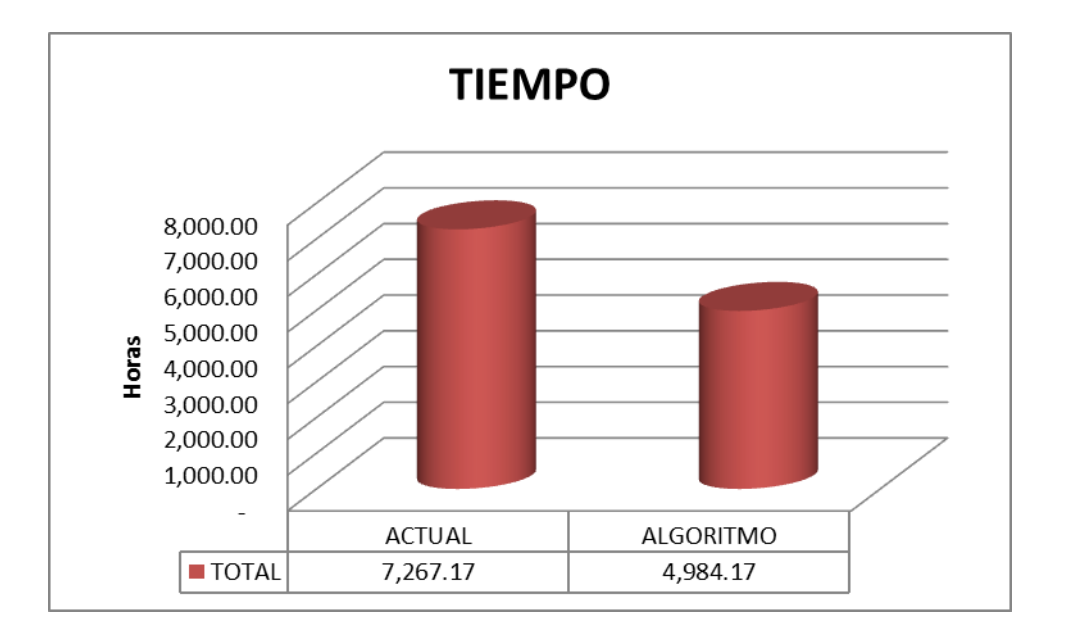

**Figura N° 33** Comparación a nivel Tiempo Real VS Algoritmo

Fuente: Elaboración Propia

#### **5.2. Aplicación**

El presente proyecto tuvo como alcance el desarrollo de una solución de asignación de maquinarias para el proceso de asignación. Es importante mencionar que la arquitectura diseñada es flexible y escalable permitiendo la incorporación de datos de otras áreas de la organización.

Si bien el algoritmo creado se ha construido utilizando datos de una empresa en específico, es posible adaptarlo fácilmente para ser utilizado por otras organizaciones que necesiten optimizar la asignación de sus recursos. Hay empresas que manejan un mayor número demaquinariasde lo que nuestras pruebas han contemplado pero, por la facilidad con que se puede adaptar el modelo y el fácil manejo del software posible satisfacer cualquier requerimiento, además de trabajar con un mayor número de variables. Dejamos a disposición de las organizaciones de realizar ajustes o variaciones al modelo planteado, como por ejemplo, preferencias de entrega de algunas maquinarias a obras, trabajando con diferentes fechas de entrega, prioridades o pesos a cada maquinaria.

Es así que este modelo es aplicable a todo sistema que requiera un programa de asignación de recursos como: máquinas, personal y otros, es por este motivo que nuestro modelo va más allá del sector construcción y puede enfocarse también en otros sectores.

#### **CONCLUSIONES**

- **Primera**: Para la realización de un estudio de este tipo no se necesita grandes inversiones económicas ni tecnológicas, pues contando con recursos limitados se ha logrado desarrollar el presente trabajo, el cual es brindar una herramienta útil y necesaria para que las organizaciones puedan optimizar la utilización de sus recursos, maximizar sus contribuciones y de esta manera cumplir con sus obligaciones como tal.
- **Segunda:** Se ha logrado desarrollar un algoritmo para solucionar el problema de costo de desplazamiento de asignación de maquinarias a obras civiles donde existen restricciones de distancia y tiempo. Los resultados han demostrado que estos problemas pueden ser resueltos eficientemente mediante métodos heurísticos.
- **Tercera:** Comparando los resultados obtenidos según la asignación de manera manual por la empresa ARAMSA Contratistas Generales S.A.C. y nuestra solución, se obtuvieron las siguientes conclusiones importantes:

Se puede observar que Nuestra solución reducirá el costo de desplazamiento de asignación de maquinarias en obras civiles en 27.27%, además de reducir la distancia de desplazamiento de asignación de maquinarias en obras civiles por lo menos en 34.28% y finalmente reducir el tiempo de desplazamiento de asignación de maquinarias en obras civiles por lo menos en 31.42%.

Por consiguiente podemos decir que nuestra solución garantiza una reducción de costos asignación de maquinarias a obras civiles de forma eficiente.

**111**

- **Cuarta:** La investigación realizada es un punto de partida para comprender la importancia de la adecuada administración de asignación de maquinarias a obras y se entenderá porque el control es significativo para que las empresas tengan fortalezas en sus capacidades competitivas.
- **Quinta:** Se concluye que el proyecto descrito, desarrolló un sistema de información web, necesaria para asignación de maquinarias a obras de construcción, logrando un óptimo registro y seguimiento de las maquinarias.
- **Sexta:** El motivo principal del presente estudio ha sido presentar el uso de una de las herramientas útiles y necesarias para que las organizaciones puedan optimizar la utilización de sus recursos y maximizar sus contribuciones, de esta manera puedan también cumplir con sus obligaciones tanto internas como externas, así mismo competir en el mercado exigente de hoy.
- **Séptima:** Se ha logrado desarrollar un algoritmo tiene una orden de complejidad cuadrática.

#### **RECOMENDACIONES**

- **Primera**: Los usuarios de negocio deben realizar exploraciones de la información disponible con la finalidad de descubrir formas de optimizar sus procesos o mejorar el cumplimiento de sus metas.
- **Segunda**: De las metodologías ágiles como la utilizada en el presente proyecto, Scrum permite que el desarrollo se vaya realizando con prioridades establecidas por el mismo cliente, los plazos que establece la metodología son cortos, lo cual ayuda a que el desarrollo y finalización del proyecto sea en el menor tiempo posible, además se realiza entregas pequeñas de acuerdo a lo establecido con el cliente lo cual facilita realizar un seguimiento de los avances del proyecto.
- **Tercera:** Se debe emplear un servidor Active Directory para manejar el tema de perfiles de acceso.
- **Cuarta**: Es importante implementar logs de auditoría que registre la información relacionada con la modificación de los archivos asociados al aplicativo.
- **Quinta:** Si bien el algoritmo creado se ha construido utilizando datos de una empresa, es posible adaptarlo fácilmente para ser utilizado por otras organizaciones que necesiten optimizar la asignación de sus recursos.
- **Sexta:** Hay empresas que manejan mucho más máquinas pero, por la facilidad con que se puede adaptar el modelo y el fácil manejo del software es posible ampliar a más las variables de trabajo. Se podría hacer algunos ajustes o variaciones al modelo planteado, como por ejemplo, preferencias de entrega de algunas máquinas algunos de los obras, trabajando con diferentes fechas de entrega, prioridades o pesos a cada máquina.

**113**

**Séptima:** Es así que este modelo es aplicable a todo sistema que requiera un programa de asignación de recursos como: máquinas, personal y otros por lo que va más allá del sector construcción y puede enfocarse también en el sector servicios.

#### **FUENTES DE INFORMACIÓN**

Álvarez, A. (2011). *Métodos Ágiles y SCRUM*. Madrid: Anaya Multimedia.

- Araujo, C. (2010). *Procesos operativos*. Recuperado EL 12 de Agosto del 2014 desde http://cybertesis.unmsm.edu.pe/bitstream/cybertesis/3332/1/araujo\_c r.pdf
- AsprovaCorporation(2008). *Asignación eficiente de máquinas por la programación de producción*. Recuperado el 22 de Agosto de 2014 desde http://kaizenqa.sakura.ne.jp/lean\_manufacturing\_japan\_es/improve/c uales son los metodos eficace.html
- Bautista,M. (2007). *El proceso proyecto-construcción: aplicación a la ingeniería civil*.Pontificia Universidad Javeriana de Colombia.
- Bellini, F. (2004). *Investigación de Operaciones*. Recuperado el 22 de Agosto de 2014 desdehttp://www.investigacionoperaciones.com/modelo\_de\_transporte.htm
- Chavarry,C. (2010). *Control de costos en obras de construcción civil*. Recuperado el 22 de Agosto de 2014 desde http://cybertesis.usmp.edu.pe/bitstream/usmp/335/1/chavarry\_cm.pdf
- Cohn, M. (2010).*Succeeding with Agile: Software Development using SCRUM*.USA: Pearson Education.
- Kathryn, A. (2010). *Heuristic design and fundamentals of the Simulated Annealing.*Recuperado el 21 de Agosto del 2014 desd[ehttp://aepia.lcc.uma.es/index.php/ia/article/viewFile/718/710](http://aepia.lcc.uma.es/index.php/ia/article/viewFile/718/710)
- León, S. M., Díaz, K. R., y Orendain, M. C. (2007). *Utilización del modelo de transporte para la asignación de trabajos a máquinas considerando prioridades. Ingeniería,* 11(2), p.47-65.
- Lourenço, H.R. (2002).*Heurísticas adaptativas para el problema de asignación generalizada (Adaptiveheuristicsforthegeneralizedassignmentproblem)*.Recuperad o el 24 de Agosto del 2014 desde http://www.econ.upf.edu/~ramalhin/PDFfiles/2002\_AEB.pdf.
- Medina, L. (2007). *Utilización del modelo de transporte para la asignación de trabajos a máquinas considerando prioridades*. Recuperado el 29 de Agosto del 2014 desde http://www.redalyc.org/articulo.oa?id=46711206
- MINTRA (2010). *Boletín de estadísticas ocupacionales. Ministerio de Trabajo y promoción del empleo.* Recuperado el 22 de Agosto de 2014 desdehttp://www.mintra.gob.pe/archivos/file/estadisticas/peel/beo/BE O2010-III-6.pdf
- Mony, R. y Noe, R. (2008).*Administración de recursos Humanos*. (9na ed.) México: Pearson.
- Moreno, F., Marthe, H. y Rebolledo, Y. (2010).*Cómo escribir textos académicos según normas internacionales:* APA, IEEE, MLA, VANCOUVER e ICONTEC. México:Santino.
- Moya,M. J. (2008). *Transporte Y Asignación Investigación de Operaciones 2*. Costa Rica: EUNED.
- Muñoz, C. (1998). *Cómo elaborar y asesorar una investigación de tesis*. México: Pearson Education.
- Opaso, J. (2012). *Sector Construcción: Chile, Perú y Colombia.* Recuperado el 22 de Agosto del 2014 desde http://www.larrainvial.com/Content/descargas/productos/seminario\_la rrain/chile/2012/enero/01-Jorge\_Opaso.pdf
- Ramírez, R. (2010). *Proyecto de Investigación, Cómo se hace una tesis*. Lima: Fondo Editorial Toribio.
- Ramos, A. (2010).*Modelos Matemáticos de optimización.* Recuperado el 30 de Agosto del 2014 desde [http://www.gams.com/docs/contributed/modelado\\_en\\_gams.pdf](http://www.gams.com/docs/contributed/modelado_en_gams.pdf)
- Robusté, F. (2009). *Logística del transporte.*UniversidadPolitécnica de Catalunya.
- Sanchéz, D. (2012).*Resolviendo Problemas de Asignación Generalizada (PAG) con Métodos exactos y Aproximados.*Recuperado. Recuperado el 30 de Agosto del 2014 desde http://cecip.upaep.mx/conacyt/memorias2012/cd/documents/05\_03.p df
- Sarabia, A. (1996). *La investigación operativa: una herramienta para la adopción de decisiones.* España: Universidad Madrid Editorial.
- Taha, H. (2012). Investigación de operaciones. México: Pearson Educación.
- Tokeshi, A. (2011). *Planifique, desarrolle y apruebe su tesis.* Lima: Fondo Editorial.
- UDEP. (2011). *Capítulo I: Análisis del sector construcción. Universidad de Piura.* Recuperado el 27 de Agosto de 2014 desde http://www.biblioteca.udep.edu.pe/bibvirudep/tesis/pdf/1\_97\_204\_59 \_903.pdf
- Vivanco, E. (2010). *Elementos para la determinación del costo horario de los equipos y la maquinaria del sector construcción.* Recuperado el 22 de Agosto del 2014 desde http://www.vivienda.gob.pe/dnc/archivos/Estudios\_Normalizacion/No rmalizacion/normas/norma\_tecnica\_calculo\_costo.pdf
- Wayne, L. W. (2006). *Investigación de operaciones y aplicación de algoritmos.* México: Ed Thomson.

**ANEXOS**

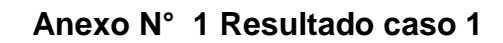

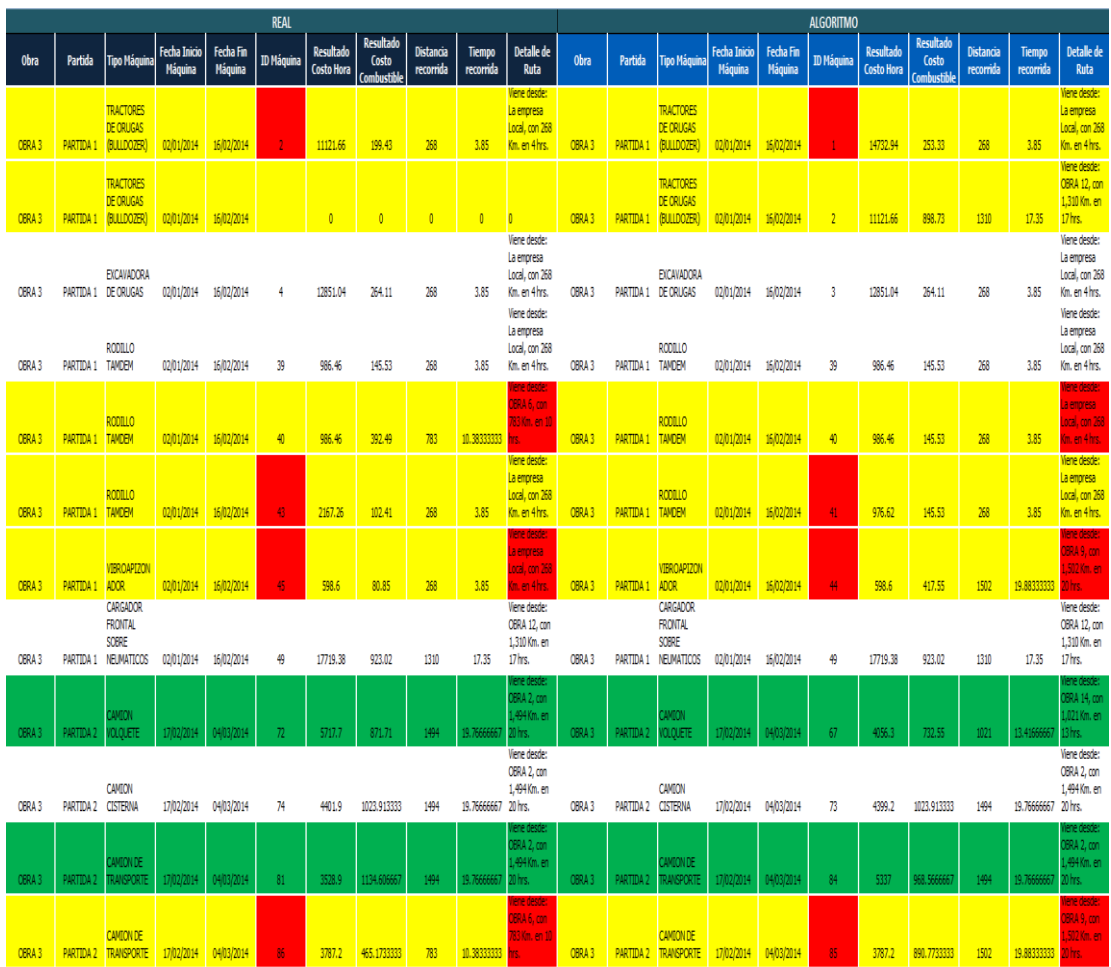

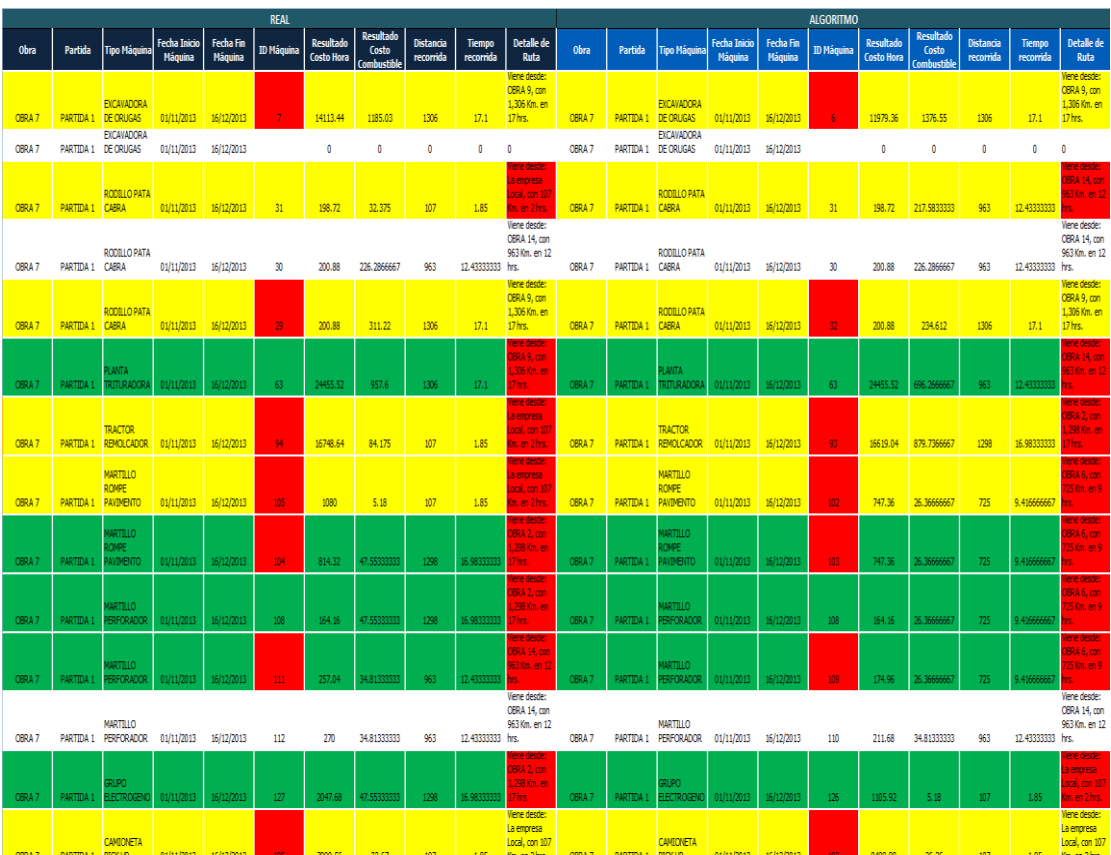

# **Anexo N° 2 Resultado caso 2**

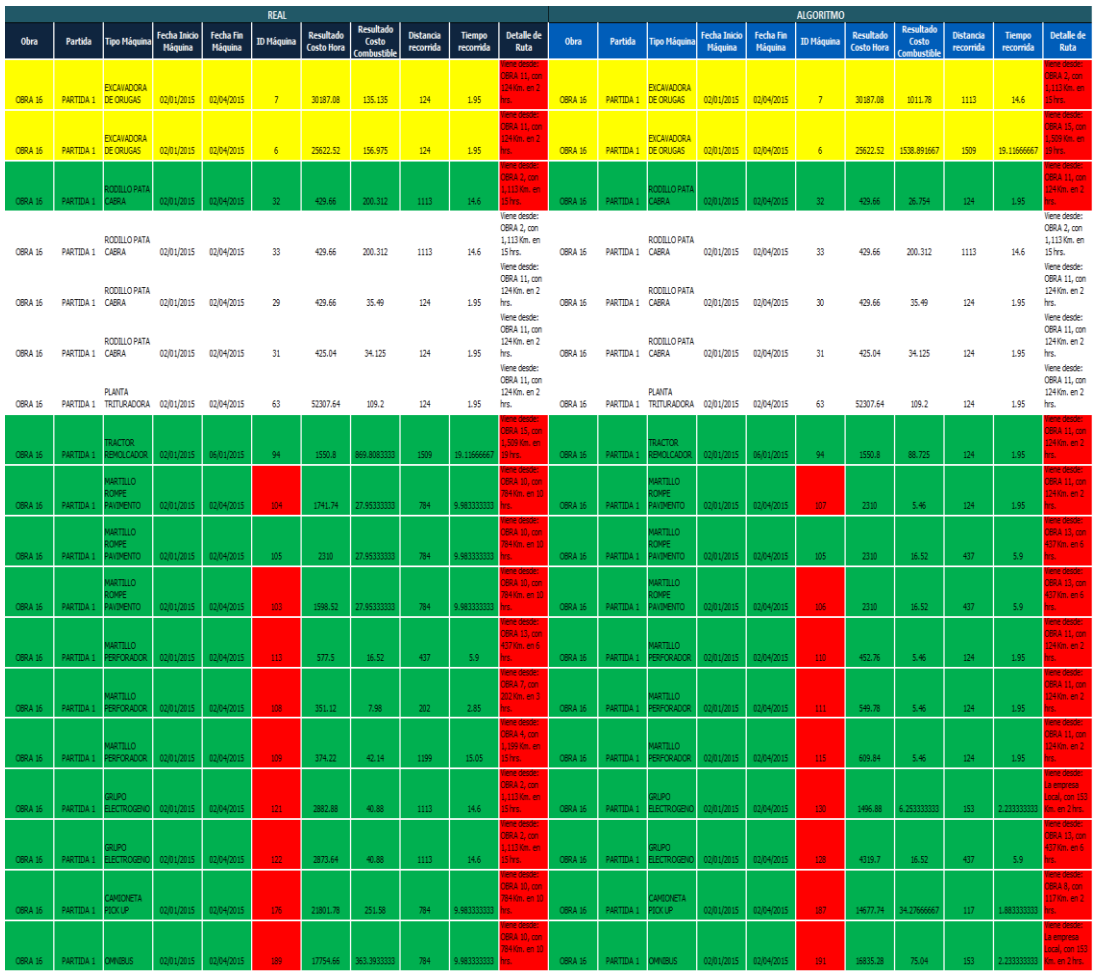

# **Anexo N° 3 Resultado caso 3**

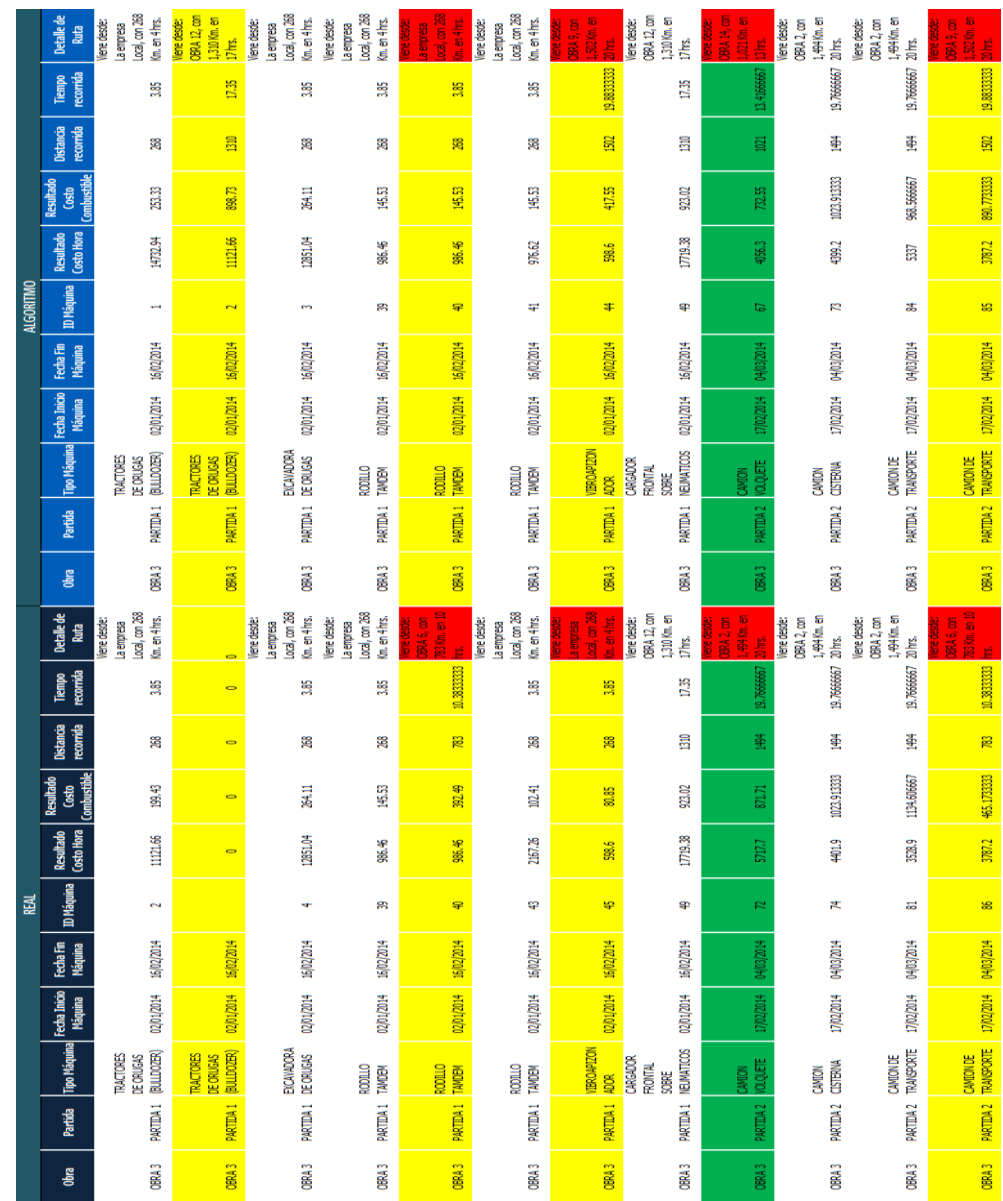

# **Anexo N° 4 Resultado caso 4**

# **Anexo N° 5 Resultado caso 5**

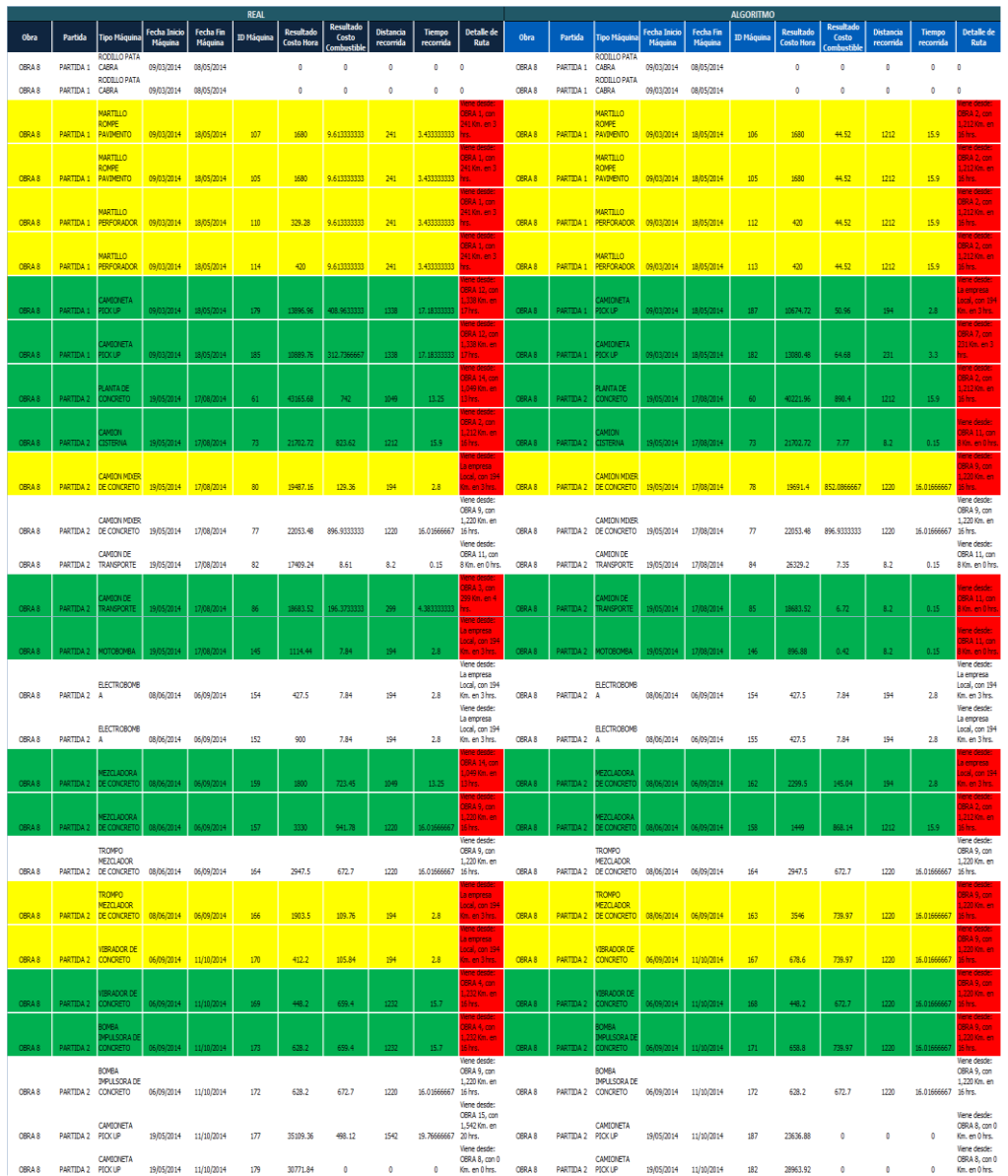

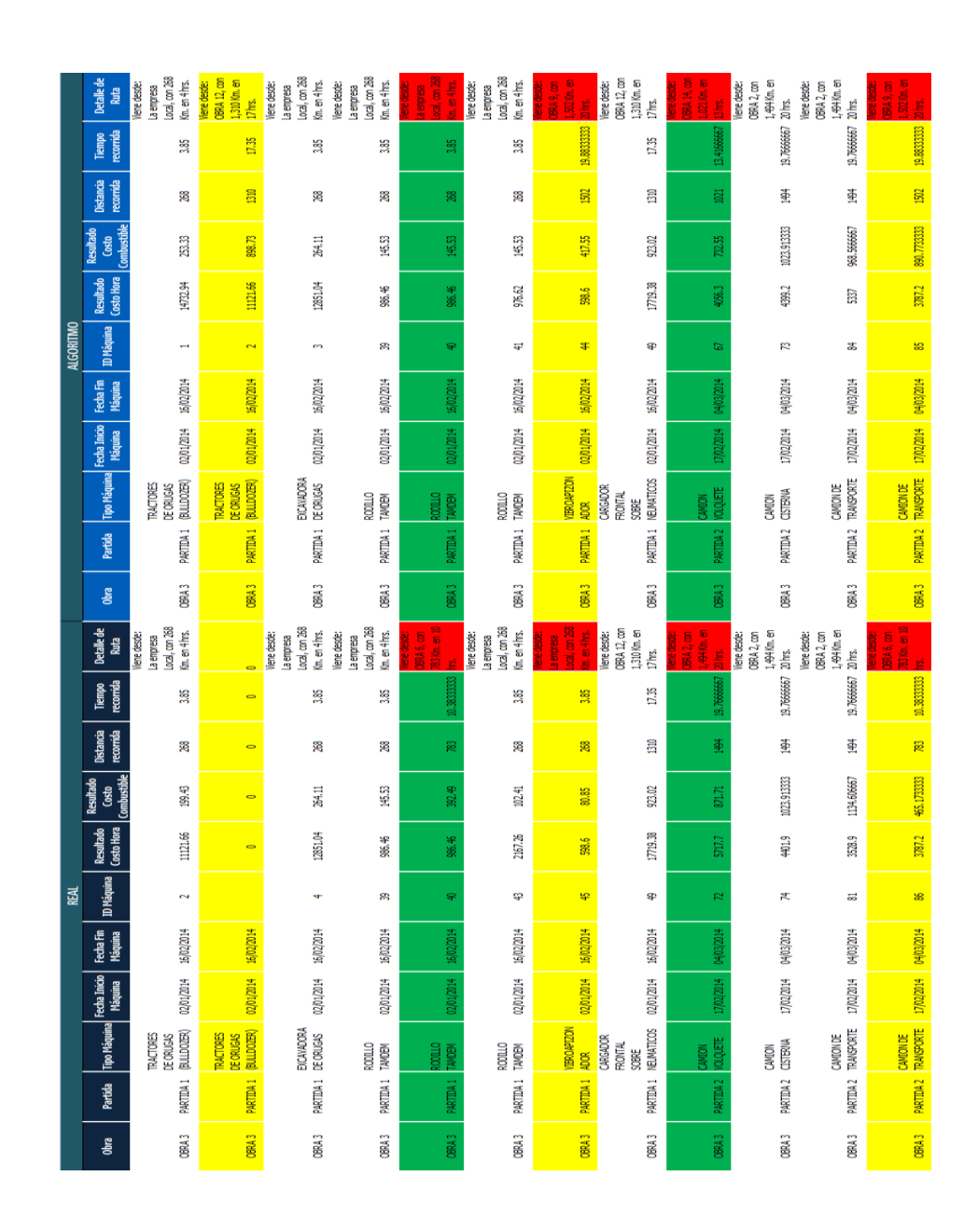

#### **Anexo N° 6 Resultado caso 6**

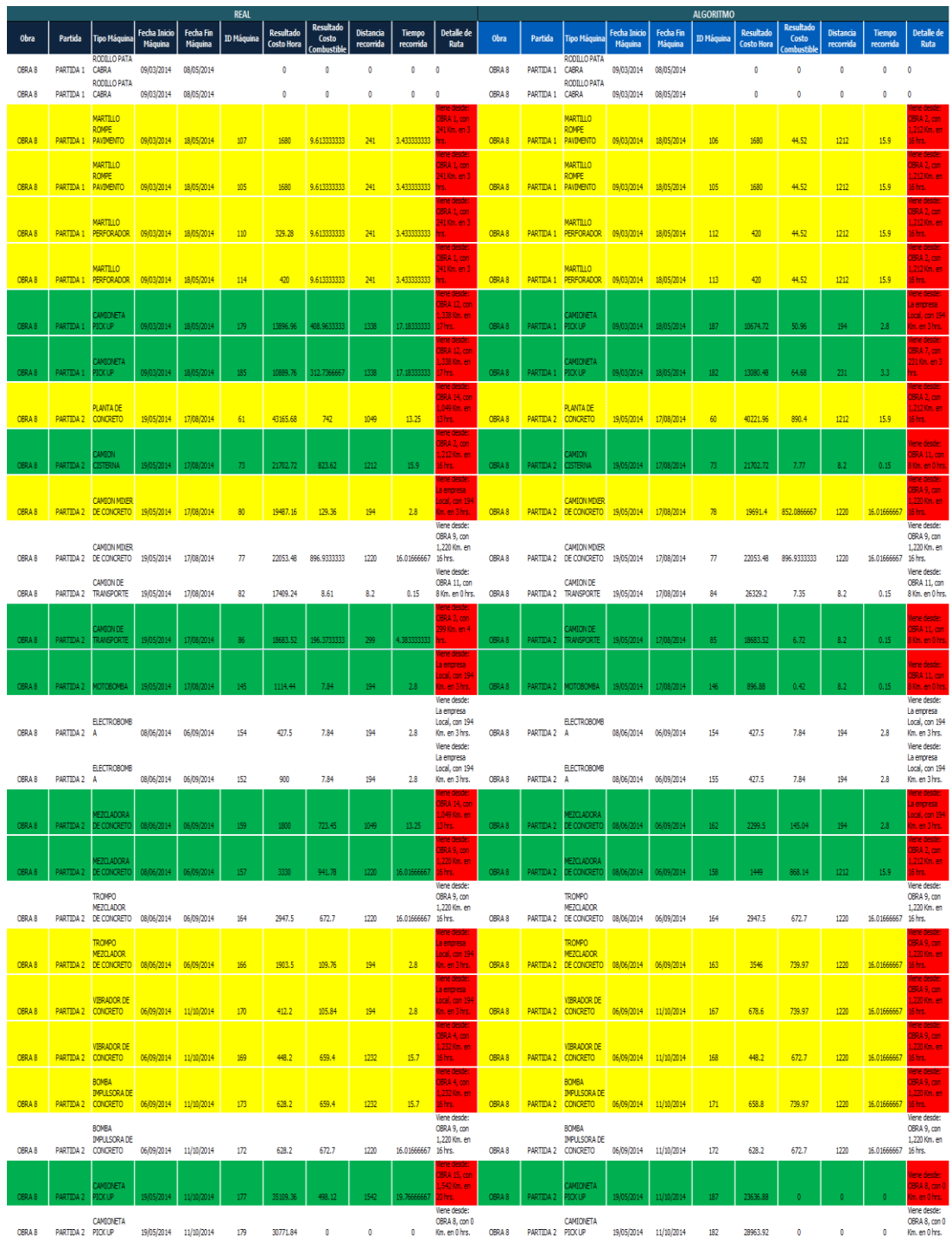

# **Anexo N° 7 Resultado caso 7**

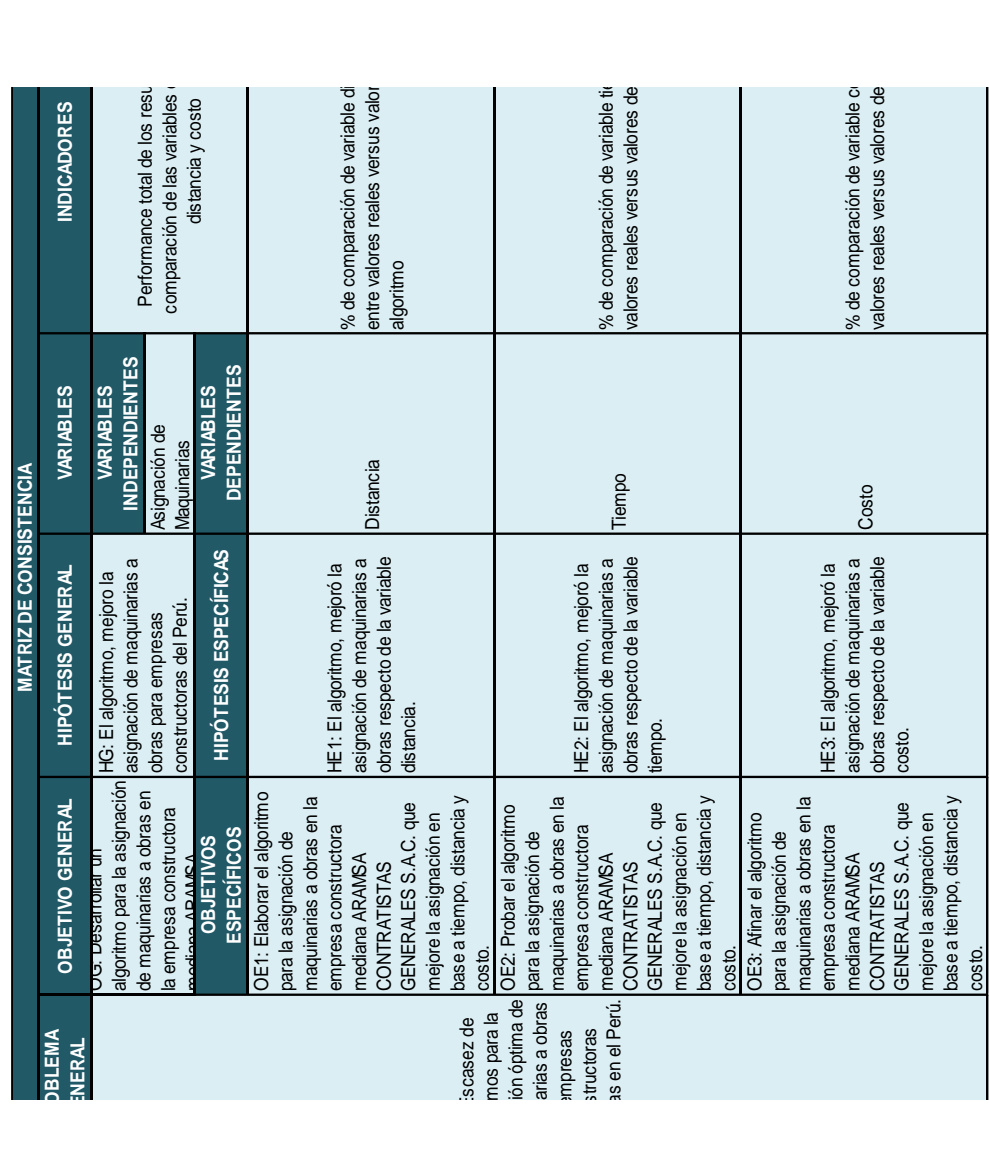

# **Anexo N° 8 Matriz de consistencia**

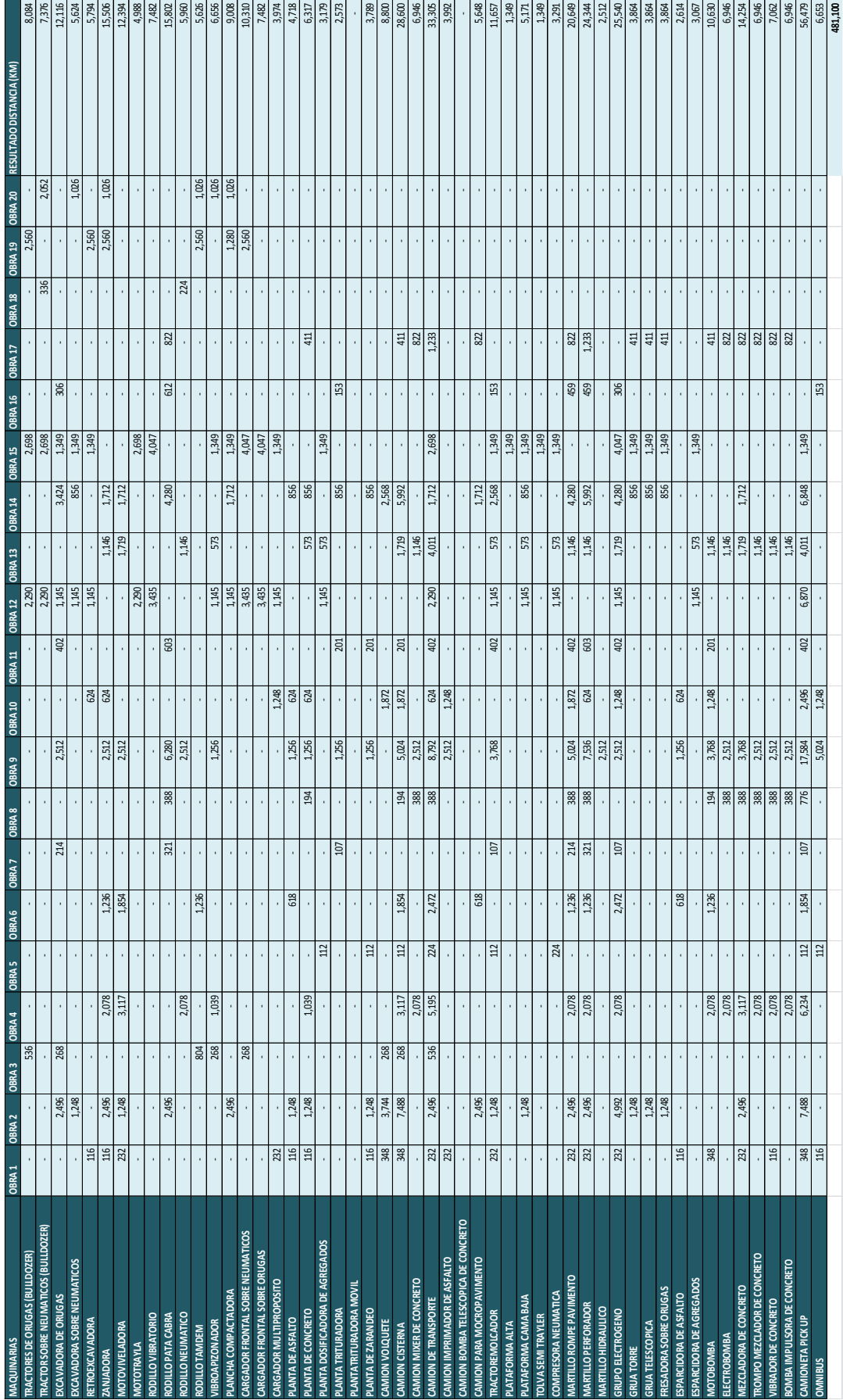

# **Anexo N° 9 Simulación de algoritmo Húngaro**

**Anexo N° 10 Product Backlog**

# **Product Backlog**

# **ALGORITMO PARA LA ASIGNACIÓN DE MAQUINARIAS A OBRAS EN LA EMPRESA CONSTRUCTORA ARAMSA CONTRATISTAS GENERALES S.A.C**

#### **PRODUCT BACKLOG**

#### **Descripción**

En este documento se muestra el ProductBacklog de la solución, el cual contiene descripciones genéricas de todos los requerimientos, funcionalidades deseables priorizadas por el productowner. Contiene estimaciones a grosso modo, tanto del valor para el negocio, como el esfuerzo del desarrollo requerido.

#### **ProductBacklog**

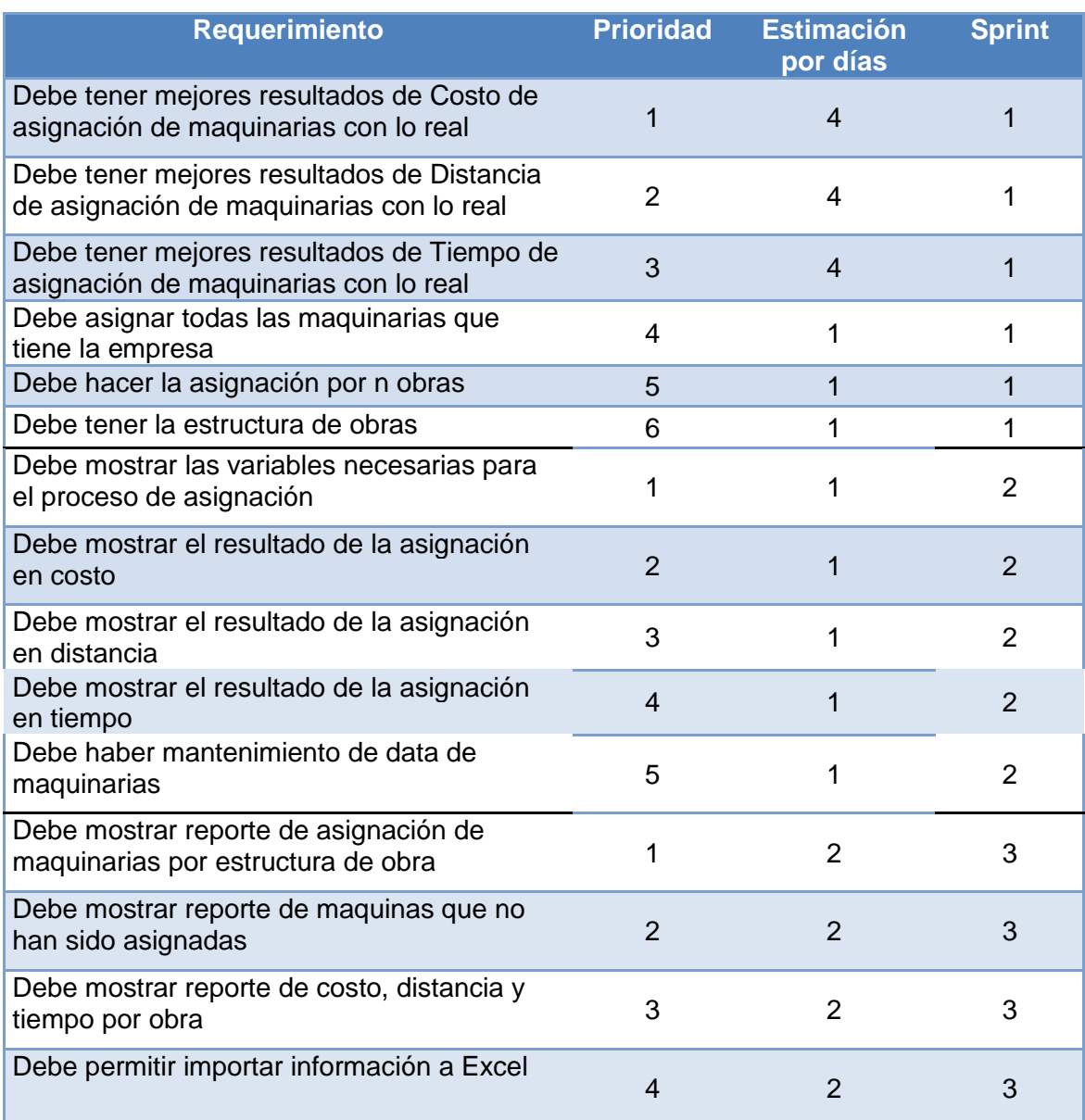

**Anexo N° 11 Spring Backlog** 

# **Sprint Backlog**

**ALGORITMO PARA LA ASIGNACIÓN DE MAQUINARIAS A OBRAS EN LA EMPRESA CONSTRUCTORA ARAMSA CONTRATISTAS GENERALES S.A.C**

#### **SPRINT BACKLOG**

#### **Descripción**

En este documento se muestra el Sprint Backlog del proyecto, el cual describe como el equipo de trabajo va a implementar los requisitos durante los sprint. Las tareas en el sprint backlog son tomadas por los miembros del equipo del modo que parezca oportuno.

#### **Sprint Backlog**

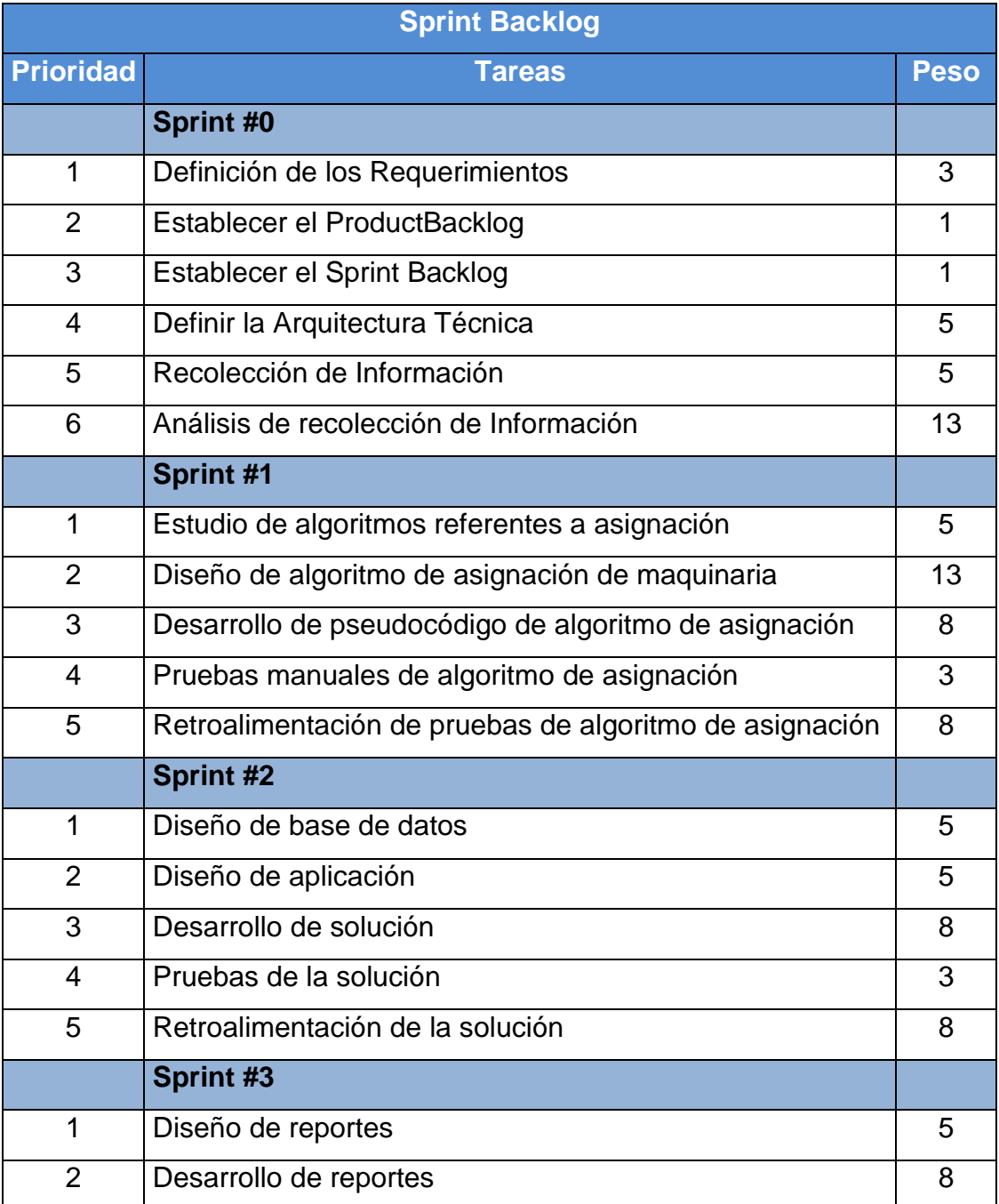

# **Criterio de Ponderación**

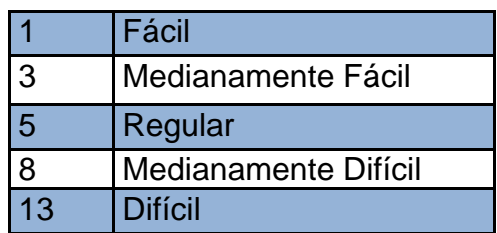

**Anexo N° 12 US – CA - BDD Generar reporte de asignación**

# *ALGORITMO PARA LA ASIGNACIÓN DE MAQUINARIAS A OBRAS EN LA EMPRESA CONSTRUCTORA ARAMSA CONTRATISTAS GENERALES S.A.C*

#### **US – CA – BDD Generar reporte de asignación**

#### **Descripción**

En el presente documento se muestra el UserStory, Criterios de Aceptación y BehaviorDrivenDevelopment del proyecto.

Un userstory nos sirve como recordatorio para una conversación futura con el cliente, la cual se usara para confirmar la historia a través de su criterio de aceptación. Mediante los BehaviorDrivenDevelopment se pueden ejecutar las pruebas sobre el userstory de acuerdo a los lineamientos de las metodologías ágiles, las pruebas forman parte de esta fase del proyecto.

Ficha de UserStory

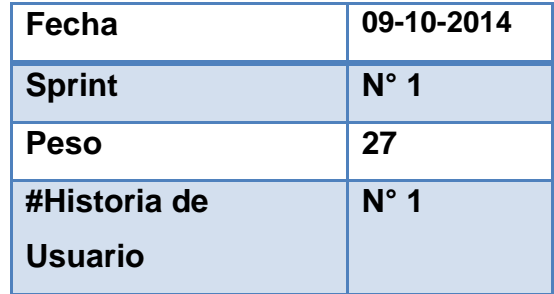

#### **Historia de Usuario: Generar Reporte de Asignación**

**Como** Asistente de Equipo

**Quiero** poder generar un reporte de la asignación de maquinarias a obras.

**De modo** que me permita asignar maquinarias generando el menor costo.

#### **Criterio de Aceptación: Generar reporte de asignación**

1. Cuando seleccione un Reporte de Simulación Espero visualizar el formulario para ingresar los datos de obras (dirección fechas), fases (fechas) y maquinarias.

2. Cuando seleccione el Simular

Espero visualizar una tabla que muestre con las máquinas asignadas.

# **BehaviorDrivenDevelopment**

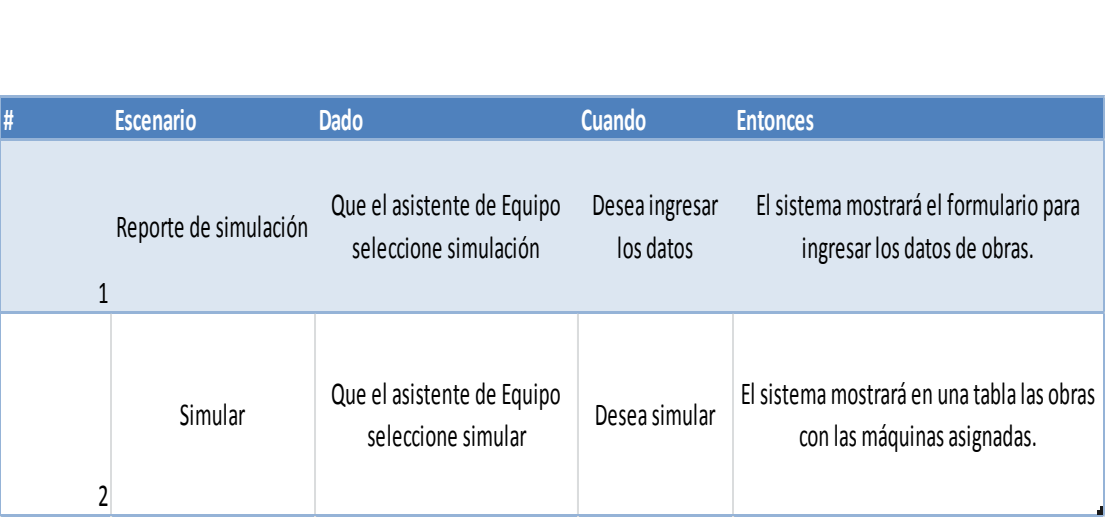

**Anexo N° 13 Caso de prueba reporte de asignación**

# *ALGORITMO PARA LA ASIGNACIÓN DE MAQUINARIAS A OBRAS EN LA EMPRESA CONSTRUCTORA ARAMSA CONTRATISTAS GENERALES S.A.C*

# **Caso de Prueba Reporte de Asignación**

# **Descripción del caso de prueba**

En este documento de desarrollo de software cubre el conjunto de pruebas realizadas sobre el userstory "Generar Reporte de Asignación".

Las pruebas realizadas son las siguientes:

- Seleccionar Simulación
- Seleccionar simular

Para realizar las pruebas partiremos desde la interfaz Simular.

# **Condición de ejecución**

# **1.1. Seleccionar resumen**

Ingresar a la aplicación con el usuario Asistente de Equipo y accedemos a la funcionalidad que nos permite visualizar formulario para ingresar las datos de obra (Fecha de Inicio/Fin, dirección), fase (Fecha de Inicio/Fin), Maquinarias (Fecha de uso Inicio/Fin).

- **Precondiciones:** Debe estar actualizado la base maquinarias.
- **Resultados esperados:** La aplicación debe mostrar maquinarias y los campos que se necesita para simular
- **Postcondiciones:** La aplicación permanece con las obras, fases, maquinarias y fechas.

# **1.2. Seleccionar Detalle**

Ingresar a la aplicación con el usuario Asistente de Equipo y dar clic en la simular unas vez cargada las obras, fases y maquinarias que se van asignar.

- **Precondiciones:** La base de obras, fases y tipo de maquina debe estar cargada.
- **Resultados esperados:** La aplicación debe mostrar en detalle las maquinas asignadas.
- **Postcondiciones:** La aplicación permanece con las maquinas asignadas.

# **Procedimiento de Prueba**

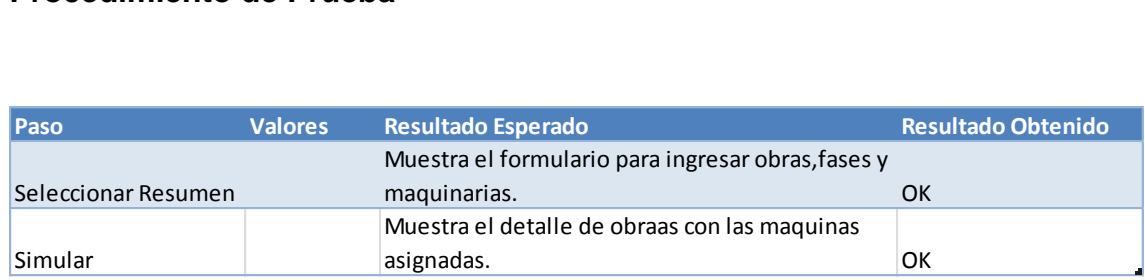